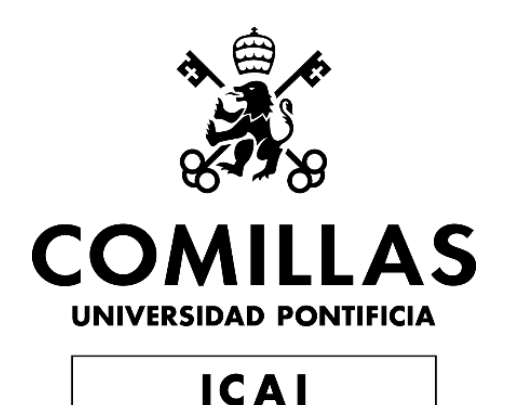

# **Máster en Ingeniería Industrial**

# Trabajo de Fin de Máster

*Diseño, estudio de fabricación y de costes de producción de tablas de surf mediante fabricación aditiva*

**Autor**

Gonzalo García Gil-Delgado

#### **Dirigido por**

Rodrigo Álvarez Hernández

Madrid, agosto 2022

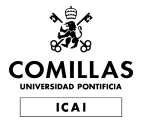

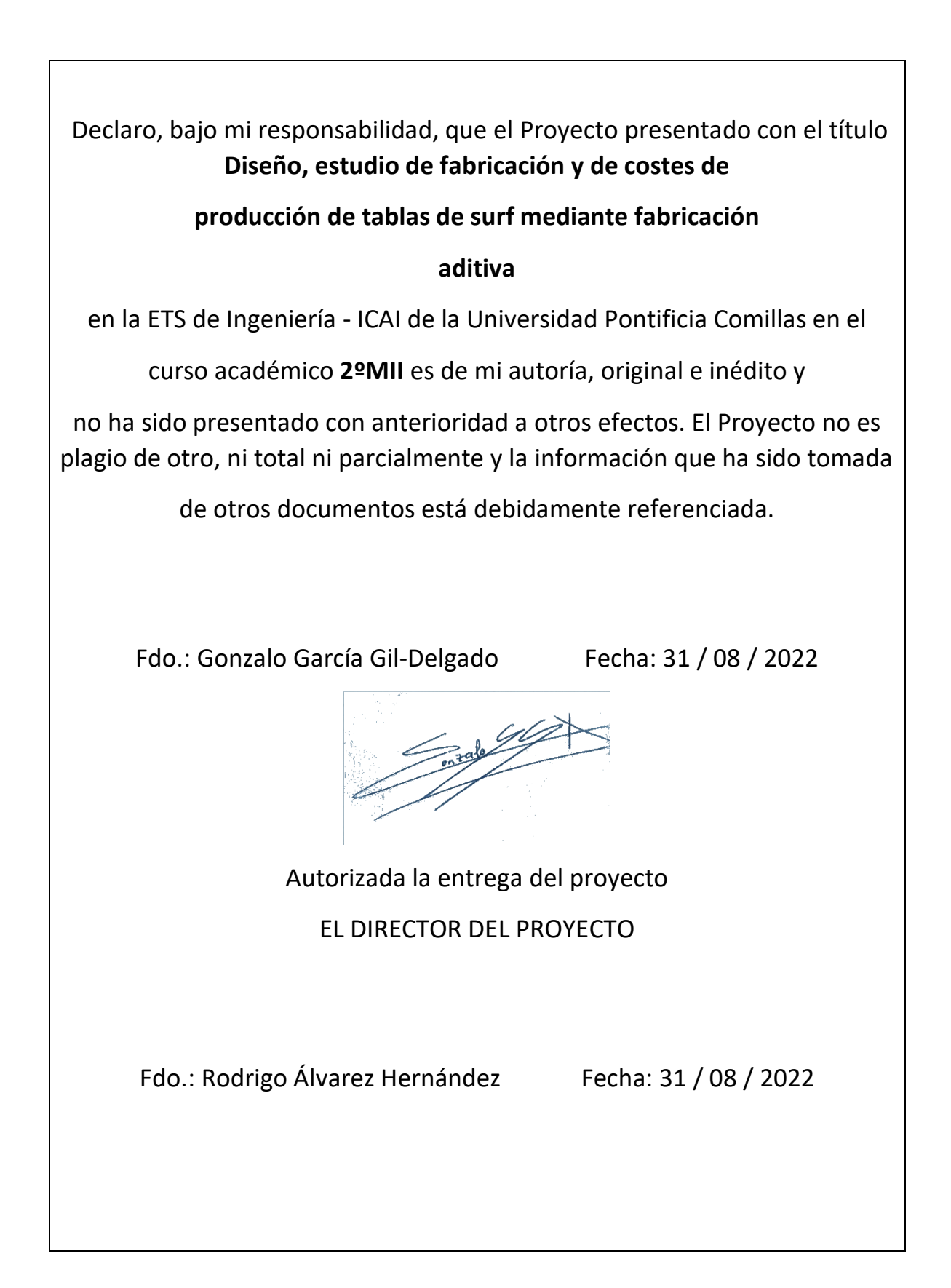

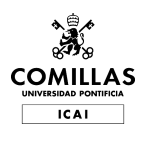

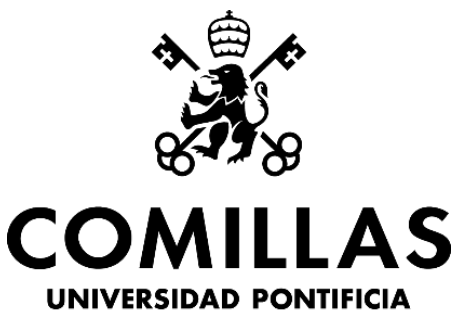

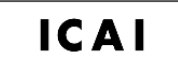

# **Máster en Ingeniería Industrial**

# Trabajo de Fin de Máster

*Diseño, estudio de fabricación y de costes de producción de tablas de surf mediante fabricación aditiva*

**Autor**

Gonzalo García Gil-Delgado

### **Dirigido por**

Rodrigo Álvarez Hernández

Madrid, agosto 2022

## **Resumen del Proyecto en Español:**

Los procesos actuales de fabricación de tablas de surf son altamente artesanales. El TFM propuesto pretende desarrollar la idea de fabricar tablas de surf impresas parcial o totalmente en impresión 3D u otras tecnologías de fabricación aditiva. El TFM investigará la posibilidad de diseño de una tabla en 3D, así como de los costes asociados para comprobar su viabilidad en el mercado.

Este proyecto pretende plantear una alternativa al modo de fabricación tradicional de las tablas de surf. Esta modificación tendría lugar a través de la tecnología de fabricación aditiva.

La fabricación aditiva es una técnica en auge mundialmente y consiste en la fabricación de plástico o metal mediante la adición de capas sucesivas. Comúnmente denominada impresión en 3D, esta técnica de fabricación permite obtener piezas un 90% más rápido respecto de otras tecnologías de fabricación actuales debido a la reducción del número de utillajes, además de generar una cantidad más reducida de deshechos.

Este modo de fabricación ha supuesto un enorme crecimiento en los últimos años debido principalmente a la rapidez, la precisión y el ahorro que supone. Se trata de un mercado que mueve cerca de 3.500 millones de dólares anuales, una cifra que se espera mucho mayor en los próximos años. Los sectores que más utilizan este tipo de tecnología son el sector de la salud y el aeroespacial, aunque se está comenzando a implantar en otros como la automoción o la electrónica de consumo.

El proyecto se ha dividido en varias etapas: el análisis de diseño, el análisis de cargas, el estudio de materiales y, finalmente, el estudio de costes asociados con este modo de fabricación.

- Análisis de Diseño: En esta etapa se ha realizado un estudio de diseño para analizar la forma más adecuada de fabricar la tabla de surf mediante fabricación aditiva. Para ello, el principal factor que se ha tenido en cuenta es la capacidad de las impresoras de fabricación aditiva y la complejidad del diseño.
- Estudio de Materiales: A continuación, se ha realizado un estudio para obtener el material más adecuado para fabricar la tabla de surf. Las principales consideraciones han sido el peso y la resistencia del material.
- Análisis de Cargas: Con el objetivo de comprobar la viabilidad estructural del modelo, se ha realizado un estudio de cargas en la tabla de surf. Primero se ha realizado una simulación de cargas fluidas y, después, una aproximación mediane cargas estáticas.

▪ Estudio de Costes: Tras la comprobación de la viabilidad estructural, se ha hecho un estudio de costes para comprobar si fuera posible a nivel de ingresos y gastos la fabricación y venta de una tabla de surf fabricada mediante esta tecnología, considerando los precios competitivos de otras marcas mundialmente conocidas.

## **Resumen del Proyecto en Inglés:**

Current surfboard manufacturing processes are highly artisanal. The proposed TFM aims to develop the idea of manufacturing surfboards partially or fully printed using 3D printing or other additive manufacturing technologies. The TFM will investigate the possibility of designing a board in 3D, as well as the associated costs to test its viability in the market.

This project aims to propose an alternative to the traditional way of manufacturing surfboards. This modification would take place through additive manufacturing technology.

Additive manufacturing is a technique that is booming worldwide and consists of manufacturing plastic or metal by adding successive layers. Commonly referred to as 3D printing, this manufacturing technique allows parts to be produced 90% faster than other current manufacturing technologies due to the reduction in the number of tools, as well as generating a smaller amount of waste.

This mode of manufacturing has seen enormous growth in recent years, mainly due to the speed, precision and savings involved. It is a market that moves about 3.5 billion dollars a year, a figure that is expected to be much higher in the coming years. The sectors that make most use of this type of technology are the health and aerospace sectors, although it is beginning to be implemented in other sectors such as self-motion or consumer electronics.

The project has been divided into several stages: design analysis, load analysis, study of materials and, finally, the study of costs associated with this mode of manufacturing.

- Design Analysis: In this stage, a design study was carried out to analyze the most appropriate way to manufacture the surfboard by additive manufacturing. For this, the main factor taken into account is the capacity of the additive manufacturing printers and the complexity of the design.
- Materials Study: Next, a study has been carried out to obtain the most suitable material to manufacture the surfboard. The main considerations were the weight and strength of the material.
- Load Analysis: In order to check the structural viability of the model, a load study was carried out on the surfboard. First, a simulation of fluid loads was carried out and then an approximation was made using static loads.

■ Cost study: After checking the structural feasibility, a cost study was carried out to check whether it would be possible to manufacture and sell a surfboard manufactured using this technology, taking into account the competitive prices of other world-known brands.

### **TABLA DE CONTENIDOS**

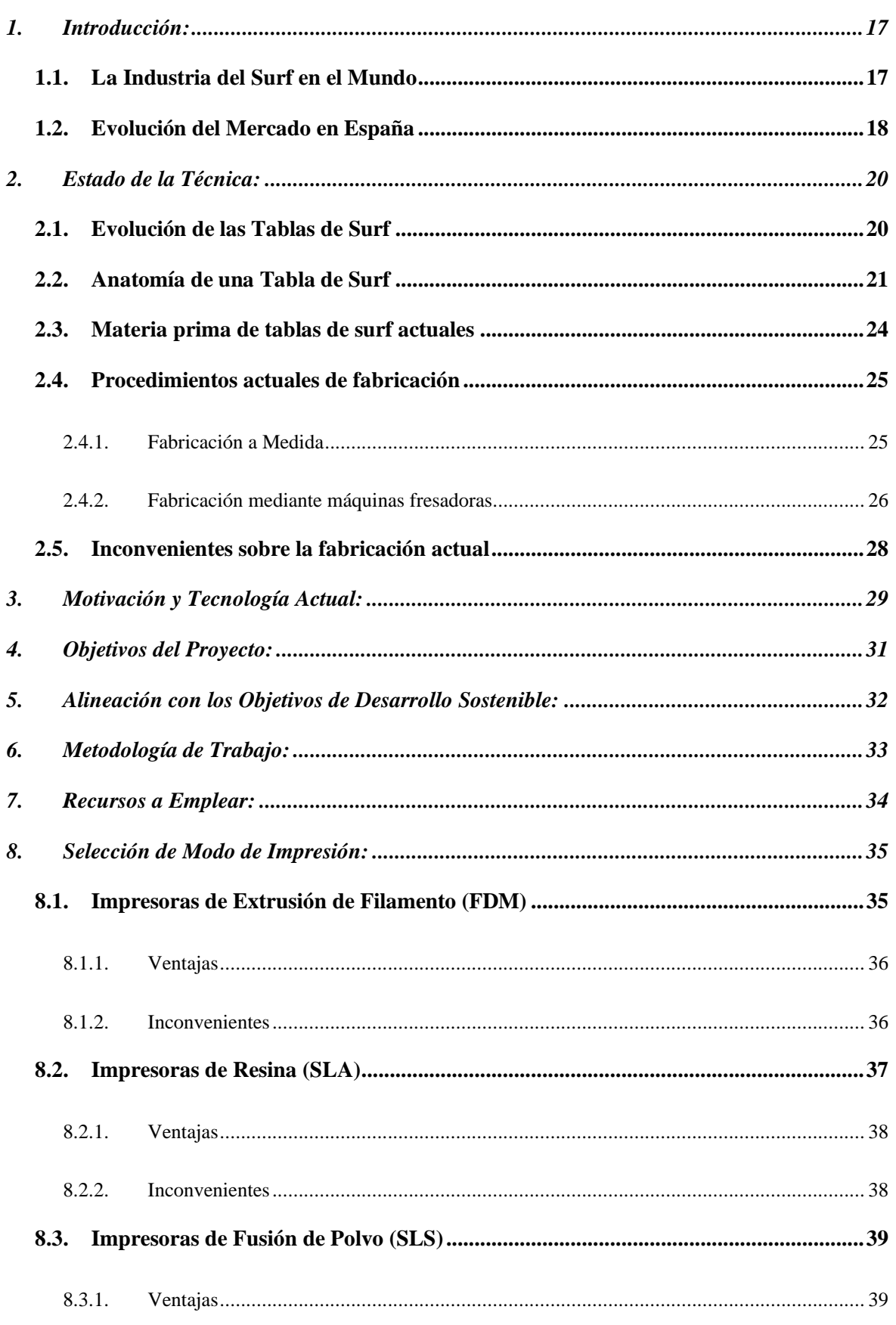

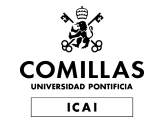

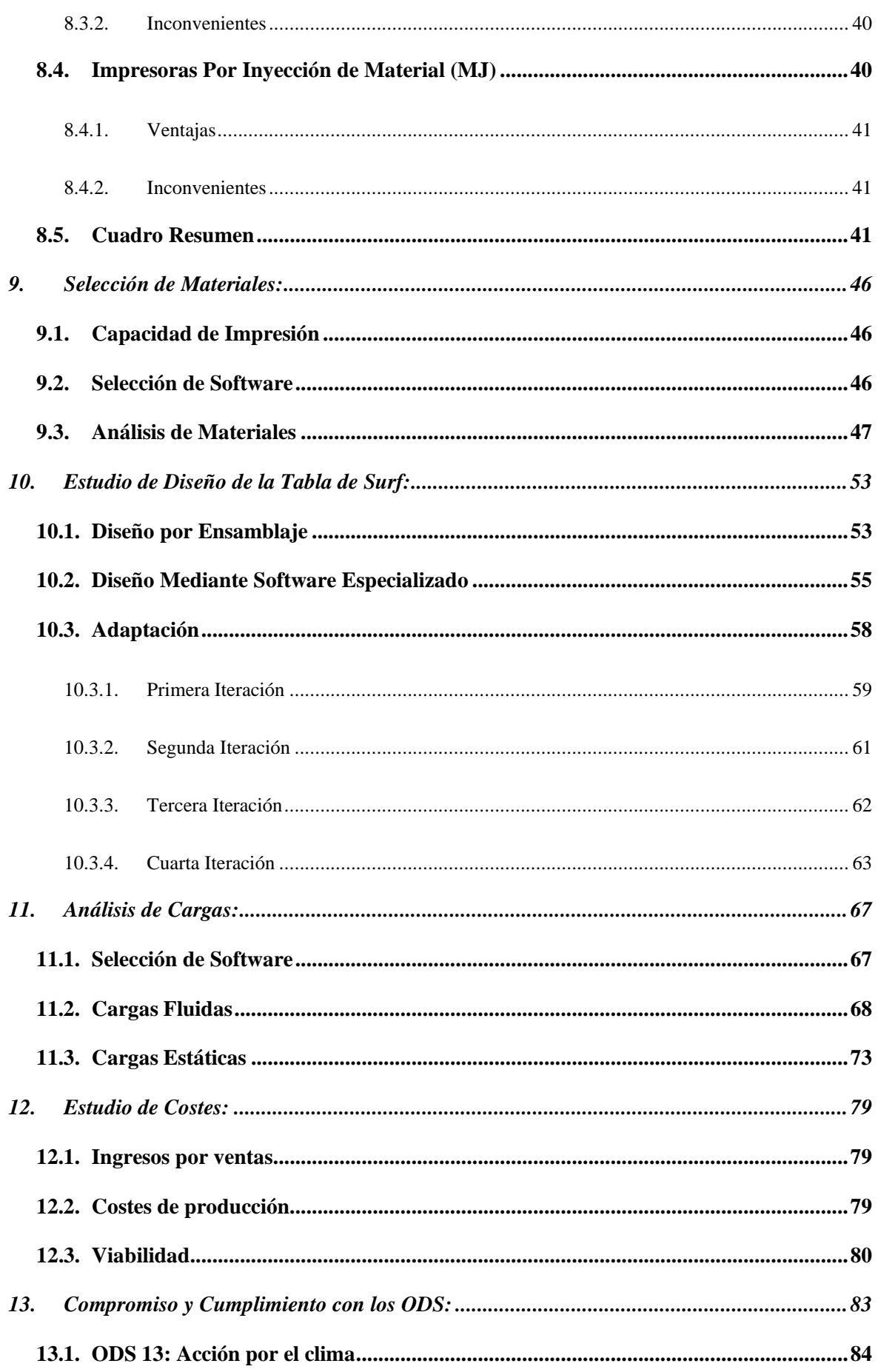

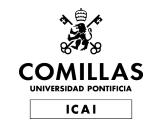

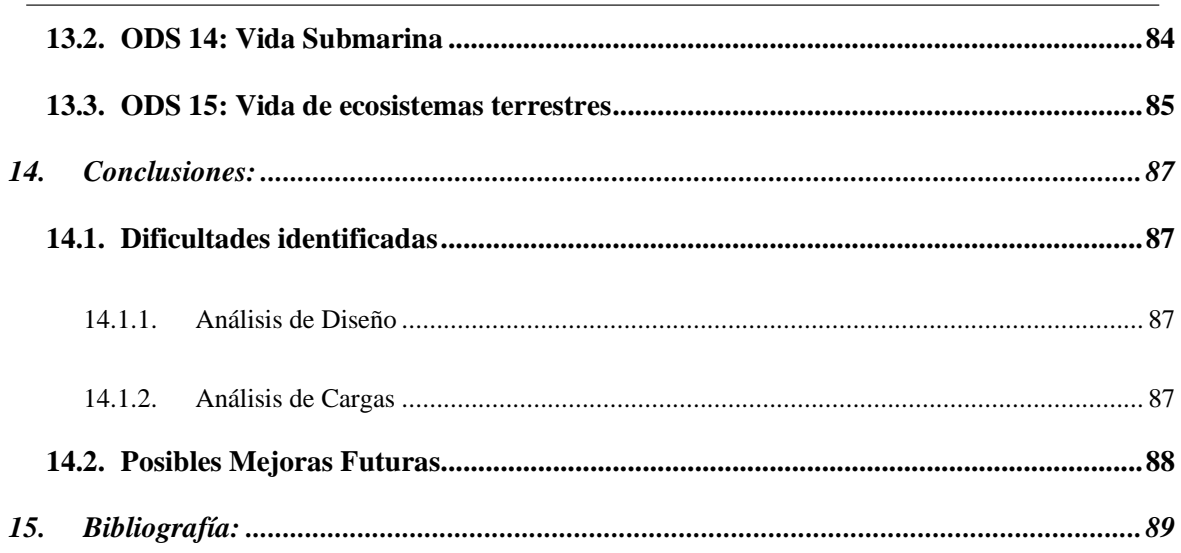

### **Anexo de Ilustraciones**

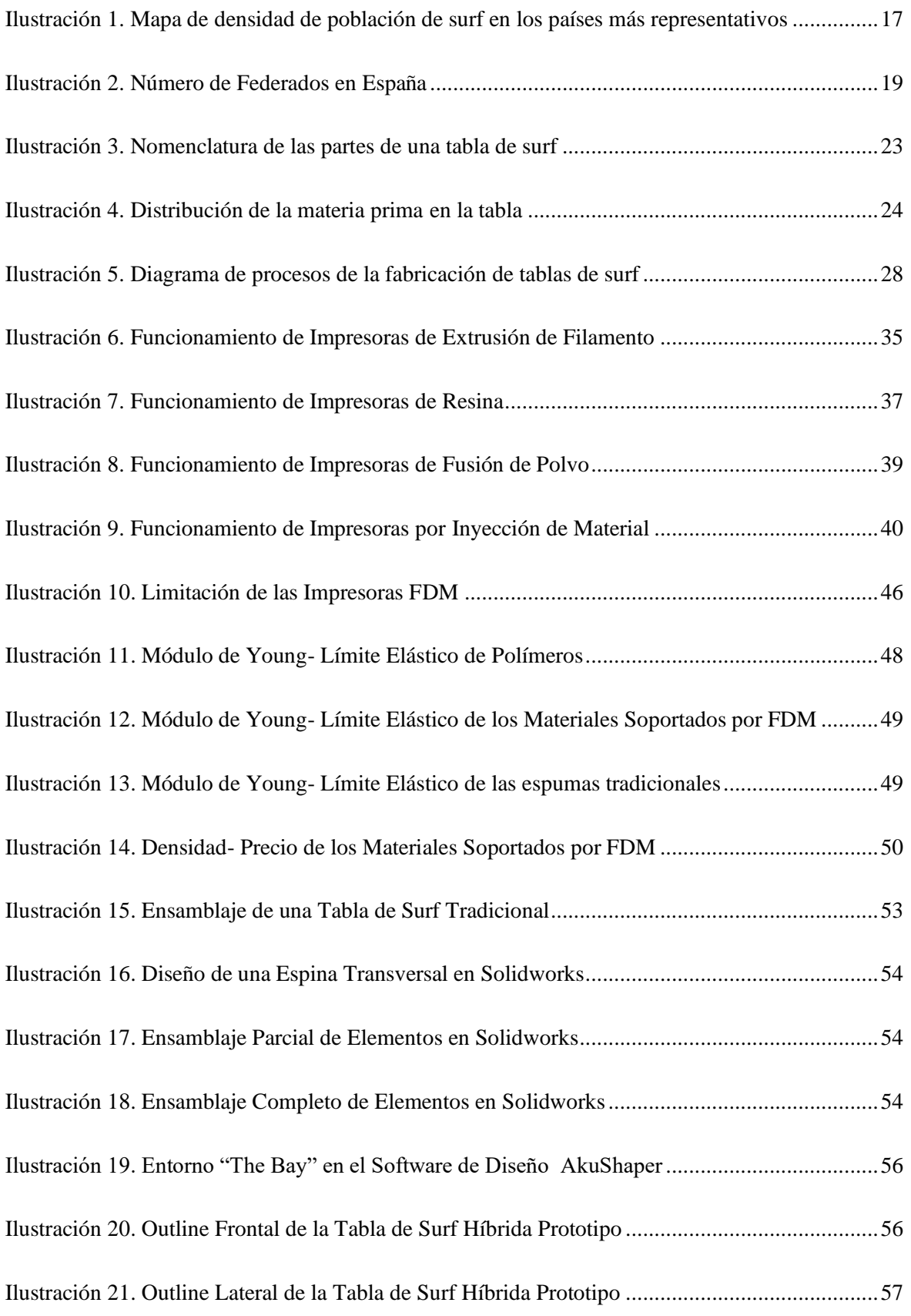

 $\mathbf{x}$ **ICAI** 

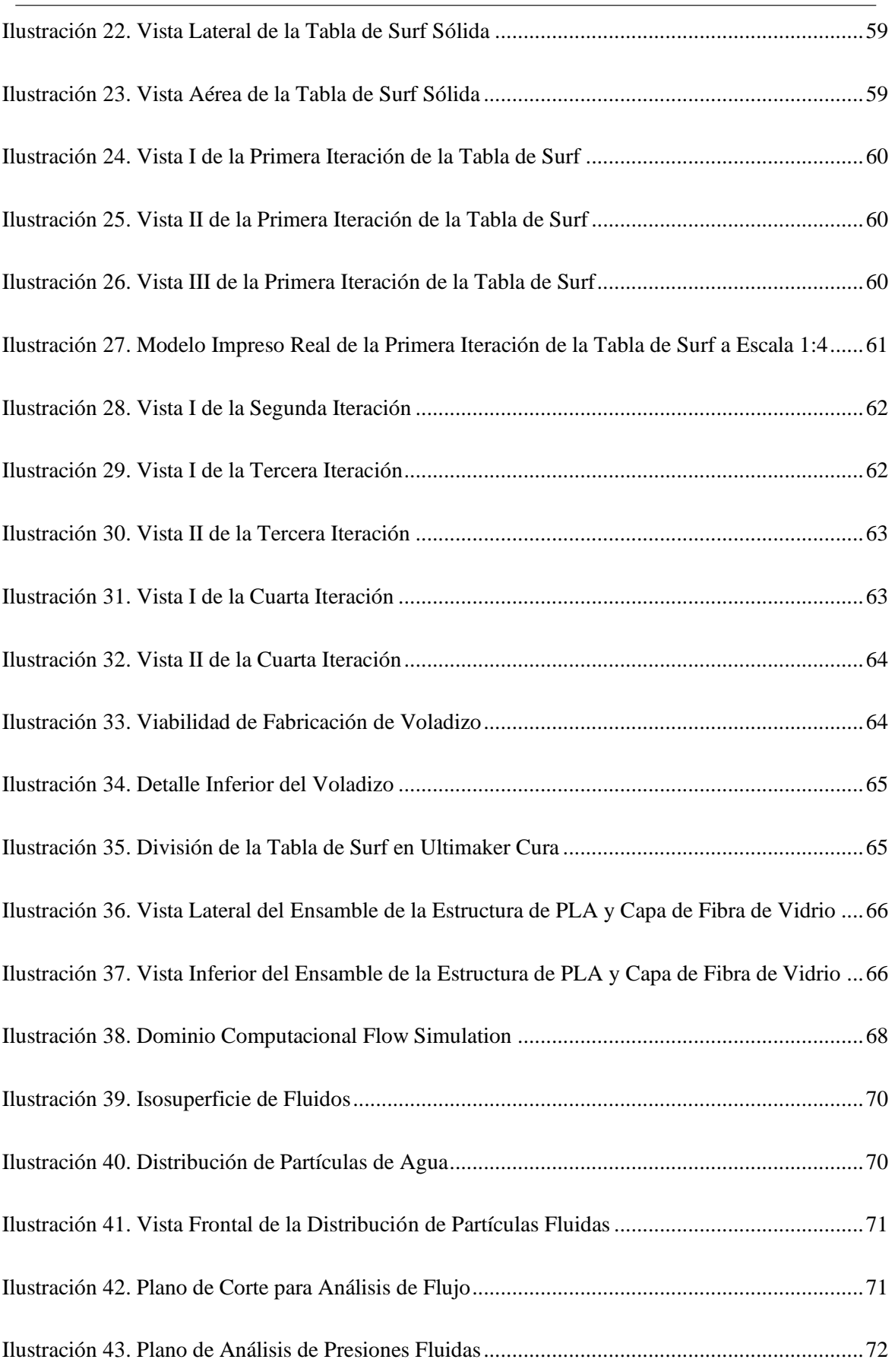

Máster en Ingeniería Industrial COMILLAS Trabajo de Fin de Máster

**Septe ICAI** 

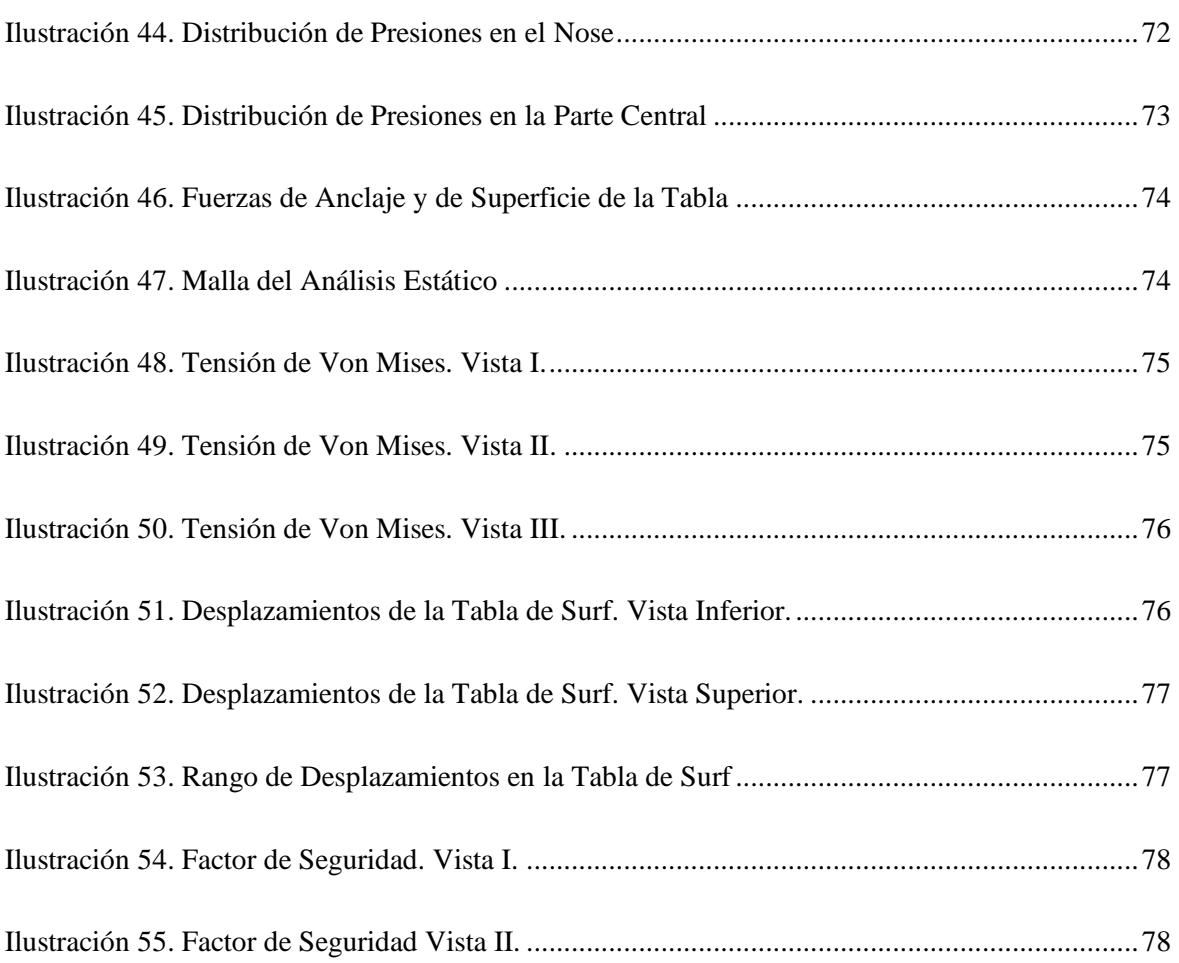

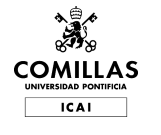

### **Anexo de Tablas**

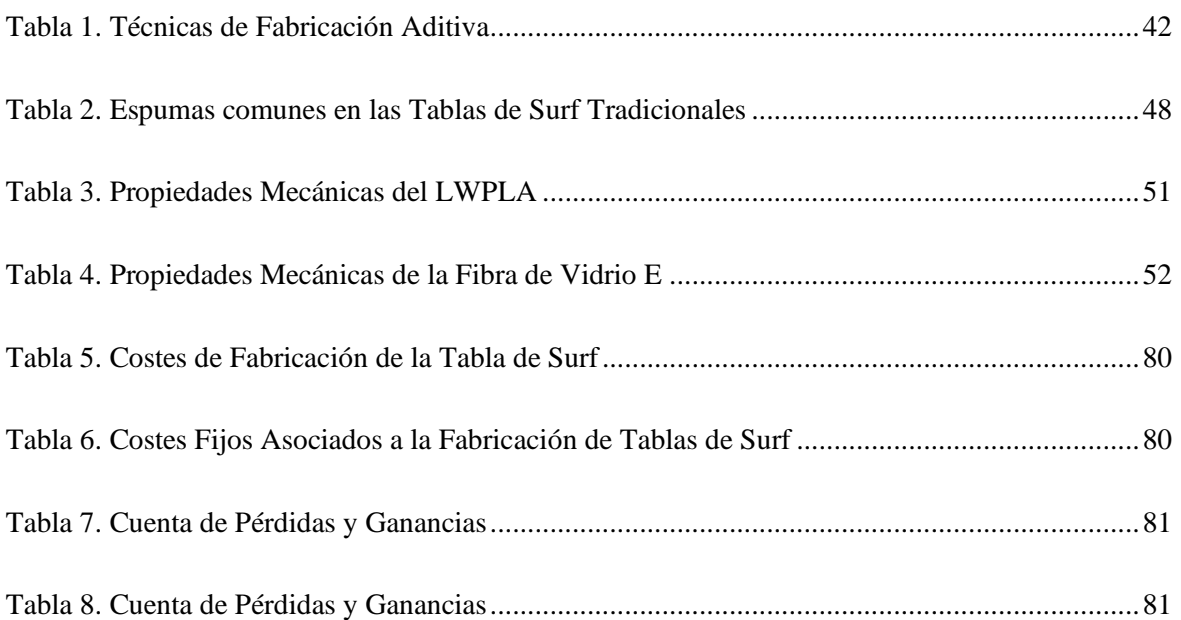

### <span id="page-16-1"></span><span id="page-16-0"></span>**1. Introducción: 1.1. La Industria del Surf en el Mundo**

El surf es uno de los deportes de más rápido crecimiento en el mundo. El crecimiento de esta industria no sólo afecta a los negocios directamente relacionados con el surf, sino también a la industria del turismo. Cada vez más gente asocia el deporte con la relajación y los viajes a la costa para disfrutar de deportes acuáticos.

Actualmente el surf cuenta con un mercado creciente de 35 millones de personas en todo el mundo ("Surf Curiosidades: 12 Datos Sobre El Mundo Del Surf" n.d.). El crecimiento anual de la práctica de este deporte se estima en un 12%. Además, según un estudio de Fortune, el número de personas confirmadas que han surfeado al menos una vez al año ha aumentado un 50% y más de un millón de personas confirma surfear al menos 8 veces al año. Con la pandemia mundial debida al COVID-19, el sector del turismo se ha visto enormemente impactado y, con ello, la industria de los deportes acuáticos. Sin embargo, la vuelta a la normalidad implica un restablecimiento del turismo y, con ello, del surf.

Entre los países más representativos en cuanto al número de usuarios que practican este deporte se encuentran: Estados Unidos, Australia, Canadá, Inglaterra, España y Nueva Zelanda. En el siguiente mapa se puede observar la distribución de densidad de población de surf en estos países.

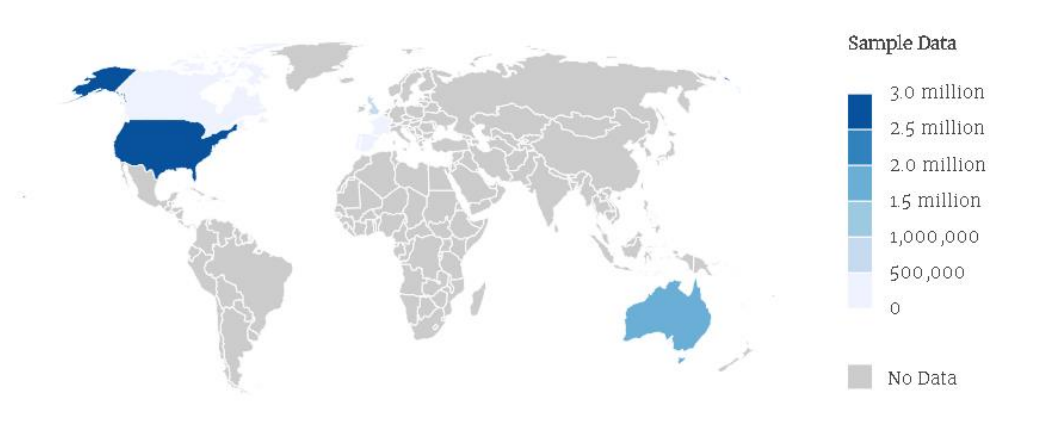

<span id="page-16-2"></span>*Ilustración 1. Mapa de densidad de población de surf en los países más representativos*

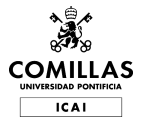

El país que declara tener más usuarios que practican el surf es Estados Unidos con un valor de 2,8 millones de usuarios. Seguidamente se encuentra Australia con 1,7 millones, Inglaterra con 500 000 y seguidamente muy de cerca Francia con 450 000 seguidores. España cuenta con un total de 300 000 personas que practican este deporte. El continente americano acumula un total de 13,5 millones de surfista mientras que Europa, por su parte, cuenta con 4,5 millones.

#### <span id="page-17-0"></span>**1.2. Evolución del Mercado en España**

Este antiguo deporte nacido en torno a 1771 llegó tarde a España. El surf aterrizó en nuestro país entre 1963 y 1965. Las primeras regiones costeras españolas en recibir el surf como deporte se sitúan en el norte y sur de la península y son: Asturias, Cantabria, País Vasco y Cádiz. Años más tarde, el surf se extendió por toda la costa española, así como por las Islas Canarias.

La práctica del surf en España comenzó con una moda llamada "*planking*", por la que se utilizaban tablas de madera contrachapada para deslizarse tumbado sobre la espuma. En 1963 Félix Cueto construyó la primera tabla de surf en España, siguiendo los pasos de una revista americana. Curiosamente, esta tabla fue probada primero en la piscina de su casa y, posteriormente, en la playa de Salinas.

El boom mundial del surf tiene su repercusión en nuestro país. La inclusión del surf en los Juegos Olímpicos de Tokio 2020 reafirma el crecimiento de este deporte en España. Alrededor de 1991, aparece la primera escuela de surf en España y, con ella, una nueva industria en la que competir internacionalmente. España se ha convertido en un país de turismo y las costas españolas son un gran atractivo. El surf es un sector que está creciendo exponencialmente en nuestro país, y por el que no sólo crece la industria de forma directa, sino que también favorece la economía de forma indirecta a través de los vuelos, el alojamiento, la restauración y los servicios. Otra muestra del crecimiento de este deporte en España es el número de licencias federadas. España cuenta con un total de, aproximadamente, 50.000 usuarios federados y este valor tiene una tendencia al alza a lo largo del tiempo. Como resultado, el número total de ventas de tablas de surf anualmente en España es de 20.000 unidades ("International Surfing Association: A Better World through Surfing" n.d.).

**ICAI** 

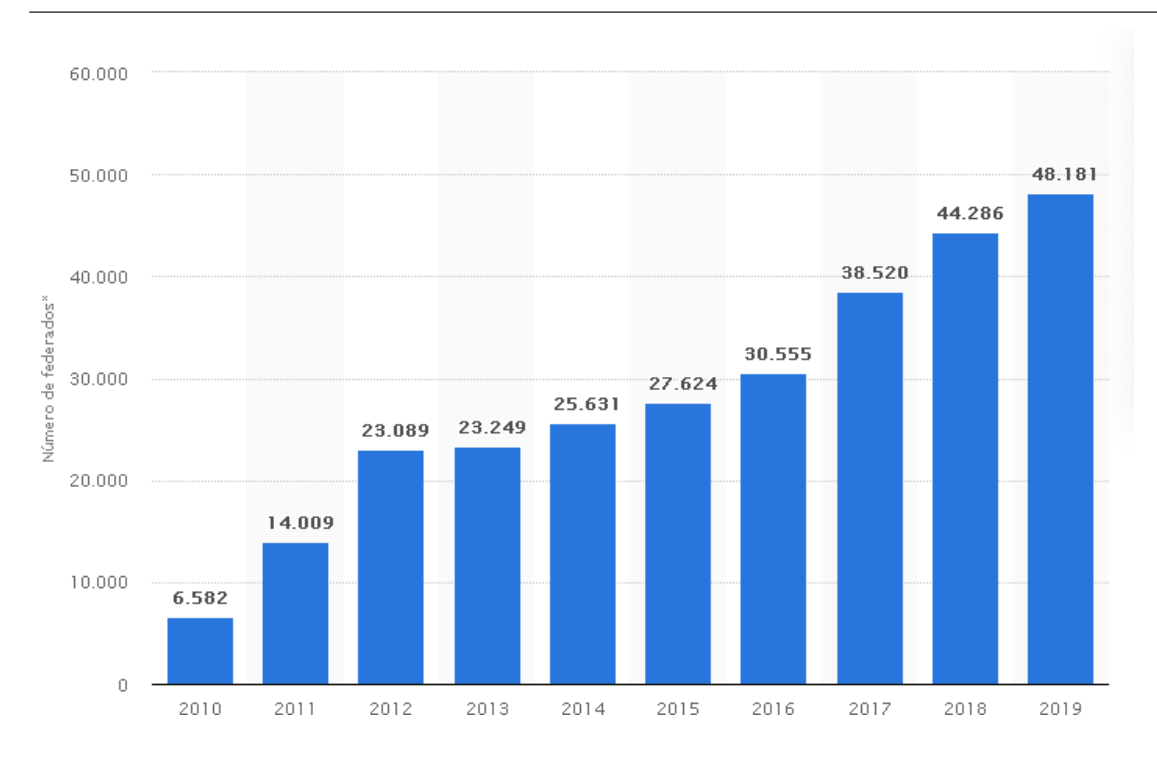

<span id="page-18-0"></span>*Ilustración 2. Número de Federados en España*

## <span id="page-19-0"></span>**2. Estado de la Técnica:**

El objetivo de esta sección es ilustrar la situación técnica en la que se encuentra este deporte y posibles mejoras a implementar en cuanto a fabricación y, consecuentemente, realizar las modificaciones pertinentes en su diseño.

#### <span id="page-19-1"></span>**2.1. Evolución de las Tablas de Surf**

Una tabla de surf consiste en una estructura sólida mediante la cual se puede llevar a cabo la práctica de este deporte. Desde los orígenes del surf, se ha podido percibir una evolución de las tablas tanto a nivel de diseño como en la fabricación de las mismas.

Antiguamente las tablas de surf estaban hechas totalmente a mano y eran de madera, lo que dificultaba enormemente el transporte y la maniobrabilidad debido a su peso. Con el objetivo de aligerarlas, se optó por utilizar madera de balsa con lo que se mejoró considerablemente la facilidad para realizar este deporte debido a su mayor maniobrabilidad gracias a su peso inferior. La madera de balsa se convirtió en el principal material para la fabricación de tablas en los años 40.

Con la popularización de la fibra de vidrio (y los materiales compuestos) durante la segunda guerra mundial y la combinación de esta con la madera de balsa, se consiguió reforzar en mayor medida las tablas, permitiendo así ahuecarlas y, por tanto, aligerar-las todavía más.

A partir de los años 60, la aparición de la espuma de poliuretano (*foam*) condicionó los métodos de fabricación que se habían llevado a cabo hasta ahora. Sin embargo, las tablas de madera de balsa nunca desaparecerían debido a su alta resistencia y flotabilidad. Esta tendencia continúa hasta hoy, donde fanáticos del surf realizan réplicas de madera de formas clásicas.

Actualmente las tablas de surf cuentan con una estructura de espuma de poliuretano sólida. En la parte central de la espuma, y de manera longitudinal, se encuentra una pieza de refuerzo de madera (alma) que añade rigidez a la flexión y evita su ruptura cuando el surfista se encuentra de pie. La estructura de espuma de poliuretano es cubierta por fibra de vidrio y resina, La fibra de vidrio se encarga de proporcionar a la tabla mayor resistencia y rigidez, mientras que la función de la resina es crear un material compuesto con la fibra y unirla a la espuma de poliuretano, consiguiendo impermeabilizar la tabla

#### <span id="page-20-0"></span>**2.2. Anatomía de una Tabla de Surf**

Para entender cómo se comportan las tablas de surf en el agua, es necesario conocer cuáles son sus partes más importantes. El cambio en el diseño de estas formas características determinará un comportamiento u otro de la tabla. Normalmente, todas las dimensiones se miden en pulgadas debido a la procedencia anglosajona del deporte. Los principales factores de diseño a considerar son los siguientes:

- Longitud: La longitud de una tabla de surf se mide desde la cola (parte trasera de la tabla) hasta la punta (parte delantera de la tabla) y determina el nivel de la persona. Una tabla más larga, normalmente cuenta con un mayor volumen y estabilidad, mientras que una tabla más corta facilitará las maniobras sacrifican-do estabilidad.
- Anchura o *Deck*: La anchura de las tablas de surf está relacionada con la longitud, a mayor anchura, mayor flotabilidad y, por tanto, el nivel de surf requerido es menor. Normalmente se recomiendan tablas anchas cuando se está iniciando en el deporte.
- Grosor: El grosor de la tabla es el volumen interno de la misma. Es una característica que determina el grado de flotabilidad de la tabla. Cuanto mayor sea el grosor, mayor será la flotabilidad y la estabilidad, mientras que el grado de maniobrabilidad se verá comprometido. Las tablas de surf gruesas son recomendables para personas que están en periodo de iniciación.
- *Rocker*: El *Rocker* es un término más técnico, y se refiere a la curvatura que tiene la tabla. Se puede dividir en *Nose Rocker* y Tail *Rocker*. El primero consiste en la curvatura de la tabla en la zona de la punta, mientras que el segundo se refiere a la curvatura en la zona de la cola. Comúnmente, las tablas de surf tienen un *Rocker* más pronunciado en la zona de la punta. Un *Rocker* más elevado permite un mayor grado de giro sacrificando velocidad, por la mayor resistencia con el agua. Tablas con un *Rocker* muy pronunciado se utilizan normalmente en olas grandes o bacheadas, mientras que este tipo de *Rocker* no es recomendable en olas con menor fuerza y de menor tamaño.
- Cantos o *Rails*: Los cantos forman el perfil de la tabla de surf. A la hora de realizar un giro, estos cantos son los que estarán en contacto con el agua. Normalmente, un canto más grueso dificulta el giro en la ola, mientras que un canto más afilado facilita las maniobras.
- Punta o *Nose*: El *Nose* es conforma la parte superior de la tabla. Existen tablas de surf con una punta más afilada que otras, pero, sin embargo, lo importante en cuanto a rendimiento es la anchura de la misma. Una anchura de *Nose* menor facilita las maniobras en la ola, pero

dificulta la remada, mientras que una tabla ancha en la punta es idónea para olas de menor tamaño y para una ayuda extra en la remada. Se recomiendan puntas redondeadas en olas débiles o para usuarios en iniciación.

- Cola o *Tail*: La forma de la cola de la tabla tendrá una gran repercusión en el rendimiento de la tabla. Es la parte inferior de la misma y existen varios tipos de colas. La forma de la cola influye también en la remada y la estabilidad del conjunto de la tabla.
- Fondo o *Bottom*: El fondo de la tabla es la parte inferior de esta. Es la parte de la tabla que está en contacto con el agua y se encarga de dirigir las corrientes para conseguir un comportamiento u otro.
- Quillas: Las quillas son los elementos en forma de pequeñas aletas que se encuentran en la parte inferior de la tabla en la zona de la cola. Su principal función es evitar el derrapaje de la tabla sobre la ola, garantizando un agarre sobre la misma. Existen varias configuraciones de las quillas. La superficie cubierta por este elemento es otro de los factores que determina la velocidad y agilidad de la tabla. Cuanta más superficie cubran las quillas, mayor será el agarre sobre la ola, pero menor será la velocidad. Por el contrario, unas quillas que cubren menos superficie generan una tabla más rápida pero más deslizante y complicada de maniobrar.

Las partes de la tabla anteriormente explicadas se pueden observar en la imagen siguiente.

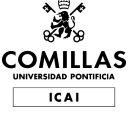

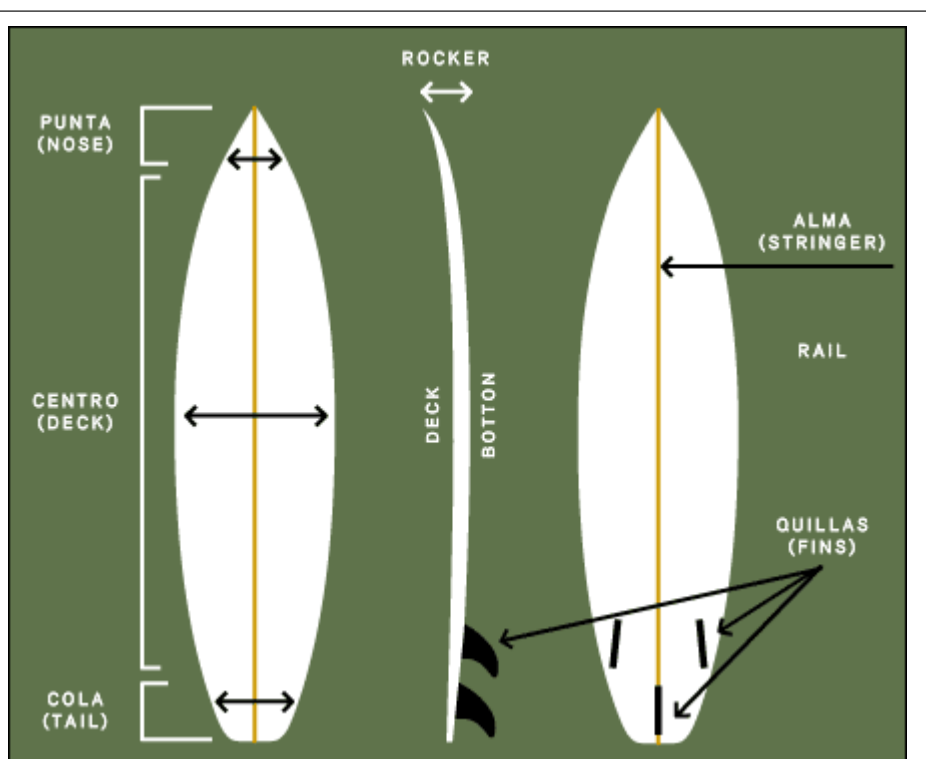

<span id="page-22-0"></span>*Ilustración 3. Nomenclatura de las partes de una tabla de surf*

#### <span id="page-23-0"></span>**2.3. Materia prima de tablas de surf actuales**

Todas las tablas anteriormente mencionadas contienen la siguiente materia prima:

- *Foam*: es el material que se utiliza como núcleo de las tablas de surf. Se pueden distinguir dos tipos de *foam*, espuma de poliuretano (PU) o espuma de poliestireno (EPS). Se trata es una espuma muy ligera, la cual está reforzada por un "alma" de madera que recorre la tabla en su zona central de manera longitudinal.
- **Fibra de vidrio/carbono:** se utiliza para reforzar el *foam* junto con la resina. Este material está formado mediante hilos entrelazados horizontal y verticalmente. En ocasiones, para obtener una mayor resistencia, se utiliza fibra de vidrio con los hilos torsionados. Normalmente se colocan dos capas de fibra de vidrio en la parte superior de la tabla para mayor resistencia a la flexión, en comparación con una capa en la zona inferior.
- **Resina:** es un material transparente y viscoso, previo a su curado, que se aplica a las tablas de surf para obtener impermeabilidad e impregnar la fibra de vidrio al *foam* y así al solidificarse. En la producción de tablas de surf se utiliza resina de epoxi y de poliéster. La resina de epoxi tiene mayor resistencia mecánica pero un precio más elevado comparado con la de poliéster, que es más barata.

A continuación, se muestra el diagrama seccionado del uso de esta materia prima en la construcción de la tabla (Robertssurf) En el diagrama se ha utilizado resina de epoxi.

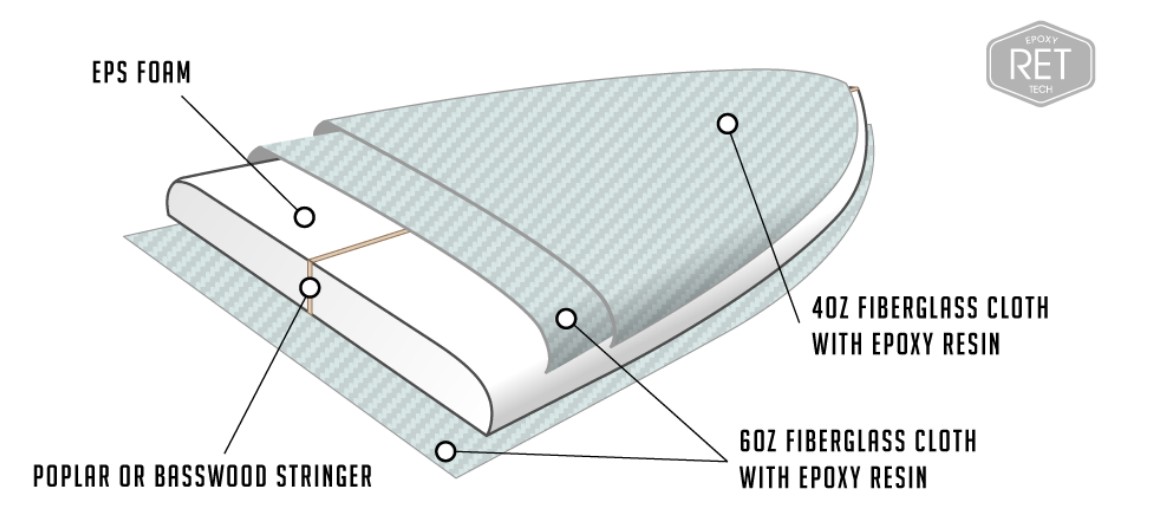

<span id="page-23-1"></span>*Ilustración 4. Distribución de la materia prima en la tabla*

#### <span id="page-24-0"></span>**2.4. Procedimientos actuales de fabricación**

Existen varios procedimientos actuales de fabricación de tablas de surf. Se puede distinguir entre la fabricación mediante máquinas de fresado del tipo CNC y las tablas a medida.

#### **2.4.1.Fabricación a Medida**

<span id="page-24-1"></span>Una de las técnicas de fabricación de las tablas de surf es la producción a medida. Esta técnica es llevada a cabo por un profesional llamado "*shaper*", que da forma a la tabla según los requerimientos de cada cliente en particular. Estos requerimientos vienen dados por las configuraciones de tabla anteriormente mencionadas en las secciones de "Anatomía de una tabla de surf" y "Tipos de tablas de surf".

El primer paso en la elaboración de una tabla de surf a medida es la **preparación del** *foam*. En este paso, se procede a realizar una plantilla de la forma de la tabla que el cliente desee en función del comportamiento de la tabla en el agua. Con el uso de un útil de escritura se marca la forma de la tabla sobre la espuma para después cortarlo con un serrucho.

Después, se procede a darle forma a la tabla de la tabla. Primero se pasa un cepillo, típicamente eléctrico, por el *foam* para proporcionar la curvatura y el grosor deseado. Este proceso se realiza a máquina y, consecuentemente, se procede a mejorarlo más adelante mediante una tarea manual. Terminado este paso, es necesario dar una forma más suave a la tabla mediante lijado asegurando que se eliminan todas las imperfecciones de la superficie de la espuma.

Para el **acabado de forma**, se procede a revisar en detalle todas las superficies de la tabla y a eliminar las irregularidades. El profesional limpia la superficie de la espuma y la prepara para aplicar la fibra de vidrio y la resina. De este modo, la tabla queda lista para la etapa de vidriado.

Seguidamente, se realiza el **alojamiento de las quillas** usando una fresadora. Con el lápiz se traza el lugar donde el *shaper* quiere posicionar las quillas en la tabla. Normalmente, el trazado de la quilla central no presenta ningún problema, pero, sin embargo, para trazar las quillas laterales se hará uso de un cartabón o plantilla. Con el objetivo de que las quillas laterales queden simétricas, se tomará como referencia el alma de madera de la tabla.

El siguiente paso es el **pintado** de la tabla, que es opcional y depende de los gustos de cada cliente. Sin embargo, lo más común es que las tablas de surf no se pinten. Comúnmente se encargan tablas blancas, sin ningún tipo de decoración. En caso de decorar la tabla, normalmente se utilizan pinturas de base acuosa (acrílica) para evitar que esta tenga ninguna reacción con la resina.

Posteriormente se procede al **glaseado o vidriado** de la tabla. En este proceso se corta la tela de fibra de vidrio a la medida de la tabla de surf. Para una mayor resistencia en la parte superior y cantos de la tabla, y evitar abollarla con el peso del deportista, se colocan distinto número de capas en estas zonas frente a en la parte inferior. Típicamente se colocan dos capas en la zona superior y cantos, comparado con una sola capa en la parte inferior. Cuantas más capas de fibra de vidrio se coloquen, mayor será el peso final de la tabla. Por ello, el *shaper* debe hacer un balance entre el peso del surfista y la resistencia necesaria para aligerar al máximo la tabla. Una vez se fije la tela de fibra, se procede a aplicar la resina. La resina se mezcla con el catalizador en la proporción adecuada, esto dependerá del tipo de resina a utilizar, y se vidria la tabla de surf. Primero, se comienza por la zona central de la tabla extendiendo la mezcla después por los cantos y asegurando que la resina queda uniforme a lo largo de toda la superficie. Una vez terminada la primera capa de fibra de vidrio y resina, hay que esperar a que la superficie seque para aplicar posteriormente una segunda capa de la misma manera.

Una vez secadas todas las superficies, los siguientes pasos consisten en **lijar y pulir** las superficies. Para el lijado, primero se pasa la lijadora eléctrica con el objetivo de cubrir la mayor superficie posible. Después se cambia al lijado manual alternando entre una lija fina y otra gruesa. Para el pulido se utiliza un accesorio específico para pulir superficies y, una vez quede la tabla cubierta de pulimento, se pasa la máquina. Tras el acabado se retiran todos los restos.

Después, se aplica el *Gelcoat***,** que consiste en una resina específica para proporcionar un acabado liso. Normalmente se trata de una resina de poliéster con un 5% de estireno parafinado. Tras su aplicación, se repite la etapa de lijado para preparar la tabla para el acabado final.

La etapa de **laqueado** será necesaria en el caso de necesitar un acabado brillante. Para este fin, normalmente se utiliza una laca acrílica que proporcionará, tanto el brillo deseado, como una protección extra contra los rayos UV del sol.

Por último, se **colocan las quillas y los tapones** a la tabla de surf. En el caso de tratarse de quillas fijas, hará falta pegarlas con adhesivo, típicamente Cianoacrilato, sobre los huecos practicados anteriormente. Finalmente se coloca el tapón del *leash* sobre el cuál se enganchará el invento de la tabla.

#### **2.4.2.Fabricación mediante máquinas fresadoras**

<span id="page-25-0"></span>El segundo de los procesos de fabricación de las tablas de surf es la producción mediante máquinas CNC.

Este tipo de máquinas se basan en el control numérico y dan forma a la tabla de surf mediante la eliminación de material por arranque de viruta. El perfil de la tabla deseada se diseña mediante un programa de diseño con tecnología CAD/CAM. Este diseño se envía posteriormente a la máquina CNC, que perfila la espuma de la tabla de surf. El perfilado del *foam* de la tabla es el único proceso automatizado comparado con la fabricación a medida. Sin embargo, la automatización parcial de la fabricación de tablas consigue un tallado perfectamente simétrico, además de permitir la capacidad para replicar exactamente un mismo modelo tantas veces como se desee.

En primer lugar, se parte de la plancha de espuma que conforma el núcleo de la tabla. La máquina fresadora comienza a retirar material del bloque para generar la forma final que tendrá la tabla. Cabe destacar que, debido al modo de funcionamiento de estas máquinas por arranque de viruta, será necesario contar, al igual que en la fabricación tradicional, con un *foam* de mayores dimensiones que la tabla que se quiera fabricar.

Una vez terminado el proceso de la máquina CNC, se procede al afinado de la tabla mediante la labor de un *shaper*. Este paso es necesario, ya que la fresadora deja unas marcas en forma de surcos sobre la superficie de la tabla que deben ser lijados. Además, se deben lijar los cantos para producir el redondeo deseado y que la superficie quede uniforme a lo largo de toda la pieza. Tiene mucha importancia el lijado de la tabla después de salir de la máquina CNC ya que, en caso de lijar de más, se podría perder la forma del fondo de la tabla (cóncavo, convexo, doble cóncavo o V) por un lijado excesivo. En la parte superior de la tabla se realiza la misma operación de lijado. El resto de los procesos de fabricación hasta terminar la unidad son idénticos que el modo de fabricación a medida, y será necesario realizarlos de forma manual.

En la siguiente imagen se puede observar el diagrama de procesos y los pasos comunes tanto de la fabricación a medida como de la fabricación mediante fresadoras.

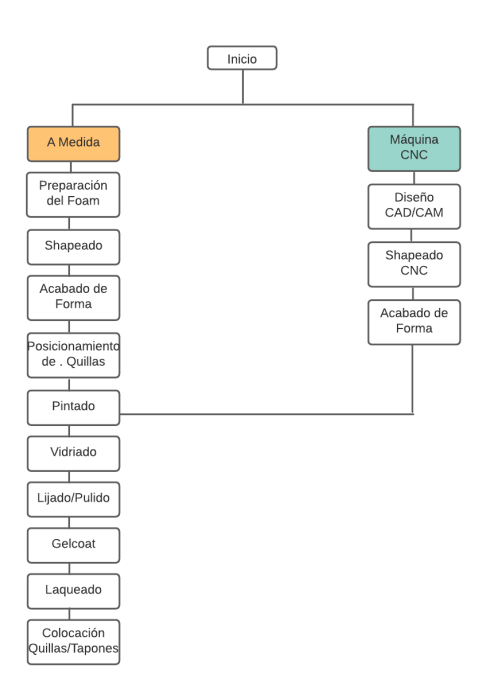

*Ilustración 5. Diagrama de procesos de la fabricación de tablas de surf*

#### <span id="page-27-1"></span><span id="page-27-0"></span>**2.5. Inconvenientes sobre la fabricación actual**

Como se ha estudiado en la sección anterior, los métodos tradicionales de fabricación de tablas de surf son laboriosos y requieren de cierta técnica.

Por un lado, la fabricación de tablas de surf a medida contratando un *shaper* es, además de mucho más cara, increíblemente elaborada. Todo este proceso requiere una gran cantidad de tiempo y materiales, por lo que el producto final no estará acabado antes de las 6 u 8 semanas (SurfhungryTimetoMakeaSurfboard)Por otro lado, la fabricación de tablas mediante máquinas fresadoras solamente aligera el tiempo de fabricación en el diseño del perfil. Por consiguiente, será necesario realizar el resto de los procesos manualmente hasta completar la unidad según se ha mostrado en el diagrama de procesos anterior.

Tanto la fabricación de tablas de surf mediante máquinas CNC, como la producción a medida, generan desperdicios del producto final imposibles de reutilizar para producir otras unidades.

# <span id="page-28-0"></span>**3. Motivación y Tecnología Actual:**

Este proyecto pretende plantear una alternativa al modo de fabricación tradicional de las tablas de surf. Esta modificación tendría lugar a través de la tecnología de fabricación aditiva.

La fabricación aditiva es una técnica en auge mundialmente y consiste en la fabricación de plástico o metal mediante la adición de capas sucesivas. Comúnmente denominada impresión en 3D, esta técnica de fabricación permite obtener piezas un 90% más rápido respecto de otras tecnologías de fabricación actuales debido a la reducción del número de utillajes (MizaradditiveFabricacionAditiva) además de generar una cantidad más reducida de deshechos.

Este modo de fabricación ha supuesto un enorme crecimiento en los últimos años debido principalmente a la rapidez, la precisión y el ahorro que supone. Se trata de un mercado que mueve cerca de 3.500 millones de dólares anuales (MizaradditiveFabricacionAditiva)una cifra que se espera mucho mayor en los próximos años. Los sectores que más utilizan este tipo de tecnología son el sector de la salud y el aeroespacial, aunque se está comenzando a implantar en otros como la automoción o la electrónica de consumo.

Existen varios métodos de fabricación aditiva en la actualidad. Los más comúnmente utilizados son los siguientes:

- **Impresoras de extrusión de filamento (FDM):** estas impresoras utilizan el proceso de extrusión del material para su funcionamiento. El material deseado para la impresión se coloca en forma de hilo o filamento que pasan a través de un extrusor. El extrusor aumenta la temperatura hasta conseguir que el material sea maleable y así darle la forma deseada. El material caliente se procede a colocar sobre una plancha de impresión sobre la que irá tomando forma la pieza. Esta técnica es la más asequible y común de todas. El precio de estas máquinas alcanza hasta los 160 €.
- **Impresoras de resina (SLA):** las impresoras de resina tienen mucha mayor precisión que las de extrusión de filamento y suelen realizar acabados con una precisión de entre 25 y 300 micras por capa (formlabsResinaSLA), a una escala muy pequeña. La tecnología detrás de este tipo de impresoras se basa en el curado de la resina capa tras capa utilizando una luz ultravioleta. Estas impresoras son un poco más caras que las impresoras de extrusión de filamento, con un precio que alcanza hasta los 260 €.
- **Impresoras de fusión de polvo (SLS):** este tipo de impresoras de fabricación aditiva presentan un comportamiento algo más complicado que las anteriores. Su funcionamiento

se basa en el proceso de sinterización, que consiste en la fusión de partículas de un termoplástico en polvo utilizando un láser. Actualmente este tipo de impresoras no se encuentran a la venta para un uso doméstico y, por ello, sus precios son mucho más elevados. Las impresoras de fusión de polvo pueden alcanzar hasta los 120.000 €.

**EXPEDENTE:** Impresoras por inyección de material (MJ): esta tecnología es la más parecida a la impresión tradicional que todos conocemos. Consiste en inyectar capas de fotopolímero líquido en la bandeja de impresión capa por capa. El precio de estas impresoras puede alcanzar los 250€.

# <span id="page-30-0"></span>**4. Objetivos del Proyecto:**

Como se ha visto anteriormente, los procesos actuales de fabricación de tablas de surf son altamente artesanales.

Con el objetivo principal de eliminar la componente artesanal del diseño del *foam* de tablas de surf y evitar una gran cantidad de deshechos, se explora en el proyecto la viabilidad técnica de la producción de tablas de surf mediante fabricación aditiva.

Como objetivo secundario a explorar en el proyecto, se realizará un análisis de costes del proceso para llegar a una conclusión sobre la viabilidad de introducir este nuevo método de fabricación de tablas de surf en el mercado.

# <span id="page-31-0"></span>**5. Alineación con los Objetivos de Desarrollo Sostenible:**

Con la realización de este proyecto se intenta alcanzar una reducción máxima de contaminación al medioambiente que produce el *foam* y la resina epoxi en la fabricación tradicional de tablas de surf. Para ello, la técnica de fabricación aditiva reduce tanto los desperdicios de material, como el uso de espumas para fabricar las tablas.

Aunque estas espumas producen una menor contaminación al medioambiente que el plástico, está comprobado que tiene un impacto perjudicial para los ecosistemas marinos, produciendo daños mecánicos y biológicos a largo plazo.

Los objetivos de desarrollo sostenible que se alinean mejor con este proyecto son:

- **ODS 13:** Acción por el clima
- **ODS 14:** Vida Submarina
- **ODS 15:** Vida de ecosistemas terrestres

# <span id="page-32-0"></span>**6. Metodología de Trabajo:**

La magnitud de este proyecto requiere una planificación previa. Los principales pasos que van a ser necesarios son los siguientes:

- **Diseño:** en esta etapa se diseñará la tabla de surf con las especificaciones deseadas.
- **Análisis:** durante esta fase se llevarán a cabo los análisis de resistencia correspondientes para garantizar un uso seguro de la tabla de surf.
- **Estudio de fabricación:** este proceso del proyecto pretende realizar un estudio sobre la manera más efectiva y barata de producir las tablas de surf mediante fabricación aditiva además de realizar los análisis pertinentes para la selección de materiales.
- **Pruebas:** finalmente, se contará con un periodo de pruebas de fabricación.

**Costes:** se realizará un análisis de costes del proyecto que estudiará la viabilidad del lanzamiento al mercado de la tabla de surf resultante.

## <span id="page-33-0"></span>**7. Recursos a Emplear:**

Con el objetivo de llevar a buen puerto el proyecto, se va a hacer uso de varios recursos incluyendo software, hardware y materia prima.

Para el diseño de la tabla de surf, se usarán varios programas de software citados a continuación:

- *AkuShaper***:** se trata de un software profesional de diseño de tablas de surf. Con él se podrá manipula de manera fácil varios puntos de la tabla con el objetivo de conseguir el diseño adecuado. En *AkuShaper* se podrán modificar parámetros como la anchura de tabla, el grosor, el *rocker*, el tipo de tabla, etc. Además, el entorno cuenta con una sección llamada "*The Bay*" donde se podrá observar en directo los cambios realizados en la tabla. Este software está pensado para máquinas CNC, pero, sin embargo, se importará el archivo en SolidWorks con el que se trabajará en mayor profundidad el diseño.
- SolidWorks**:** Con este software se profundizará más en el diseño de la tabla tratando de conseguir un diseño innovador.

En cuanto al hardware, lo más destacado a utilizar para reproducir la tabla de surf es lo siguiente:

- **Impresora de fabricación aditiva:** el tipo de impresora a utilizar en el proyecto está por determinar.
- **Material de impresión:** todavía por determinar completamente, conformará la estructura principal de la tabla de surf.

La materia prima que se va a utilizar para la fabricación de la tabla consistirá en lo siguiente:

- Material de impresión: todavía por determinar completamente, que conformará el núcleo de la tabla.
- **Material para el vidriado:** principalmente se utilizará resina y fibra de vidrio. Se impregnará esta con la primera consiguiendo que el conjunto fibra y resina se adhieran a la tabla.

# <span id="page-34-0"></span>**8. Selección de Modo de Impresión:**

Este apartado pretende exponer las razones por las que se ha elegido un determinado modo de impresión para la fabricación de la tabla de surf. Para ello, se ha hecho un breve estudio sobre la viabilidad de cada una de las técnicas de fabricación aditiva que existen actualmente. (All3dpTecnologiadeImpresion3D)

#### <span id="page-34-1"></span>**8.1. Impresoras de Extrusión de Filamento (FDM)**

La tecnología FDM significa en inglés "Fused Deposition Modeling", también llamada FFF (Fused Filament Fabrication) es la tecnología más utilizada dentro de la fabricación aditiva y pertenece a la familia de procesos de extrusión de materiales. El modo de construcción de las piezas a fabricar se basa en la deposición de material fundido en un trayecto predefinido capa a capa. Los materiales más utilizados para este tipo de tecnología son los termoplásticos. (ThemachinebrosFDMoSLA)

Para un uso correcto, se han de tener en cuenta las limitaciones que este método presenta con el objetivo de conseguir los mejores resultados. El funcionamiento de estas máquinas de impresión FDM se resume en la siguiente imagen. (Impresoras3DQueesFDM)

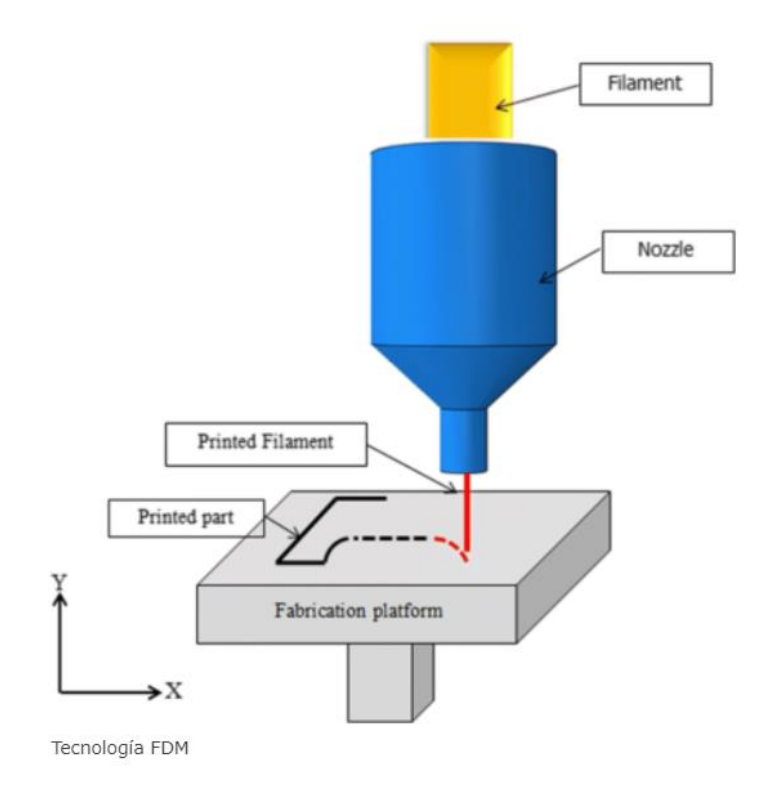

<span id="page-34-2"></span>*Ilustración 6. Funcionamiento de Impresoras de Extrusión de Filamento*

El primer paso consiste en la carga de filamento en la máquina y, una vez que la boquilla de impresión haya alcanzado la temperatura adecuada, el filamento procede a introducirse en el cabezal, tras el cual será extruido sobre la plataforma. El material termoplástico a alta temperatura se enfría progresivamente en la plataforma. De vez en cuando se utilizan ventiladores para acelerar el proceso de enfriamiento de este material depositado. Este método de fabricación se realiza capa a capa, lo que significa que se necesitan múltiples pasadas para conseguir la pieza deseada. Para la deposición de una nueva capa, o el cabezal se mueve verticalmente, o la plataforma es la que se desplaza. Se continúa este proceso hasta que la pieza deseada queda terminada.

Previo a la impresión de la pieza, se requieren algunos ajustes a la impresora. Esto puede incluir los parámetros de temperatura de la boquilla, la posición y calibrado de la plataforma de impresión, la velocidad de movimiento de la máquina o la rapidez de enfriamiento. Esto parámetros deben de ser controlados por un operador, mientras que hay otros que requieren supervisión del diseñador de la pieza a fabricar. Estos pueden ser el tamaño de capa, la altura de la construcción o el requerimiento de apoyos extra en piezas curvas.

El tamaño de este tipo de impresoras puede variar, pero normalmente se tratan de dispositivos de 200x200x200 mm hasta 1000x1000x1000 mm.

#### **8.1.1.Ventajas**

<span id="page-35-0"></span>A continuación, se recopilan los principales beneficios de la tecnología de fabricación aditiva FDM:

- FDM es un método económico para la producción de piezas y prototipos personalizados
- Existe una amplia gama de materiales termoplásticos con los que fabricar piezas.
- La fabricación es relativamente rápida

#### **8.1.2.Inconvenientes**

<span id="page-35-1"></span>A continuación, se exponen las principales limitaciones que presenta esta tecnología:

- La precisión es baja.
- Se requiere un post procesado de las piezas, como puede ser lijarlas para eliminar las marcas de capa que deja la impresora.
Las capas de las piezas son inherentemente anisotrópicas, lo que quiere decir que su resistencia en el eje Z es siempre menor que en el plano XY. Esto hace que sea necesaria la supervisión en el posicionamiento de la pieza en la plataforma.

## **8.2. Impresoras de Resina (SLA)**

Esta tecnología de impresión 3D se denomina estereolitografía y es un proceso que pertenece a la familia de fotopolimerización. Los objetos se crean mediante el uso de resina líquida capa por capa utilizando un rayo láser ultravioleta. Los materiales utilizados son las resinas, polímeros fotosensibles en estado líquido. (Impresoras3DSLA)

Este modo de impresión fue el primero que surgió en 1986 y se utiliza comúnmente para piezas que requieren una elevada precisión de acabado o una superficie muy lisa. El esquema que representa el funcionamiento se muestra a continuación. (ThemachinebrosFDMoSLA)

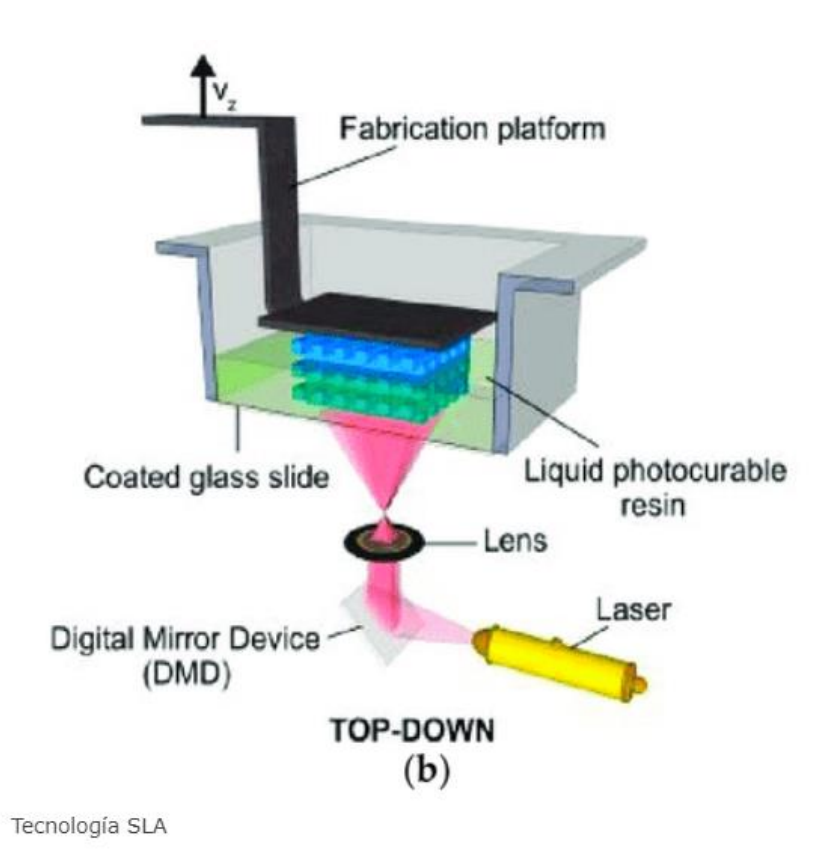

*Ilustración 7. Funcionamiento de Impresoras de Resina*

El modo de funcionamiento comienza colocando el tanque de fotopolímero líquido, a una distancia de una capa de altura para la superficie del líquido. Después, la siguiente capa se crea mediante el láser ultravioleta y se cura y solidifica la resina. A través de una serie de espejos, se configura la trayectoria del láser. Tras la finalización de una capa, la plataforma se desplaza hasta completar la pieza. Cuando el objeto ha quedado completado, se requiere un post procesado utilizando luz ultravioleta en el caso de desear una finalización con propiedades mecánicas y térmicas altas.

En este proceso de fabricación aditiva, la mayor parte de parámetros se fijan por el fabricante y normalmente no se modifican. El encargado de diseño será el responsable de definir la altura de capa, así como la orientación de impresión de la pieza. También será de su responsabilidad elegir la configuración de la impresora de resina. Existen dos configuraciones: orientación de arriba hacia abajo y de abajo hacia arriba. Las impresoras de arriba hacia abajo colocan el láser por encima del tanque mientras que el otro caso es el contrario y el tanque se coloca en la parte inferior. Normalmente las configuraciones ascendentes son utilizadas en impresoras de sobremesa, mientras que la configuración descendente se utiliza comúnmente en aplicaciones industriales.

Este proceso es tan preciso que la altura de capa varía entre las 25 y las 100 micras. En caso de producirse menores alturas de capa, se corre el riesgo de probabilidad de fallo en la impresión. Los materiales utilizados en este tipo de impresión son resinas líquidas y las máquinas industriales pueden producir piezas de gran formato hasta 330x185x400mm, como puede ser la impresora Phrozen Sonic Mega 8K

### **8.2.1.Ventajas**

- Esta técnica de impresión genera piezas de muy alta resolución y con detalles complejos.
- El acabado es liso y muy visual, adecuado para prototipos de exposición.
- Las resinas utilizadas tienen la propiedad de ser flexibles y fundibles.

### **8.2.2.Inconvenientes**

- Los objetos impresos con esta técnica no suelen ser funcionales debido a que, normalmente, suelen ser frágiles.
- La luz ultravioleta daña la pieza con el paso del tiempo y tiende a la degradación.
- Las estructuras de soporte son siempre necesarias.
- Es necesario un post procesamiento como puede ser el lijado o el pulido.

## **8.3. Impresoras de Fusión de Polvo (SLS)**

La técnica de impresión SLS significa sinterizado selectivo por láser. Se trata de un proceso de fabricación aditiva que sinteriza pequeñas partículas de polímero en polvo y las transforma en una estructura sólida para crear un modelo.

Este modo de impresión es bastante extendido entre profesionales debido a su alta variedad de aplicaciones. La siguiente imagen muestra el funcionamiento de esta técnica. (3dbuildersSinterizacionPorLaser)

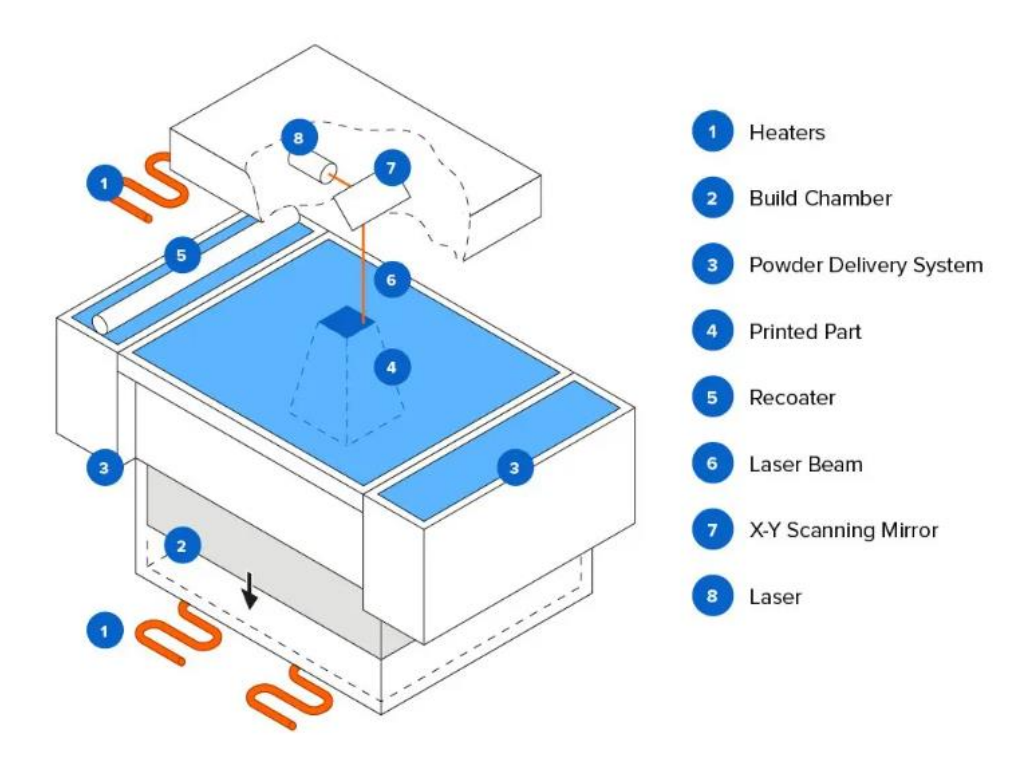

*Ilustración 8. Funcionamiento de Impresoras de Fusión de Polvo*

Primeramente, el polímero de polvo se distribuye sobre la superficie de la plataforma dentro de una cámara de impresión. Antes de la aplicación del láser, el polvo se calienta hasta una temperatura ligeramente inferior al punto de fusión del mismo. Posteriormente, el láser recorre una capa fundiendo el polvo y haciendo que las partículas de unan entre sí de forma mecánica. Tras la finalización de la pieza capa a capa, la cámara donde se encuentra el objeto se enfría para evitar la deformación y para conseguir las propiedades mecánicas deseadas. Finalmente, se debe limpiar el exceso de polvo en el post procesado. El material más común es el nailon. (FormlabsSinterizadoSelectivo)

### **8.3.1.Ventajas**

- El polvo hace de soporte para las piezas
- Se generan piezas robustas y resistentes
- Los residuos de polvo se pueden reutilizar
- Alto nivel de precisión

### **8.3.2.Inconvenientes**

- Coste muy elevado
- Tiempos de espera de enfriamiento hasta 50% del tiempo de impresión
- No es necesario post procesado de superficie pero, sin embargo, hay que retirar el polvo de la impresora tras su uso.

### **8.4. Impresoras Por Inyección de Material (MJ)**

La técnica de impresión aditiva por inyección de material consiste en la deposición de gotas sobre una plataforma. Es el proceso más parecido a la impresión de tinta tradicional, salvo que en este caso se depositan numerosas capas. Las gotas se van depositando en una plataforma usando fotopolímeros o gotas de cera que se enfrían con la exposición de la luz ultravioleta. Este tipo de impresión permite el uso de varios materiales en una misma pieza y normalmente se utiliza para la impresión de prototipos de productos coloridos o modelos médicos. A continuación, se muestra una imagen representativa del funcionamiento de la máquina.

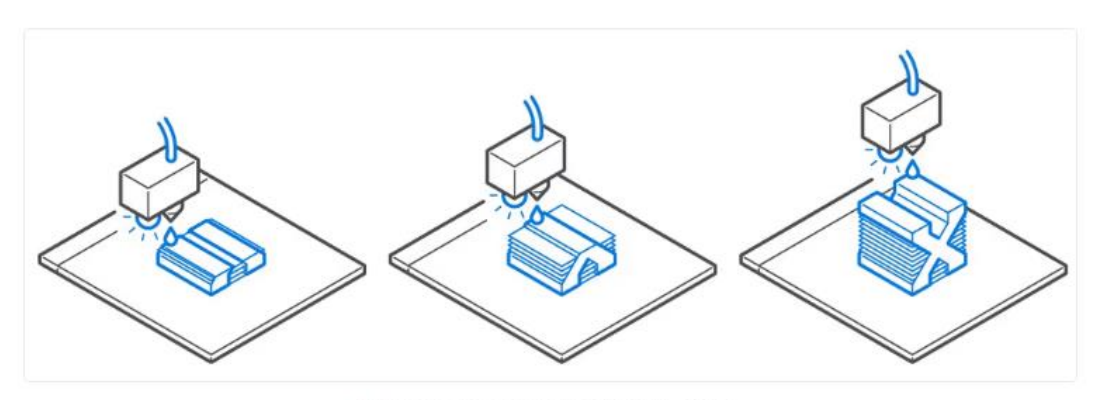

Inyección de material or Material Jetting

*Ilustración 9. Funcionamiento de Impresoras por Inyección de Material*

Esta tecnología difiere del resto en el sentido de que se deposita el material de forma puntual gota tras gota.

### **8.4.1.Ventajas**

- Acabado de superficie preciso con respecto a al resto de tecnologías salvo la impresión SLA.
- Alta gama de materiales y colores

### **8.4.2.Inconvenientes**

- Estructura resultante frágil
- Elevado coste comparado con otras tecnologías como SLA
- Se requieren soportes para la impresión
- Es necesario un post procesado para eliminar los soportes

## **8.5. Cuadro Resumen**

En el siguiente cuadro se puede observar un resumen que contiene las principales ventajas y desventajas de cada tipo de impresión aditiva

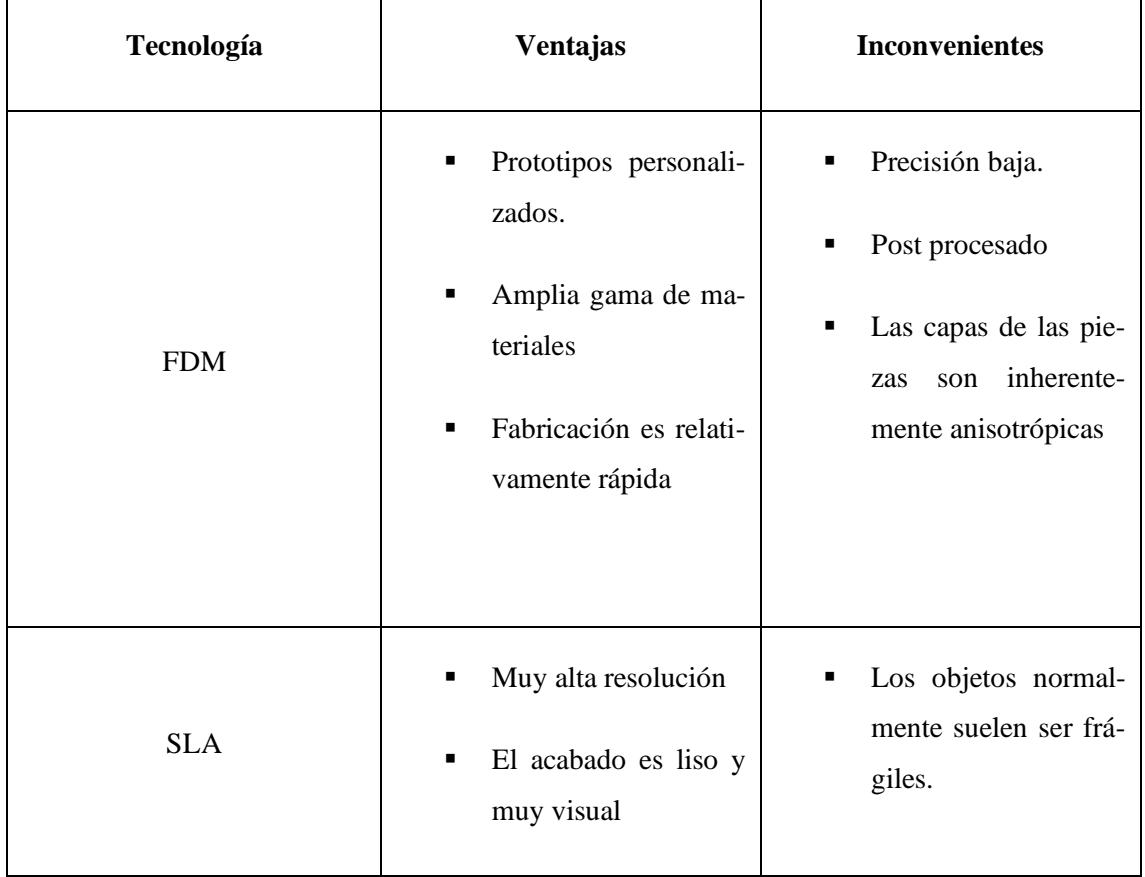

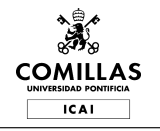

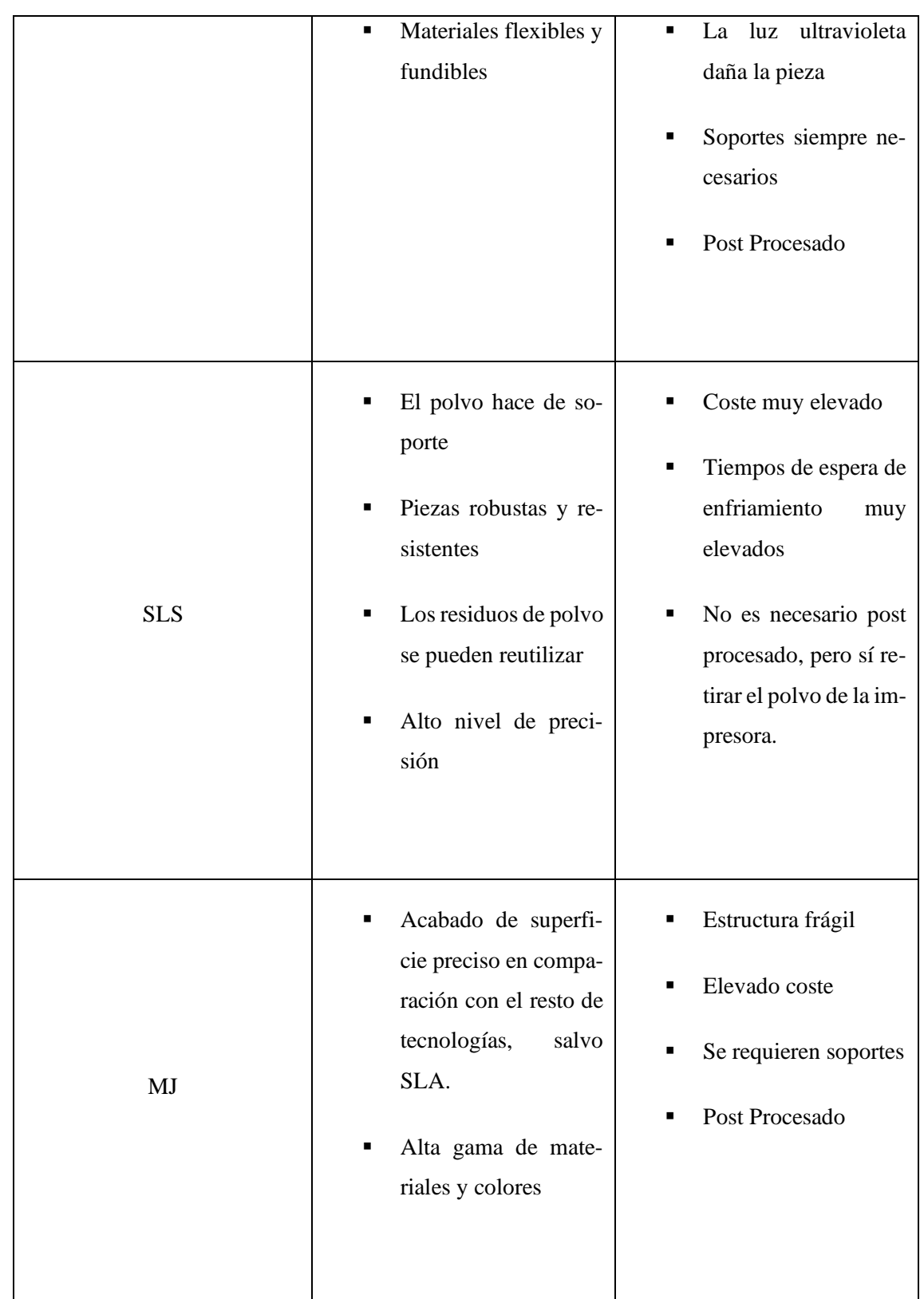

*Tabla 1. Técnicas de Fabricación Aditiva*

- Con este análisis de los modos de impresión aditiva que existen, se elige el proceso más adecuado para la fabricación de la tabla de surf. Para ellos, se han identificado varios factores clave a cumplir que son los siguientes:
- Es deseable que la fabricación sea lo más económica posible para alcanzar el máximo margen posible en la venta de las unidades
- Se requiere que el modo de fabricación de la tabla sea lo más rápido, y así satisfacer a los clientes mediante rápidas entregas
- Como el objetivo del proyecto consiste en evitar los residuos, se tratará de elegir una tecnología que requiere escaso post procesado y ningún tipo de soportes para fabricar la pieza
- Con la mirada puesta en el cumplimiento de los ODS, se buscará utilizar un material biodegradable para contribuir con la economía circular
- La tabla de surf ha de ser resistente, ya que estará sujeta a altas cargas por las olas.

Comenzando por la técnica de **inyección de material**, esta **no parece demasiado adecuada** ya que el coste de fabricación es elevado y las piezas fabricadas no aguantan altas cargas, además de requerir soportes en el proceso. A pesar de que el acabado es muy preciso, esto no resulta de gran interés en una pieza tan grande como puede ser una tabla de surf.

Las impresoras de **fusión de polvo** no requieren de soportes, lo cual es positivo. Además, la precisión de las piezas resultantes es alta, así como su resistencia. Sin embargo, los tiempos de espera por enfriamiento pueden ser muy elevados (de hasta 50% del tiempo de impresión). A esto hay que añadir que el coste de las máquinas es desproporcionado, lo que lleva a **descartar esta tecnología**.

La técnica de **impresión por resina** produce acabados casi perfectos y lisos. Pero, lo que lleva a **descartar** esta tecnología, es la degradación de las piezas frente a la luz solar y el uso de soportes obligatoriamente. Las tablas de surf estarán sujetas a luz solar durante su uso y este modo de impresión puede dañar el producto final.

Finalmente, el modo de impresión que se ha **seleccionado** para la fabricación de la tabla de surf es la impresión por **extrusión de filamento**. Esta técnica, aunque requiera de un post procesado de lijado de superficie, puede configurarse la pieza para evitar el uso de soportes y así evitar los residuos. Por otro lado, es cierto que la precisión no es perfecta, pero en un objeto de gran tamaño,

la precisión no es representativa. Las principales ventajas incluyen que el coste es relativamente reducido comparado con el resto de las tecnologías, y el tiempo de fabricación es inferior. Además, existen impresoras FDM que son capaces de imprimir objetos tan grandes como una tabla de surf en una sola pieza.

Con el fin de imprimir una tabla de surf de manera satisfactoria es necesario conocer también cuales son los parámetros de impresión que van a afectar a la pieza. Después del diseño de la tabla en un programa de CAD y, tras exportar este modelo al software de la impresora en STL, se requiere de ajustar los parámetros de impresión. A continuación, se resumen los principales parámetros. (CapasobrecapaParametrosFDM)

- Altura de Capa: Este ajuste configura la altura que tendrán las capas de la pieza a imprimir. Normalmente, cuanto mayor sea la altura de capa, menor será la calidad del acabado de la pieza. Sin embargo, si al altura es mayor, la impresión será más rápida. La altura de capa también afectará a las propiedades mecánicas del elemento, cuanto más compactas queden las capas, mayor será la resistencia. ("¿Qué Parámetros Afectan a La Calidad de La Impresión 3D?" n.d.)
- Densidad de Relleno: La densidad de relleno especifica el porcentaje de relleno que tendrá la pieza. Normalmente se expresa en formato decimal y, por ejemplo, 0,9 representaría que una pieza impresa en FDM está rellana al 90%. Si se quiere una pieza totalmente sólida, este porcentaje será del 100%. Un mayor porcentaje de relleno implica una mayor solidez y rigidez estructural de la pieza, a causa de un mayor peso.
- Ancho de la Pared: Se trata de un parámetro de gran importancia en las piezas que se quieran imprimir de manera hueca. Este ajuste modifica el ancho de las paredes, incluyendo la pared superior y la de la base. Este valor numérico debe de ser múltiplo del tamaño de la boquilla de impresión y, un mayor tamaño, generará un ancho de la pared mayor, lo que conlleva a un tiempo de impresión más largo.
- Tipo de Relleno: El tipo de relleno que se puede elegir en la técnica de impresión por FDM puede ser rectilíneo, en panel de abeja, concéntrico.

En cuanto a los ajustes relacionados con el filamento, se pueden modificar los siguientes:

▪ Temperatura del extrusor: Es posible ajustar la temperatura del extrusor, la cual será establecida acorde con el requerimiento de cada material y lo que establezca el fabricante.

Temperatura de la cama: En este caso, se puede editar el valor de la temperatura de la plataforma de impresión. Normalmente, el fabricante suele también proporcionar el dato óptimo.

Para el caso de estudio presente, la altura de capa configurada es la mínima para conseguir una estructura de tabla de surf lo más compacta y resistente posible. Por ello, la densidad del relleno será del 100% con lo que se consigue una pieza totalmente sólida. Con el objetivo de incrementar la resistencia estructural, el *infill* seleccionado será de panel de abeja. En cuanto a los ajustes relacionados con el filamento, estos se configuran acorde con lo que indique el fabricante.

A todo esto, hay que añadir que este modo de impresión es muy versátil y es capaz de aceptar una amplia gama de materiales. El análisis de selección de material para la tabla de surf sigue a continuación.

# **9. Selección de Materiales:**

Esta sección trata de identificar el material óptimo para la fabricación de la tabla de surf. Para ello se ha tenido en cuenta la capacidad de impresión del modo de fabricación elegido anteriormente (FDM), así como la optimalidad de dicho material en la aplicación de una tabla de surf.

## **9.1. Capacidad de Impresión**

El primer aspecto a analizar para realizar la impresión de la tabla es la capacidad de la técnica de impresión por extrusión de filamento. Esta técnica presenta una limitación principal que consiste en la imposibilidad de imprimir grandes longitudes de voladizo. En la siguiente imagen se muestra gráficamente este problema que presentan estas impresoras.

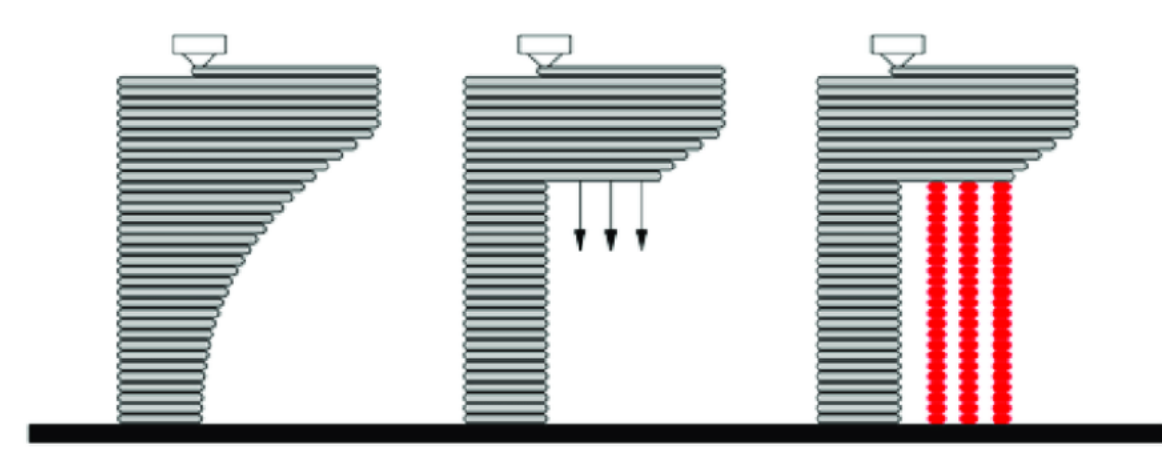

*Ilustración 10. Limitación de las Impresoras FDM*

Como se puede observar en la imagen anterior, es necesario pensar con exactitud la forma en la que la pieza será impresa. En el caso de la imagen, debido a que el voladizo que se quiere imprimir tiene unas dimensiones mayores a la capacidad de la impresora, es necesario colocar los apoyos que aparecen en rojo. Estos apoyos son calculados automáticamente por el software de impresión y tendrán que ser eliminados manualmente una vez la pieza haya terminado de imprimir. En nuestro caso, se quiere eliminar por completo el uso de estos apoyos ya que el objetivo del proyecto es la reducción máxima de residuos.

Para conseguir esto, la tabla de surf será impresa en dos partes de tal forma que la base sobre la que se imprima cada una sea plana y no sea necesario el uso de soportes.

## **9.2. Selección de Software**

Para la selección del material de la tabla de surf, se ha optado por un software conocido a nivel global perteneciente a *Ansys: Granta Edupack*.

*Granta Edupack* es un programa de selección de materiales que ofrece una enorme versatilidad y de el cual confían un gran número de profesionales y docentes a lo largo del mundo. El primer aspecto a elegir cuando se inicia el programa es la base de datos de materiales que se va a utilizar. Para este caso de estudio, se ha seleccionado el nivel más avanzado (Nivel 3), ya que es la base de datos que contiene el mayor número de materiales- Por otro lado, el software permite seleccionar bases de datos especializadas para determinadas aplicaciones, como puede ser: materiales para dispositivos médicos, bioingeniería, sostenibilidad, o materiales de aplicación aeroespacial.

Seguidamente, es posible seleccionar el subconjunto de materiales que se va a analizar como puede ser cerámicos, compuestos, espumas, metales, polímeros, y muchos otros más. Para el caso de estudio se selecciona la opción de "Todos los Materiales". Dentro de la base de datos, existe una opción para buscar un material determinado o de navegar y buscar materiales que contengan características similares. El software también permite realizar estudios de materiales sostenibles mediante una opción llamada "Eco Audit", el cual puede resultar útil para hacer análisis de sostenibilidad.

Sin embargo, la herramienta que va a resultar de más utilidad en este proyecto es la opción que presenta el programa de "Gráfico/Índice", la cual permite realizar gráficos comparativos de un rango determinado de materiales. Estas comparativas son personalizadas al poder seleccionar los atributos de los ejes, pudiendo comparar las propiedades mecánicas, densidades, precios y mucho más. El formato del gráfico consiste en un diagrama de burbujas por colores, el cual se puede identificar fácilmente las distintas familias de materiales. El análisis de materiales se explica en la siguiente sección.

### **9.3. Análisis de Materiales**

Para el análisis de materiales lo primero que se ha realizado es un estudio sobre el peso que tendría la tabla de surf híbrida diseñada con una espuma tradicional. Para ello se ha hecho una búsqueda en el software *Granta Edupack* de las espumas que se utilizan más comúnmente en la fabricación tradicional de las tablas de surf. En la siguiente tabla se puede observar la comparativa.

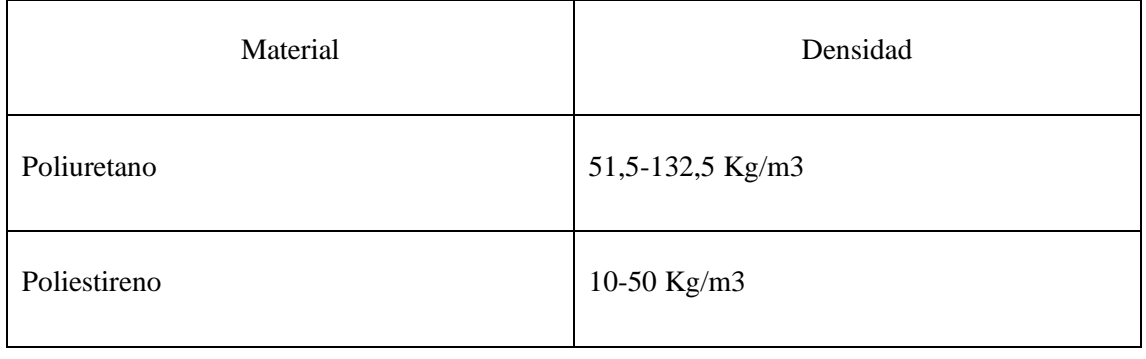

Poliestireno Expandido 52,3-77,8 Kg/m3

### *Tabla 2. Espumas comunes en las Tablas de Surf Tradicionales*

A pesar de que las tablas de surf tradicionales pueden contener cualquiera de las espumas mencionadas anteriormente, es mayoritariamente común el uso de Poliuretano como material en estas tablas. (SurflineEspumadelaTabla)

Para el caso de estudio, se ha considerado un valor de 92Kg/m3 para realizar el cálculo del peso de la estructura de la tabla (el valor medio del rango de densidades del Poliuretano). El volumen de la tabla diseñada resulta de 0,0316 m3, lo que genera un peso de *foam* de 3,16 Kg. Este es el objetivo que se ha querido conseguir durante el proceso de diseño.

Teniendo este objetivo de peso en mente, y considerando los materiales que son capaces de imprimir utilizando la técnica seleccionada de FDM, se ha realizado el siguiente estudio de los mismos. Los materiales que han sido analizados son: PLA, LWPLA, ABS, TPU, ASA, HIPS, PC-ABS, PLA HQ, PETG, PA12 CARBON, PETGCARBON, PEKK, PEKK CARBON, PEI9085, PEI1010, PEEK, PEEK CARBON, PPSU.

Para realizar una comparativa de la resistencia de estos materiales, se ha graficado el módulo de Young frente al límite elástico, encontrando los materiales más resistentes en la zona superior derecha de la gráfica. En primer lugar, se muestran todos los polímeros y después se han filtrado por aquellos materiales que son viables en FDM.

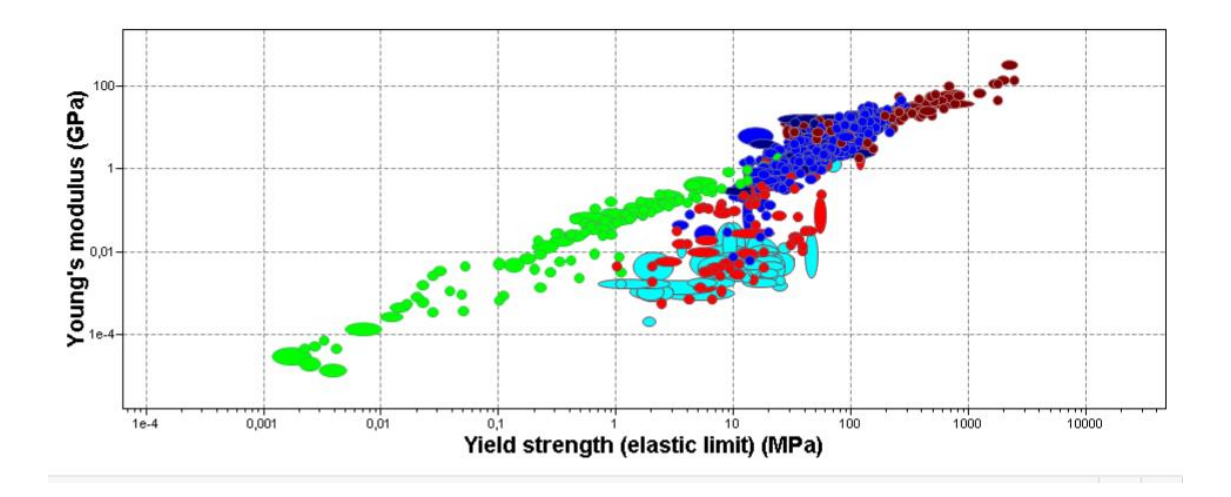

*Ilustración 11. Módulo de Young- Límite Elástico de Polímeros*

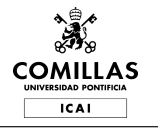

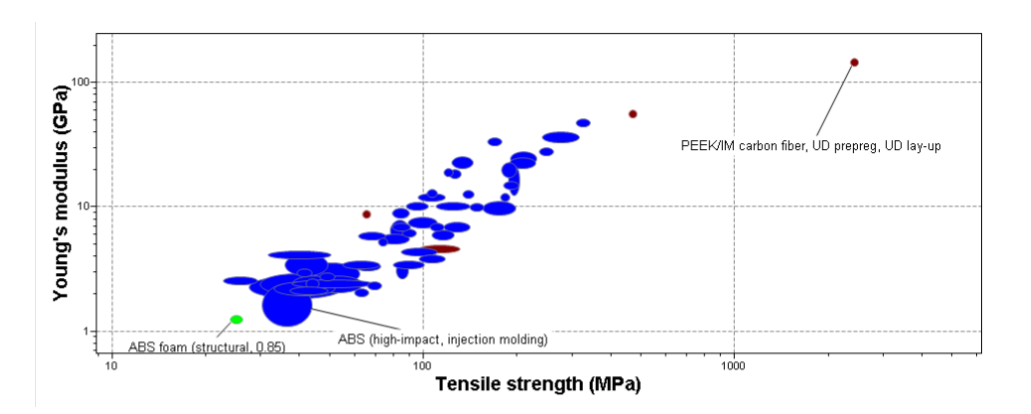

*Ilustración 12. Módulo de Young- Límite Elástico de los Materiales Soportados por FDM*

Por el contrario, las espumas tradicionales presentan una comparativa de módulo de Young frente a límite elástico mucho menor como sigue.

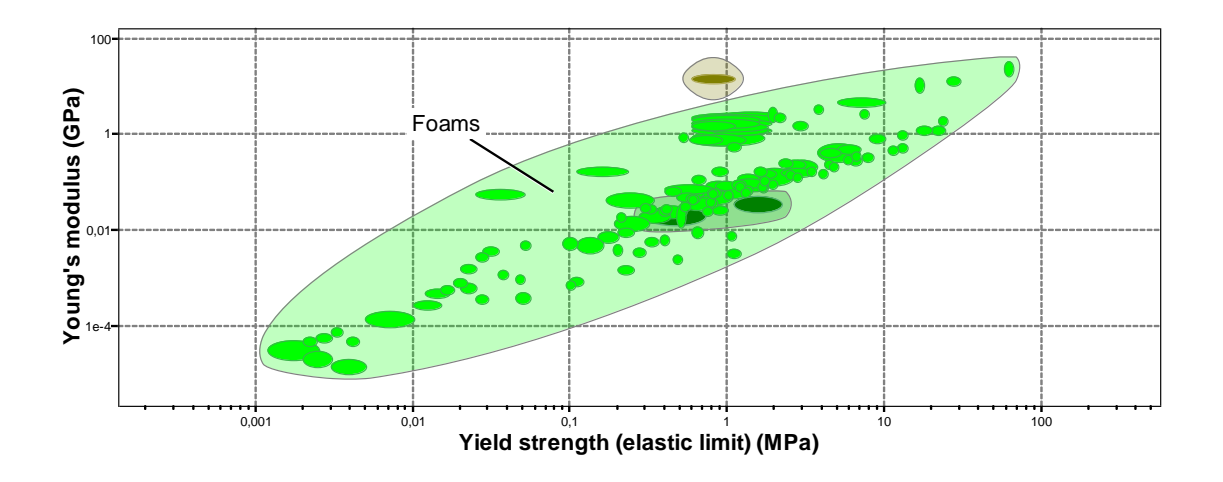

#### *Ilustración 13. Módulo de Young- Límite Elástico de las espumas tradicionales*

Como se puede observar, las espumas tienen una resistencia mucho menor que los termoplásticos soportados por la técnica de extrusión de material. Sin embargo, a pesar de ser materiales más capaces mecánicamente, tienen la limitación de que su peso es mucho mayor.

Por lo tanto, además del factor de la resistencia, es de gran importancia que la densidad sea lo más baja posible a un precio razonable. El siguiente gráfico muestra esta comparativa.

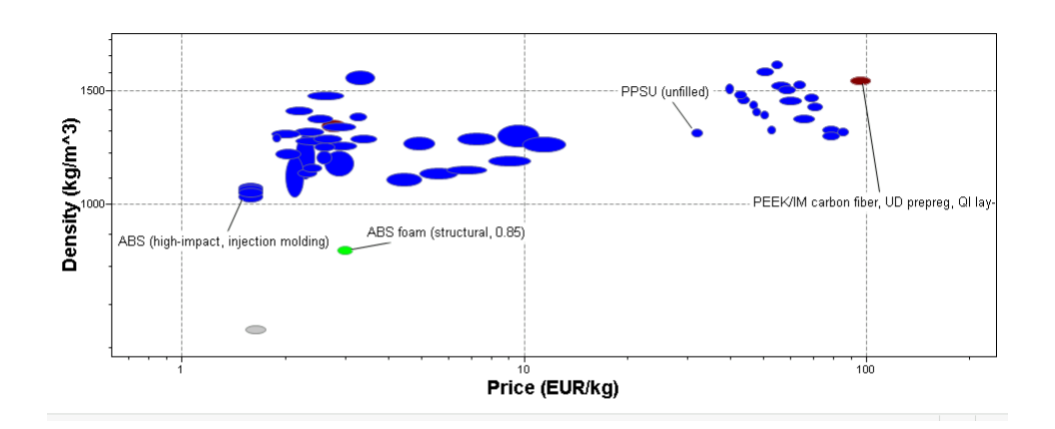

*Ilustración 14. Densidad- Precio de los Materiales Soportados por FDM*

Otros de los factores clave a la hora de la selección del material son el impacto medioambiental y la temperatura de transición vítrea. Al fin y al cabo, este proyecto trata de eliminar al máximo los residuos, que el material seleccionado no resulte perjudicial para el medio ambiente y que pueda ser utilizado en la aplicación que se desea sin riesgo de fusión. Después de todos los indicadores considerados: Resistencia, peso, precio, temperatura de fusión e impacto ambiental se ha continuado el proyecto con **PLA** como material seleccionado para producir la tabla de surf. Este material es biodegradable, cuyo impacto medioambiental se detalla en al apartado de Compromiso y Cumplimiento con los ODS, y su temperatura de transición vítrea es de 62,5 ºC. Aunque esta temperatura puede suponer un riesgo debido a que la tabla de surf puede ser expuesta durante largos periodos de tiempo a la luz solar, la estructura de la tabla está recubierta por fibra de vidrio y resina de epoxi. El material que estará más expuesto al calor de la luz solar será la resina de epoxi, cuya temperatura de fusión es de 175ºC. Además, tras una búsqueda de los diferentes tipos de PLA que existen en el mercado, se ha encontrado un material que tiene las mismas propiedades mecánicas que el PLA, pero es de baja densidad, se trata del **LWPLA** (PLA de baja densidad) El PLA de baja densidad va a ser necesario en el modelado de la tabla de surf, ya que presenta un valor de densidad aproximadamente la mitad del PLA tradicional y, en caso contrario, la tabla de surf pesaría alrededor de 6Kg (un valor inaceptable). Es este material el que se ha seleccionado finalmente al contener las mismas propiedades que el PLA tradicional, pero ser de mucha más baja densidad. Las propiedades de este material se exponen en la siguiente tabla.

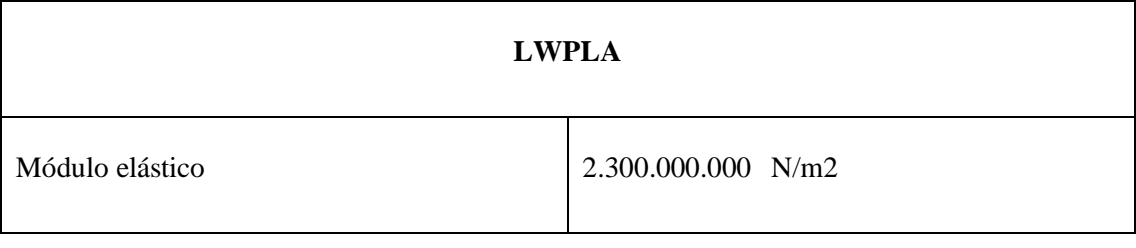

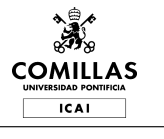

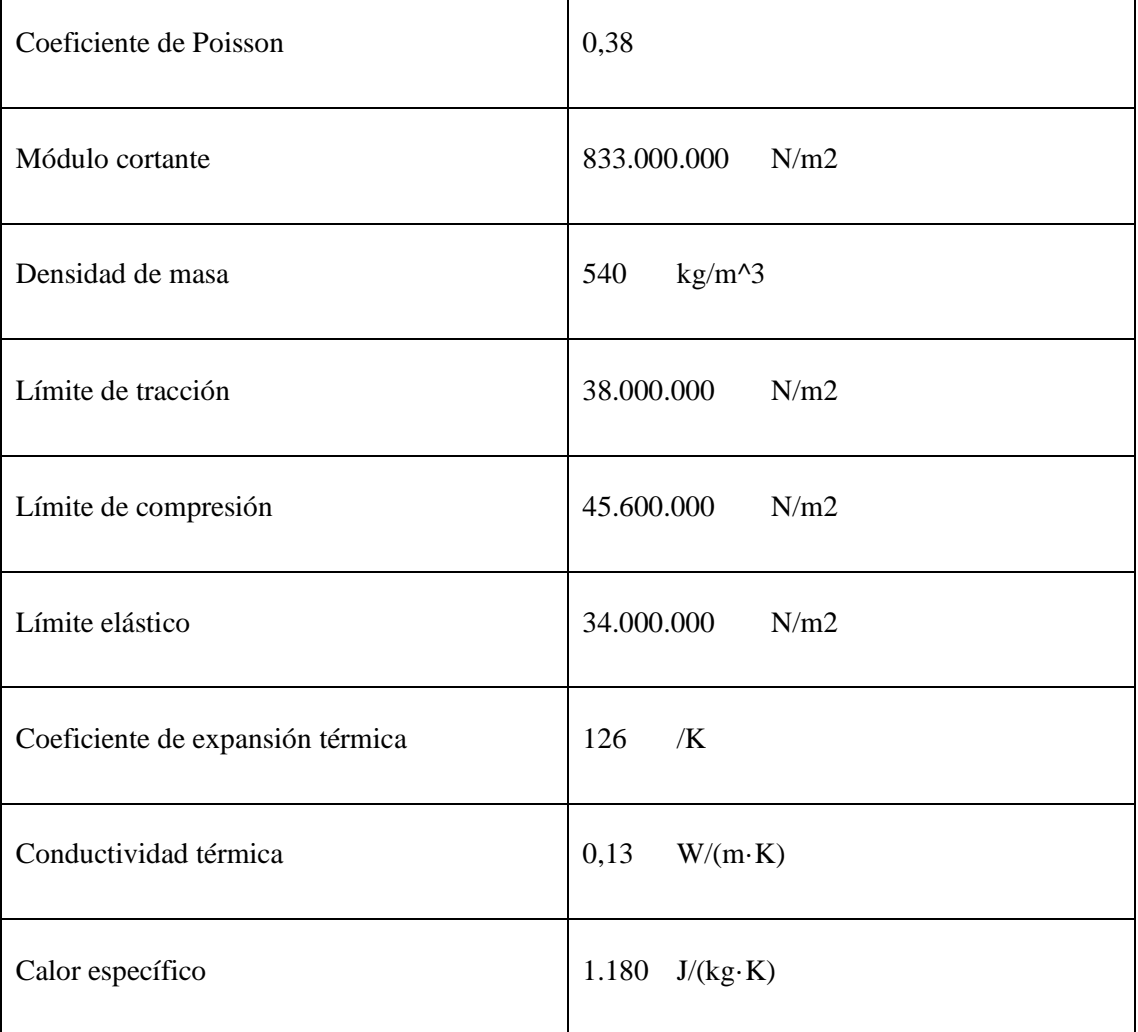

### *Tabla 3. Propiedades Mecánicas del LWPLA*

Para que el diseño y el análisis de la tabla de surf sean lo más preciso posible, se ha incluido también la fibra de vidrio más utilizada en tablas (Fibra de Vidrio Tipo E). Las propiedades mecánicas se incluyen a continuación.

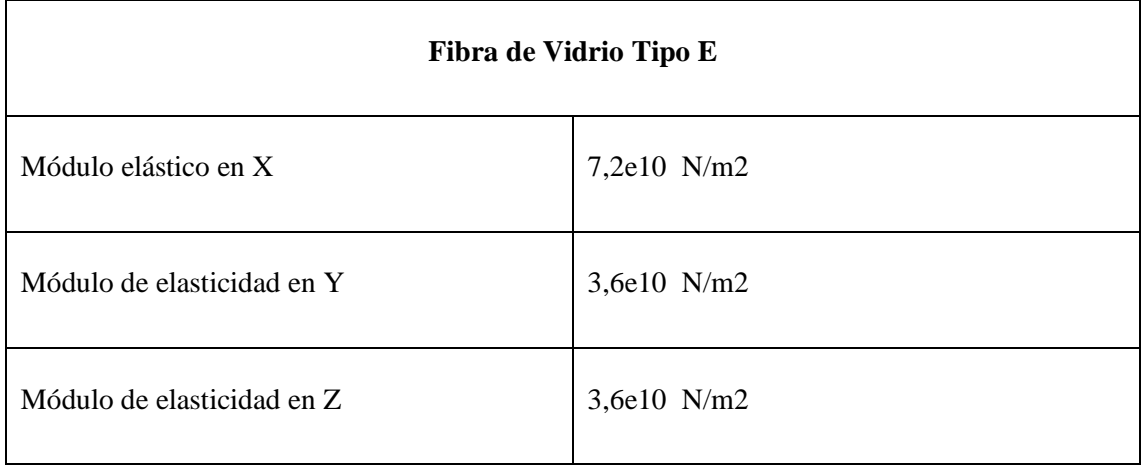

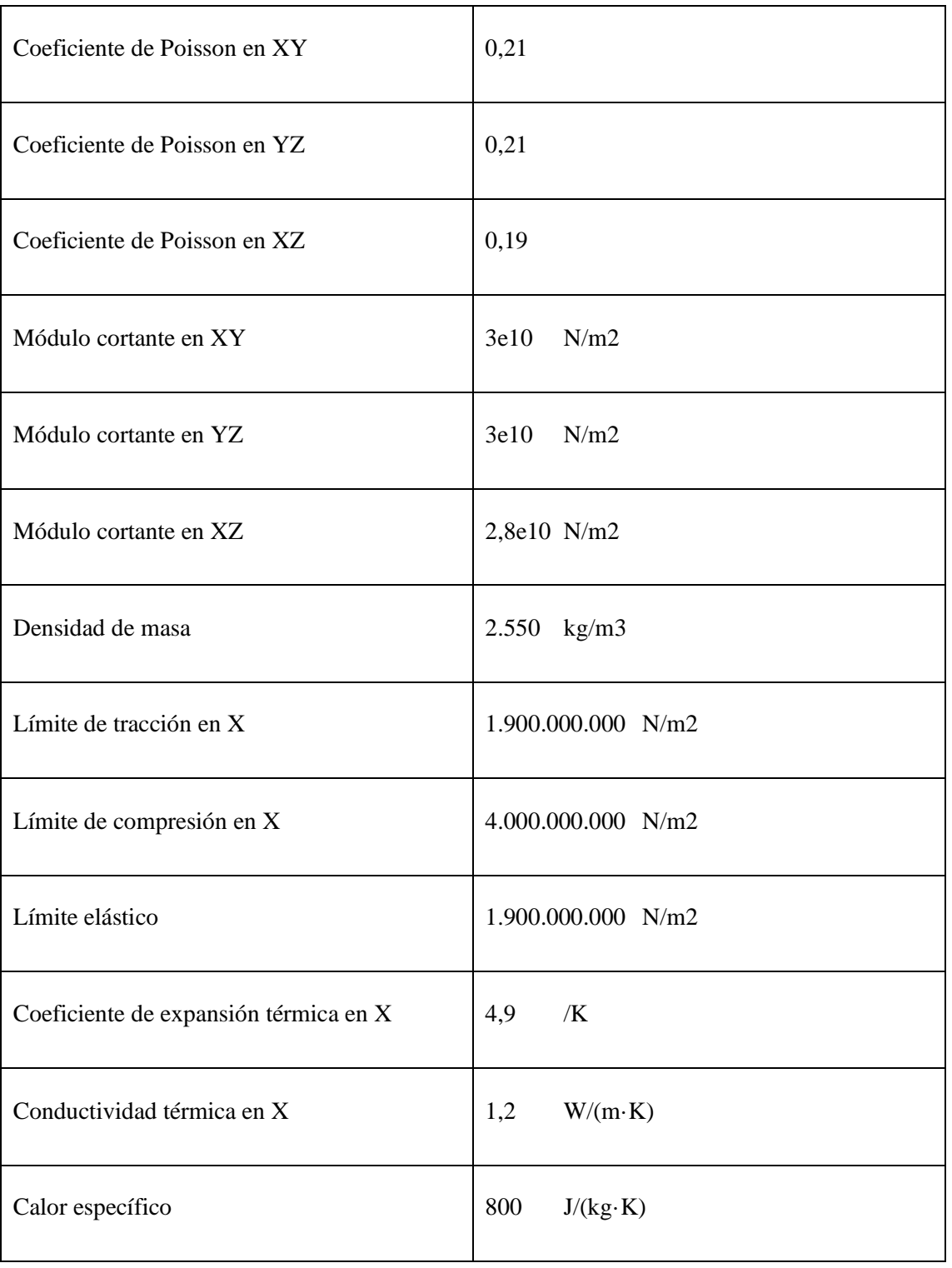

### *Tabla 4. Propiedades Mecánicas de la Fibra de Vidrio E*

Una vez seleccionados los materiales que serán utilizados para fabricar la tabla de surf, el siguiente paso es realizar el diseño acorde con las capacidades de impresión de la técnica por extrusión de filamento.

# **10. Estudio de Diseño de la Tabla de Surf:**

En este capítulo se muestra el estudio de diseño que se ha llevado a cabo para adecuar la capacidad de impresión y la usabilidad en el agua del prototipo de tabla de surf. Para ello, se han realizado numerosas iteraciones de modelos y programas hasta conseguir un modelo viable. Esto se muestra a continuación.

## **10.1. Diseño por Ensamblaje**

En un primer momento, se pensó en imprimir la tabla de surf por partes, y realizar una unión estilo "LEGO" una vez queden todas las partes impresas. Esto se pensó así inicialmente ya que este concepto daba la oportunidad de obtener una tabla hueca y, así, minimizar el peso. Además, con este diseño se evitarían los soportes y se mejora la rigidez estructural. La inspiración para este diseño procede de modelos antiguos de madera que se realizaban a mano mediante la unión de piezas por separado. La siguiente imagen muestra una de esas tablas.

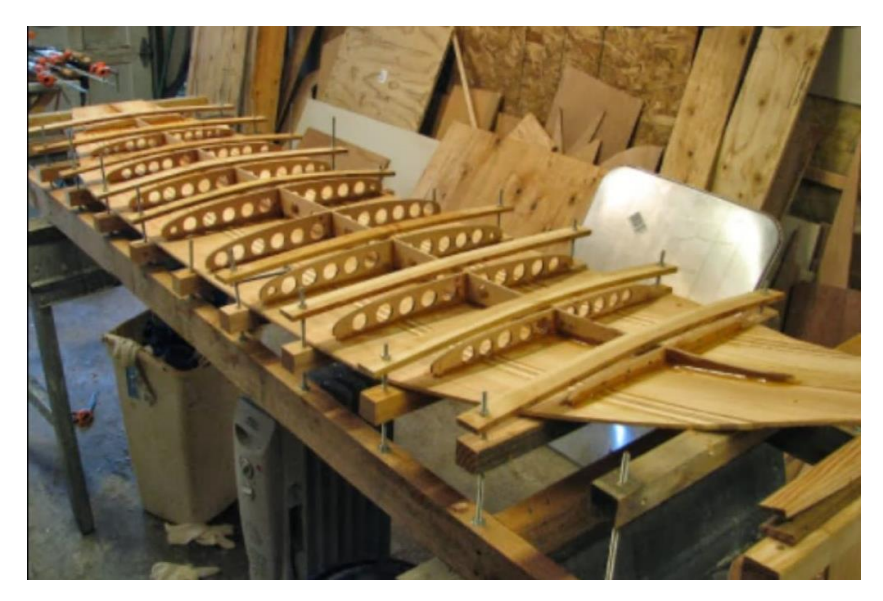

*Ilustración 15. Ensamblaje de una Tabla de Surf Tradicional*

Como se puede observar en la imagen, la tabla consiste de una base inferior y una tapa superior que cierran la estructura. Por dentro hay varias espinas que recorren la tabla de forma transversal a la misma, así como un "*stinger*" colocado de forma longitudinal. Esta estructura es adecuada ya que presenta alta resistencia y bajo peso. Como se ha mencionado anteriormente, el peso de la tabla de surf impresa por fabricación aditiva es crucial controlarlo, ya que se quiere que el comportamiento de esta tabla sea idéntico al de una tabla fabricada de forma tradicional y el PLA es pesado.

Las piezas se han ido diseñando por separado en *Solidworks* y, una vez obtenida toda la estructura de la tabla, se realizó un ensamblaje pieza por pieza en el mismo programa. A continuación, se muestra una de las espinas que fue diseñada para este modelo.

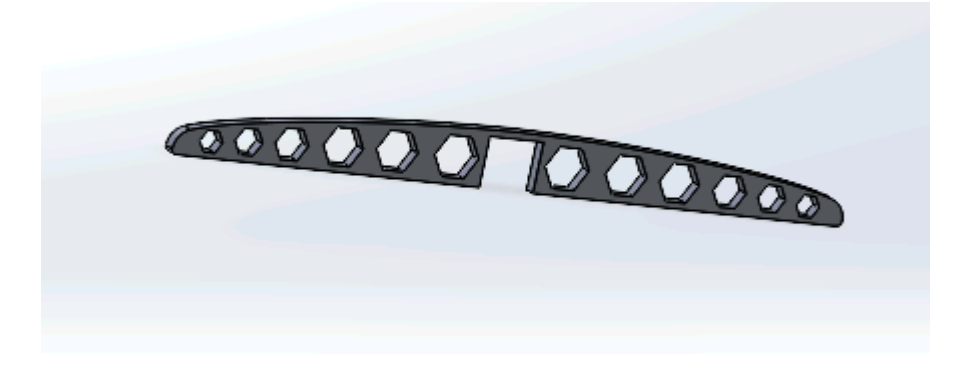

*Ilustración 16. Diseño de una Espina Transversal en Solidworks*

Una vez finalizada toda la estructura interior consistida por las distintas espinas y el *stinger* longitudinal, se ensambló todo el modelo resultando en la siguiente tabla de surf. Para una mejor visualización interior del modelo, se ha ocultado parte de la tapa superior.

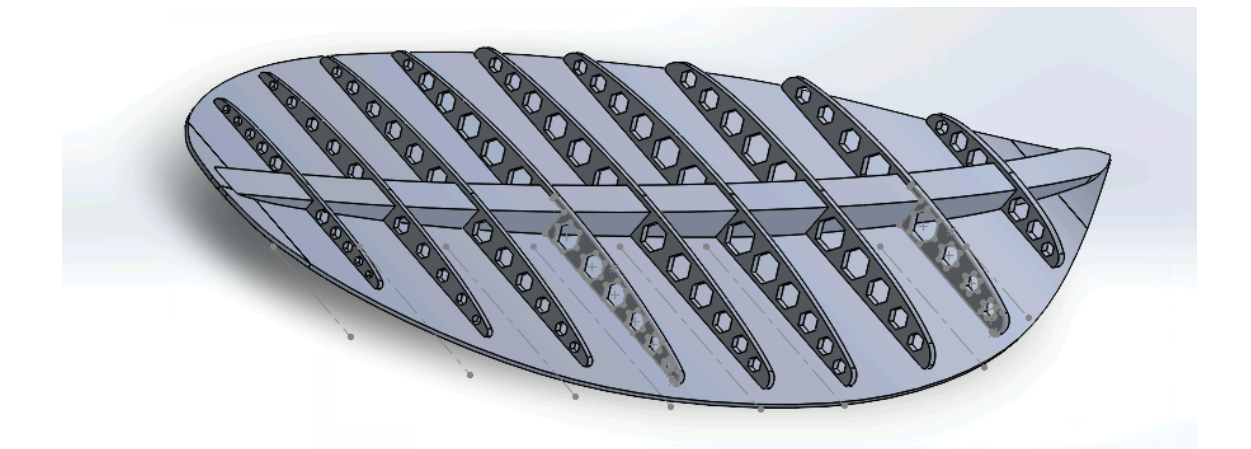

*Ilustración 17. Ensamblaje Parcial de Elementos en Solidworks*

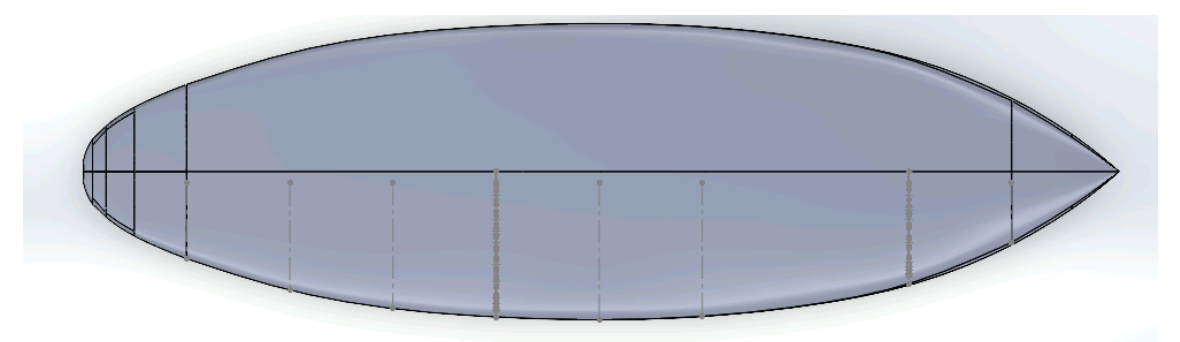

*Ilustración 18. Ensamblaje Completo de Elementos en Solidworks*

Sin embargo, como se puede observar en la anterior imagen, este diseño no resultó del todo adecuado para una aplicación real de una tabla de surf. La causa principal es el diseño por separado de cada una de las piezas, esto ha generado varias zonas no cerradas adecuadamente. Esto se puede ver en la zona de la tapa superior la cual no coincide exactamente con la tapa inferior. Además, este proceso de diseño es laborioso y sería totalmente diferente para cada tabla de surf. Se pudo observar que era necesario diseñar la tabla mediante otro proceso más eficiente y el cual sea común para el diseño de otras tablas de diferente medida.

### **10.2. Diseño Mediante Software Especializado**

Las limitaciones generadas en el proceso de diseño anterior despertaron la curiosidad por realizar el prototipo de la tabla de surf en otro software. Este programa se trata de *AkuShaper*, un programa especializado en diseño de tablas de surf que no requiere de muchos conocimientos previos y que permite diseñar una amplia variedad de tablas de distintas medidas y formas.

*AkuShaper* es el primer software de *shaping* de tablas de surf del mundo. Cada año se producen cerca de medio millón de tablas con el paquete integrado de hardware y software para dar forma a las tablas de surf de *AkuShaper*.

Los sencillos diseños en 2D de la parte superior, inferior y del contorno de la cubierta aparecen como un surfista podría anticiparlos al ver su propia tabla. El uso de curvas bezier, que son líneas continuas que fluyen controladas por tres puntos de control separados y que replican perfectamente los contornos de la tabla, permite la personalización de cada aspecto del diseño. El punto de control central en *AkuShaper* es azul. El amarillo y el rojo son las tangentes que se controlan. Para obtener esquinas y bordes más afilados, cada punto tiene la opción de desconectar el flujo en el punto azul. Unas cuantas secciones, conocidas como cortes definen el carácter tridimensional de la tabla. El cóncavo, el doble cóncavo, las curvas y el perfil vital del carril se crean utilizando la vista de corte. *AkuShaper* genera automáticamente la forma de la tabla entre los cortes.

Con la ayuda de estas herramientas de diseño, se puede producir casi cualquier forma de tabla. .Este programa de diseño es adecuado tanto para surfistas creativos que quieren ir más allá, como para diseñadores expertos. Cada página de diseño tiene estadísticas completas sobre medidas de volumen, centro de masa, anchura, grosor y *rocker* que se calculan continuamente a lo largo de la tabla y a las que se puede acceder con sólo mover el ratón.

Con *AkuShaper*, el diseñador de la tabla y el surfista pueden colaborar y realizar ajustes aislados en determinados componentes (o características) de la tabla, manteniendo el statu quo para todos los demás factores.. Además, el software cuenta con un entorno capacitado para la comunicación

directa con máquinas CNC para replicar estas tablas en el mundo real. Sin embargo, este modo de fabricación no procede en este estudio.. Tras finalizar el diseño en 2D de las curvas de la tabla de surf, es posible acceder a un entorno para visualizar el modelo en 3D, llamado "The Bay".

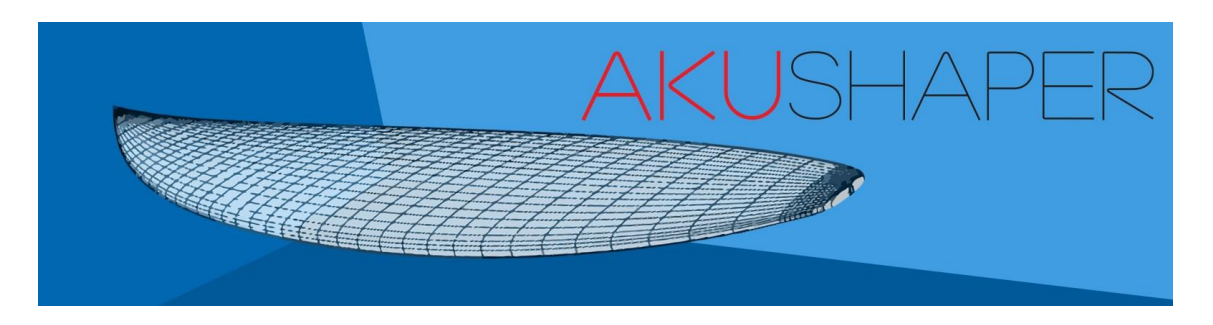

*Ilustración 19. Entorno "The Bay" en el Software de Diseño AkuShaper*

Mediante un control sencillo de puntos, se puede modificar las dimensiones de la tabla. Además, como se muestra anteriormente, es posible introducir las dimensiones manualmente. Para el caso particular de este proyecto se ha decidido diseñar una tabla híbrida. Para ello, se ha seleccionado el modelo deseado y se ha superpuesto sobre el programa para que el diseño quede lo más exacto posible al modelo real. A continuación, se puede ver el *outline* y el canto de la tabla diseñada.

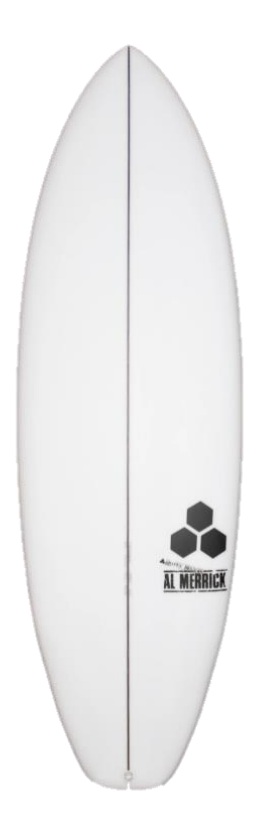

*Ilustración 20. Outline Frontal de la Tabla de Surf Híbrida Prototipo*

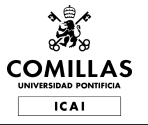

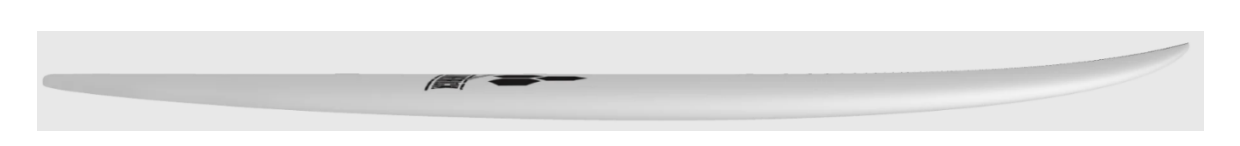

*Ilustración 21. Outline Lateral de la Tabla de Surf Híbrida Prototipo*

Como se puede observar, la tabla tiene un *rocker* en el *nose* y en el *tail* ligero y una anchura superior a una *shortboard* lo que genera un volumen de tabla grande. La tabla de surf híbrida es una combinación de *shortboard* y *funboard*, como su nombre indica. Elegir una tabla de surf híbrida como opción principal tiene muchas ventajas. La capacidad de respuesta de las tablas será, sin duda, mucho más viva para los principiantes avanzados que deseen pasar de una mini mal. Muchos surfistas más experimentados que antes preferían una tabla corta también se han pasado al híbrido para poder coger más olas. Para los surfistas más veteranos que están dispuestos a renunciar a un poco de rendimiento a cambio de un mayor número de olas, o para los *riders* más grandes, este cambio es totalmente normal. Sin embargo, como todas las tablas de surf, presentan ventajas y desventajas. (SecondhandboardsTheHybrid)

### **Ventajas:**

Número de olas<sup>-</sup>

La tabla corta híbrida coge las olas con mucha más facilidad que una tabla corta estándar debido a su cubierta y a su nariz llena y a su mejor flotabilidad. Mantener un alto número de olas es crucial para avanzar, especialmente para los novatos, y nunca debe ser subestimado.

■ Fantástica tabla de transición:

La tabla de transición ideal entre una mini mal y una *shortboard*. Lo que antes era la hazaña más difícil en el surf es ahora una rutina. En realidad, debido a las excelentes cualidades del híbrido, hoy en día se empieza a surfear mucho menos con una tabla corta.

■ Excelente sustituto de la tabla corta

La tabla corta sigue siendo una tabla muy difícil de aprender hoy en día. Sólo unos pocos surfistas devotos son capaces de utilizarla al máximo. Para muchos surfistas, los híbridos han sustituido a la tabla corta tradicional.

Ideal para surfistas de mayor peso o edad

Un híbrido será una magnífica elección para ti si tu nivel de forma física ha disminuido o simplemente tienes unos cuantos kilos más. Proporcionará algo más de flotabilidad además de la capacidad de respuesta de la tabla corta.

■ Rinde en cualquier circunstancia

No importa lo que ofrezca la ola, ya sea pequeña y en tierra o totalmente disparada, esta forma adaptable casi nunca fallará.

### **Desventajas:**

La inmersión en el pato es difícil (tablas de más de 6'6"):

Una tabla corta con mayor volumen hará más difícil navegar por el oleaje que una con menos volumen. En el gran esquema de las cosas, es un sacrificio modesto.

■ Ineficaz para el surf hueco:

Aunque esta forma adaptable funciona bien en la mayoría de las situaciones, no se mantendrá tan bien si se vuelve extremadamente hueca.

Como resumen, la tabla de surf moderna viene en una variedad de formas, y abrazar las ideas fundamentales de los híbridos ha dado a los *riders* intermedios una nueva libertad para surfear donde quieran sin comprometer su capacidad de coger olas.

### **10.3. Adaptación**

Tras el diseño de la tabla híbrida en el programa *Akushaper* y la selección del PLA como material, es necesario realizar una adaptación de la tabla. Principalmente debido al peso del material de impresión, como es más pesado que la espuma tradicional, hay que ajustar la estructura para que el peso sea parecido al de una tabla tradicional y, consecuentemente, no perder maniobrabilidad en el agua durante su uso.

El primer paso ha consistido en la transferencia del modelo del programa *Akushaper* a *Solidworks*, en el que se podrá ahuecar la tabla realizando varias iteraciones hasta conseguir una estructura viable a nivel de peso. El archivo se exportó en extensión de objeto (.obj) a *Solidworks* y, para manipularlo en este programa, se utilizaron varias herramientas. En primer lugar, se generaron numerosos planos cortantes a la estructura de forma que los perfiles de la tabla en cada plano quedaron determinados. Una vez hecho esto, se utilizó otra herramienta para rellenar todos los perfiles y, así, conseguir una estructura sólida.

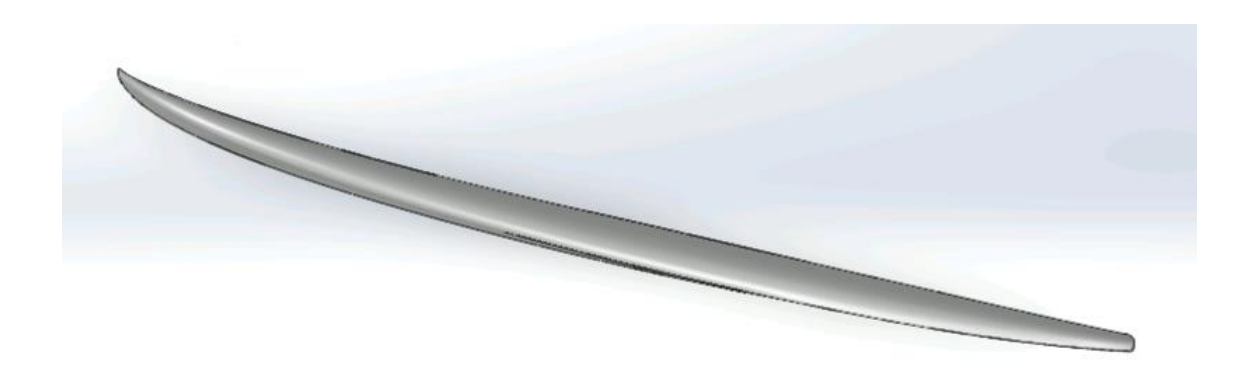

*Ilustración 22. Vista Lateral de la Tabla de Surf Sólida*

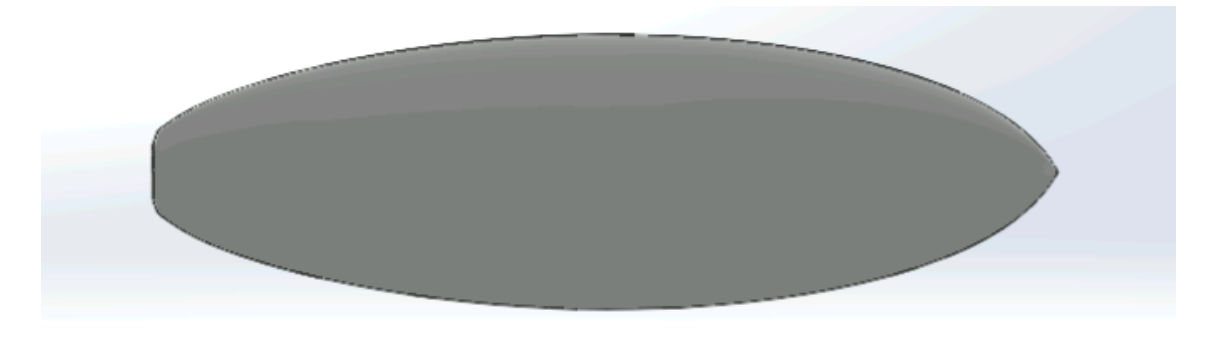

*Ilustración 23. Vista Aérea de la Tabla de Surf Sólida*

Cuando se tiene la pieza sólida y, una vez especificado el material en *Solidworks*, el peso de la tabla superó los 6 Kg. Esto es inaceptable en una tabla de surf, ya que la maniobrabilidad se ve enormemente afectada y el peso de la espuma en tablas tradicionales se encuentra en torno a las 3 Kg. Por tanto, se procedió al ahuecamiento de la estructura sólida en varias iteraciones como sigue.

### **10.3.1. Primera Iteración**

En la primera iteración se realizó un boceto en un plano localizado en la zona superior de la tabla y, con la herramienta de extrusión de corte, se eliminó todo el material interior sobrante. La siguiente imagen muestra el resultado de la tabla tras realizar este vaciado.

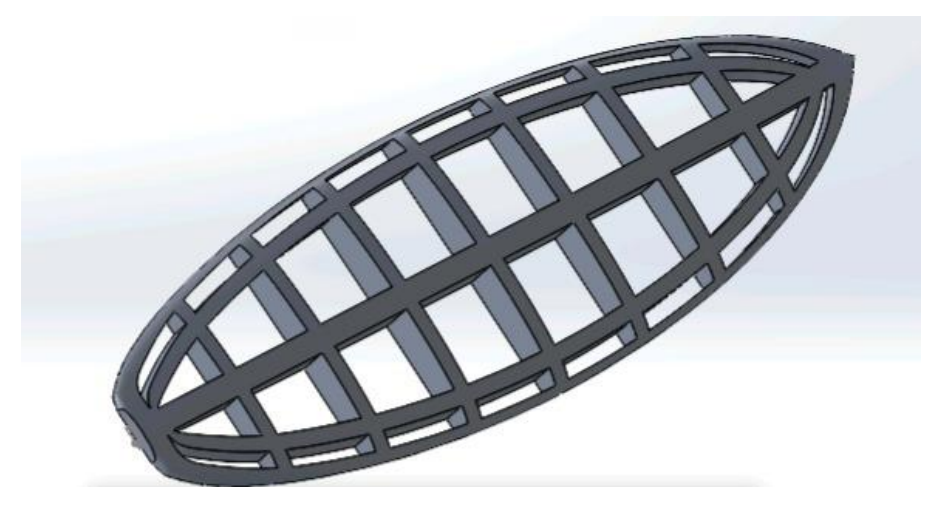

*Ilustración 24. Vista I de la Primera Iteración de la Tabla de Surf*

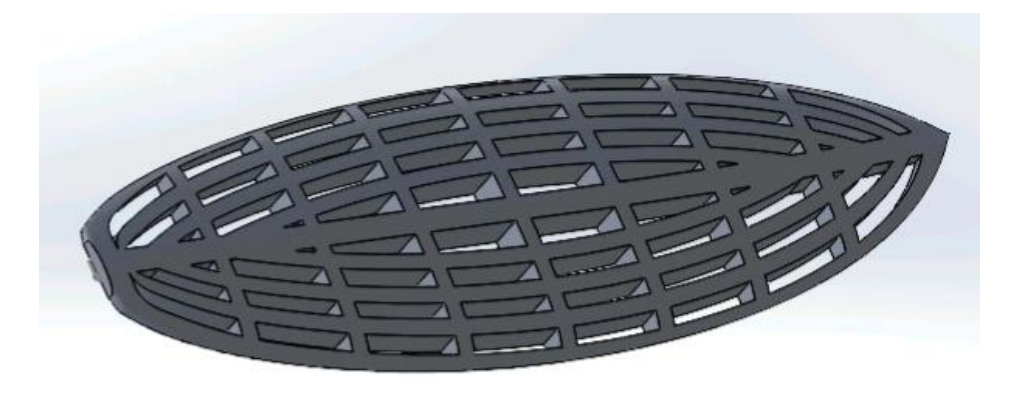

*Ilustración 25. Vista II de la Primera Iteración de la Tabla de Surf*

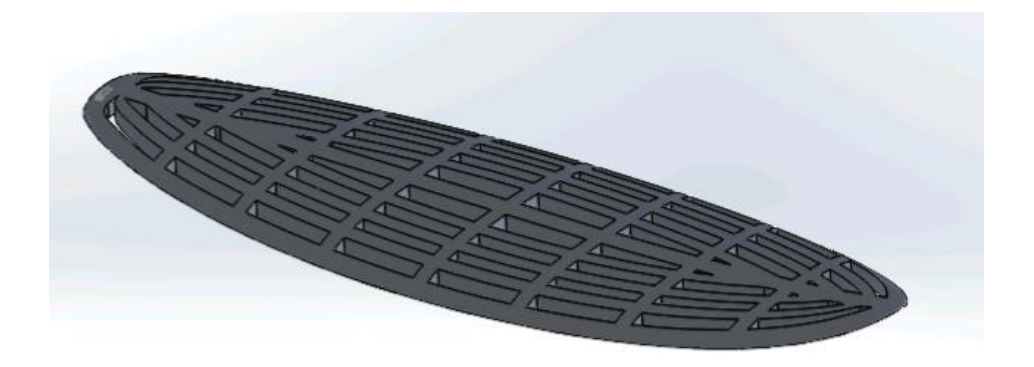

*Ilustración 26. Vista III de la Primera Iteración de la Tabla de Surf*

El diseño del corte se realizó de forma que la estructura poseyera la mayor resistencia posible con un *stinger* en la parte central y unas aletas colocadas de forma transversal a la tabla. Además, en los diseños que se han realizado, se ha monitorizado que los raíles de la tabla de surf no pierdan rigidez tras el vacío. Después de este vaciado, se ha observado que el peso de la estructura de la tabla tan sólo se redujo en torno a las 4,5 Kg. Esto conllevó a una nueva iteración en el diseño del prototipado de la tabla de surf ya que este peso tampoco es representativo a la hora de fabricar una tabla.

A pesar de ello, se realizaron pruebas con este modelo para comprobar la viabilidad de imprimir la tabla por partes y, como se ha mencionado anteriormente, evitar los soportes. Se imprimió parte del *nose* de la tabla híbrida a escala 1:4 como se muestra en la siguiente imagen.

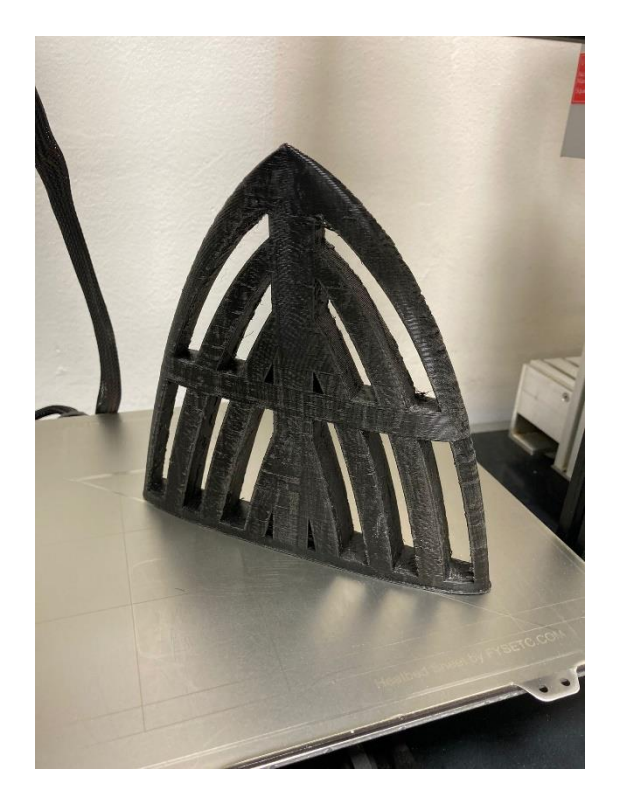

*Ilustración 27. Modelo Impreso Real de la Primera Iteración de la Tabla de Surf a Escala 1:4*

Como se ha expuesto antes en la selección del modo de impresión, la técnica por extrusión de filamento requiere un post procesado de lijado y pulido. Esto se observa en la imagen anterior donde se ven partes de filamentos que no quedan del todo bien pegados a la estructura de la tabla.

### **10.3.2. Segunda Iteración**

Para la segunda iteración del modelo, se optó por partir del diseño anterior y tratar de generar una tabla de surf que tuviera la misma estructura, pero estuviera vacía por dentro. La imagen siguiente representa la idea que se ha querido conseguir.

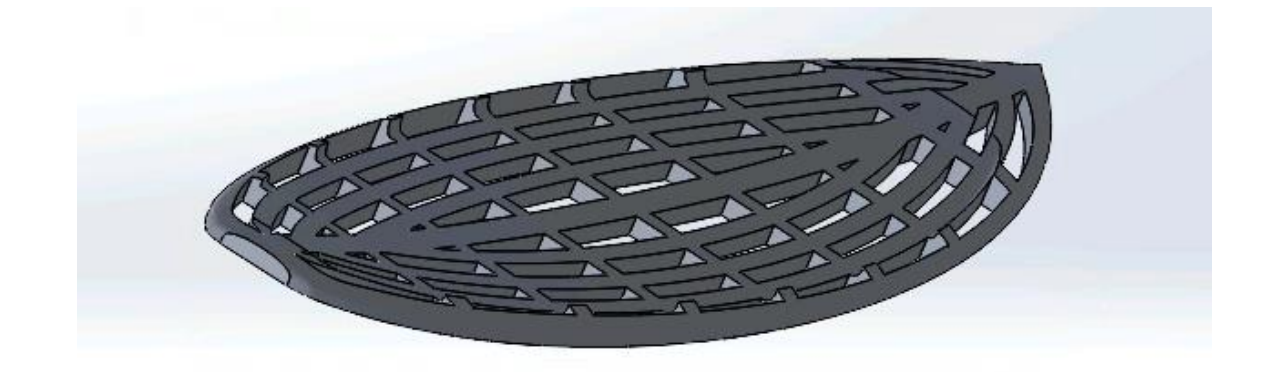

#### *Ilustración 28. Vista I de la Segunda Iteración*

Esta iteración no resultó demasiado adecuada ya que, además de que el peso de la tabla no baja de los 4 Kg, resultó tremendamente complicado incluir una tapa superior a este modelo. Todo ello considerando adicionalmente el hecho de tener que estudiar la unión entre la tapa superior e inferior. Es por todo esto por lo que este modelo se desestimó finalmente.

### **10.3.3. Tercera Iteración**

Para este modelo el proceso que se siguió consistió en fijar el peso de la estructura a 3 Kg y, a partir de este valor, se fue desarrollando el modelo ahuecando la mayor parte de la zona sólida para ahorrar el máximo peso posible. Este modelo fue inspirado en la figura de un pez por el contacto tan directo que tiene este deporte con el mundo marino. El diseño resultó ser el que aparece en la siguiente imagen.

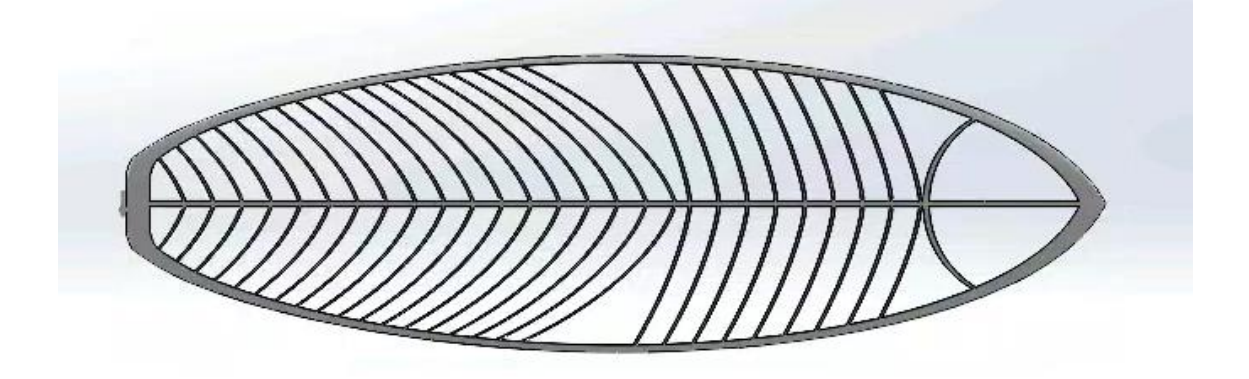

*Ilustración 29. Vista I de la Tercera Iteración*

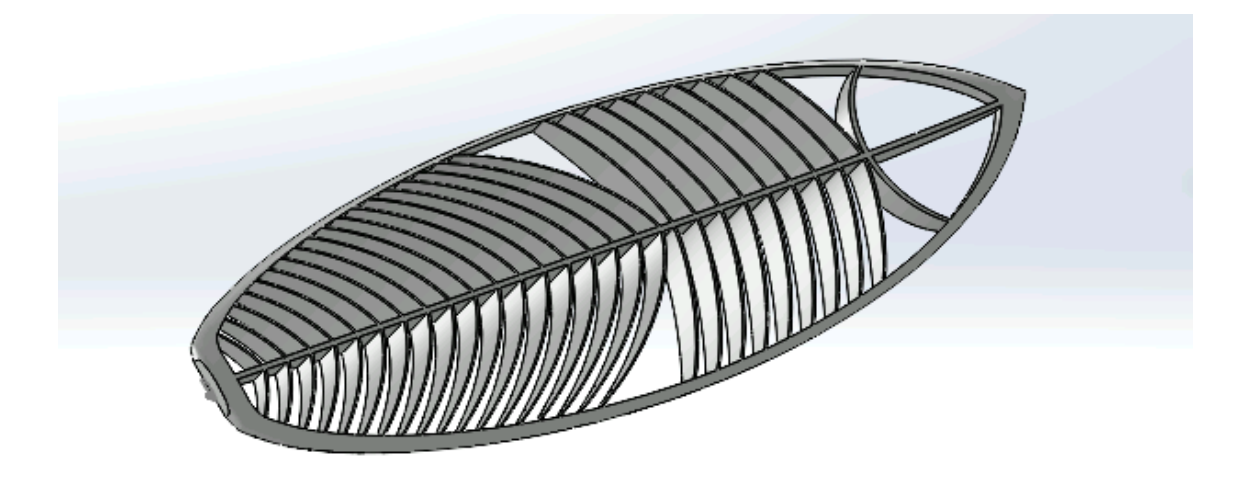

*Ilustración 30. Vista II de la Tercera Iteración*

A pesar de que este diseño cumple con las características esperadas de peso, no se encontró viable. Esto es principalmente por algunos voladizos demasiado largos que tiene la tabla y que, como se ha explicado anteriormente, la impresora no podría imprimir debido a la limitación que tiene la tecnología por extrusión de filamento. Además, este diseño genera una limitación extra a la hora de colocar las láminas de fibra de vidrio que recubren la tabla. Debido a los huecos de gran tamaño que presenta la estructura, estas láminas tendrían dificultad para sostenerse de forma rígida siguiendo la forma de la tabla. Es por ello por lo que se optó por un diseño más adecuado.

### **10.3.4. Cuarta Iteración**

Finalmente, la estructura que se ha considerado más adecuada para la impresión de una tabla de surf mediante extrusión de filamento es la siguiente.

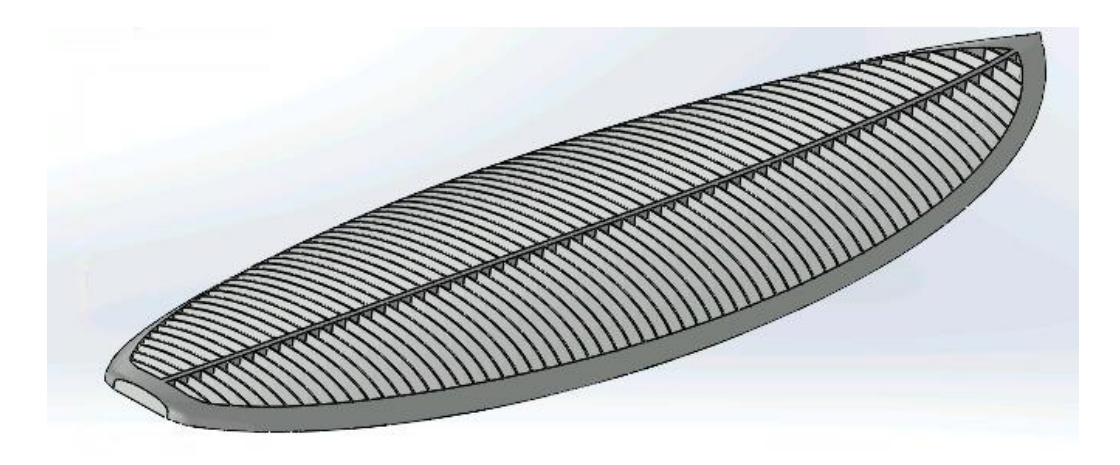

*Ilustración 31. Vista I de la Cuarta Iteración*

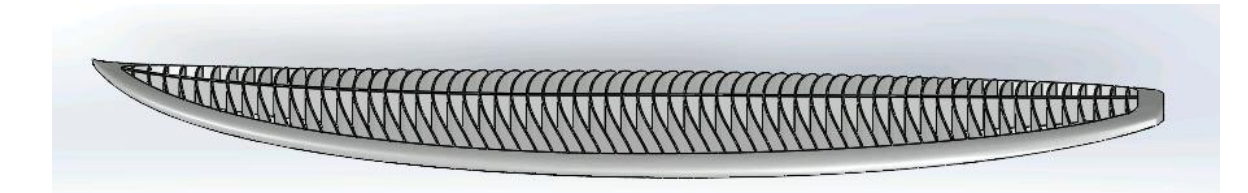

#### *Ilustración 32. Vista II de la Cuarta Iteración*

Como se puede observar, en este modelo se ha reducido sustancialmente la anchura de las espinas transversales y se ha aumentado su número, de modo que la superficie cubierta sea máxima y, consecuentemente, resulte sencillo colocar las láminas de fibra de vidrio sobre la tabla durante el proceso de glaseado. El peso resultante de la estructura interior de la tabla queda en 3 Kg, lo cual es un peso razonable.

Además de comprobar estos aspectos relacionados con el peso y con la posibilidad de vidriar posteriormente la tabla, se ha verificado la viabilidad de impresión. Como existen algunos voladizos que podrían generar problemas a la hora de imprimir, se ha seleccionado una sección de la tabla que contenga el máximo voladizo y se ha comprobado si se pudiera imprimir. La siguiente ilustración muestra que, en efecto, este modelo es viable en cuanto a la técnica de impresión.

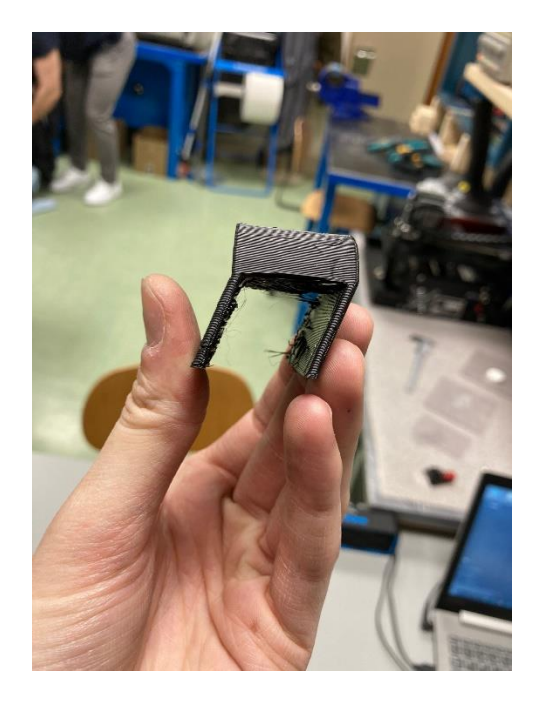

*Ilustración 33. Viabilidad de Fabricación de Voladizo*

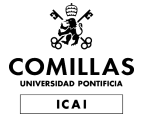

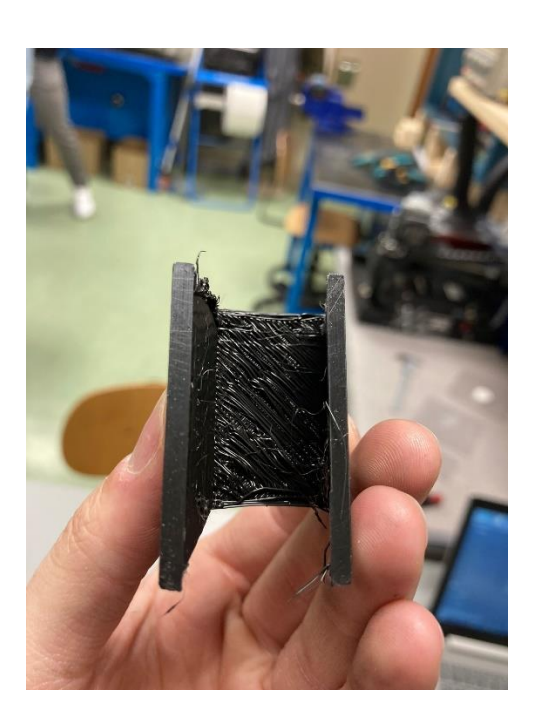

*Ilustración 34. Detalle Inferior del Voladizo*

Como es lógico y se ha mencionado con anterioridad, las piezas impresas mediante extrusión de filamento requieren un post procesado de lijado y pulido, y esto se puede observar en el acabado del voladizo que se ha impreso.

Además, con el objetivo de conocer el tiempo total de impresión de la tabla mediante la técnica seleccionada, se ha utilizado el software Ultimaker Cura. El modelo ha sido introducido en este programa con extensión .STL y se ha seleccionado una impresora genérica. Sin embargo, debido a que el programa no soporta impresoras de gran formato, se ha tenido que partir la tabla en varias partes para conocer el tiempo total de impresión. Una de las piezas se muestra en la siguiente figura.

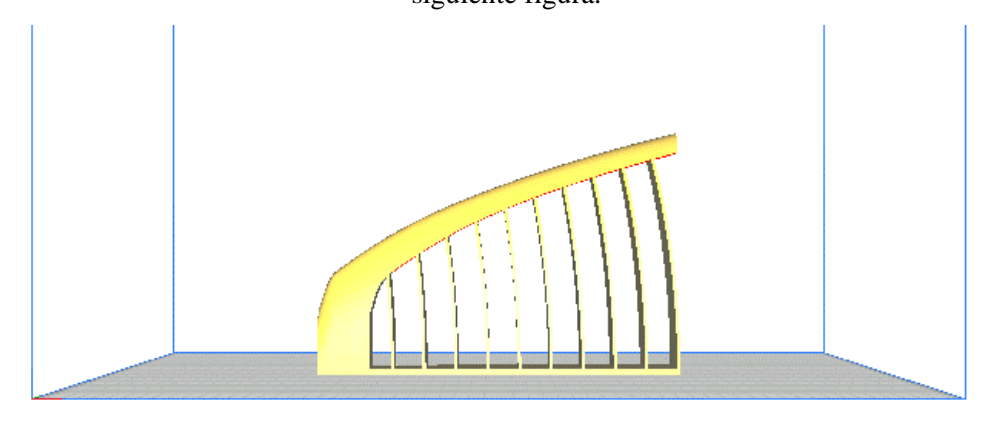

*Ilustración 35. División de la Tabla de Surf en Ultimaker Cura*

Mediante superposición, el tiempo total aproximado de impresión de la tabla de surf asciende a 20 horas.

Con un modelo estructural razonable, ya es posible continuar con el análisis de cargas. Para ello, se ha creado una capa de fibra de vidrio que recubre la estructura de PLA la cual se ha ensamblado al modelo y que el análisis sea lo más realista posible.

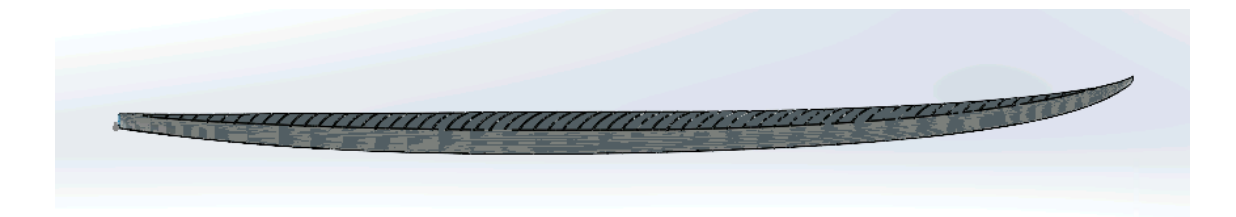

*Ilustración 36. Vista Lateral del Ensamble de la Estructura de PLA y Capa de Fibra de Vidrio*

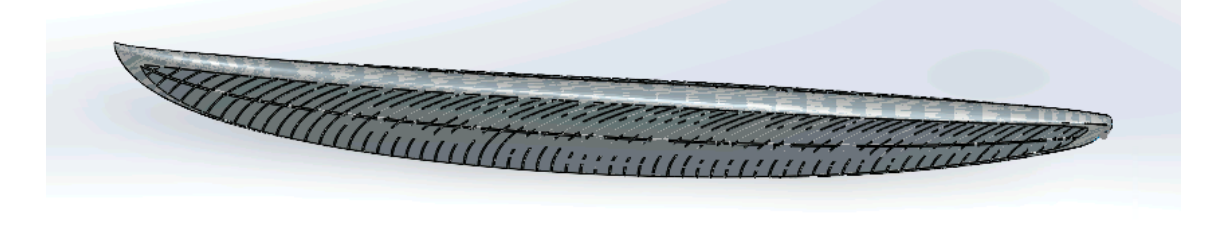

*Ilustración 37. Vista Inferior del Ensamble de la Estructura de PLA y Capa de Fibra de Vidrio*

# **11. Análisis de Cargas:**

Tras realizar el estudio de diseño de la tabla, esta sección pretende analizar la resistencia de la tabla de surf frente a las cargas usuales que se encontrarán en el mar mientras se practica este deporte. Para ello, se ha realizado una selección de software y se han realizado simulaciones de cargas fluidas y cargas estáticas.

## **11.1. Selección de Software**

Ya que el diseño de la tabla se ha realizado finalmente en SolidWorks, se ha considerado oportuno realizar estas simulaciones en el mismo programa. Hace relativamente poco, SolidWorks ha lanzado varias extensiones a su programa principal de diseño, entre las que se incluyen "Flow Simulation" y "Static Simulation".

El CFD, o dinámica de fluidos computacional, es un método para resolver los campos de flujo de fluidos mediante el análisis numérico. Un programa CFD llamado SOLIDWORKS Flow Simulation fue creado pensando en el usuario y analista medio de SOLIDWORKS. Ofrece información dinámica sobre la eficiencia térmica y el flujo de fluidos de sus productos. Los usuarios pueden automatizar el proceso de diseño y análisis para encontrar la versión óptima de su diseño dentro del cómodo entorno CAD de SOLIDWORKS utilizando las capacidades de optimización paramétrica.

Los usuarios de la simulación de flujos pueden simular una amplia gama de gases y líquidos para diversas aplicaciones de ingeniería. La aerodinámica, los intercambiadores de calor, el flujo a través de colectores y la refrigeración de componentes electrónicos son algunas de las aplicaciones típicas. Cuando necesitamos comprender el comportamiento de los fluidos alrededor de nuestro modelo a la luz de los factores ambientales, recurrimos al análisis externo. El análisis de flujo externo se utiliza para estudiar automóviles, turbinas eólicas, barcos, aviones y disipadores de calor. Mediante el uso del asistente de configuración fácil de usar, las condiciones de contorno, las fuentes de calor y el comportamiento transitorio se aplican al dominio computacional en los estudios externos para crear un túnel de viento virtual. En este caso concreto, se ha utilizado la extensión de flujo externo para simular el aire y agua que rodean a la tabla de surf.

Los diseñadores e ingenieros pueden validar rápida y eficazmente sus diseños con el análisis de tensiones estáticas lineales de SOLIDWORKS. La validación se lleva a cabo dentro de la aplicación SOLIDWORKS con la ayuda de una cómoda interfaz de usuario, eliminando la necesidad de exportar los datos a otro software. Ya no es necesario asignar el análisis de tensiones lineales como un proceso posterior al diseño. La validación y el diseño se procesan ahora de forma concurrente en lugar de secuencial.

Las técnicas de análisis de elementos finitos (FEA) se utilizan en SOLIDWORKS *Simulation* para evaluar cómo reaccionarán las piezas y los conjuntos a las cargas. La respuesta puede registrarse como tensión, deformación o estrés. La simulación estática de SOLIDWORKS admite cargas de fuerza, presión, gravedad, centrífugas, temperatura y cargas importadas de otros estudios de simulación. La simulación estática hace algunas suposiciones, y es crucial saber cuáles son. Son los siguientes:

- Pequeña deformación bajo carga; la alteración de la geometría no afectará al gráfico de tensiones
- Cargas aplicadas lentamente que no tienen influencia (no cambian con el tiempo)
- Existe linealidad entre la tensión y la deformación hasta el límite de fluencia. Sólo los valores de tensión por debajo del límite elástico se predicen mediante estudios estáticos lineales. Cualquier número de tensión superior al límite elástico indica simplemente que el nivel de tensión ha superado el límite elástico en el gráfico de tensiones.

### **11.2. Cargas Fluidas**

Para realizar un estudio del comportamiento de la tabla de surf durante su funcionamiento natural, se ha realizado un análisis de cargas fluidas en el entorno de SolidWorks "Flow Simulation". Para ello, se ha considerado toda la tabla de surf, compuesta por la estructura interna formada de LWPLA y una lámina de fibra de vidrio alrededor. A continuación, se muestra la ilustración de cómo se ha realizado este análisis considerando todo el conjunto y el dominio computacional asociado.

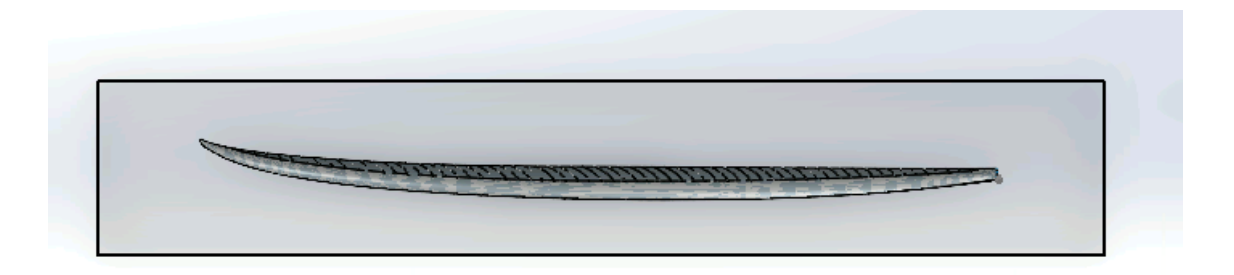

#### *Ilustración 38. Dominio Computacional Flow Simulation*

El primer paso ha sido configurar los ajustes del entorno fluido que rodean a la tabla de surf. Para el propósito de este proyecto se ha considerado un entorno fluido que consiste en aire y agua, con el ajuste de tipo de fluido laminar y turbulento (como se muestra en la imagen inferior). Estos dos fluidos se han dividido a partes iguales, de tal forma que la mitad inferior de la tabla de surf estará cubierta por agua y la otra mitad por aire. La siguiente imagen muestra el ajuste de distribución de estos fluidos.

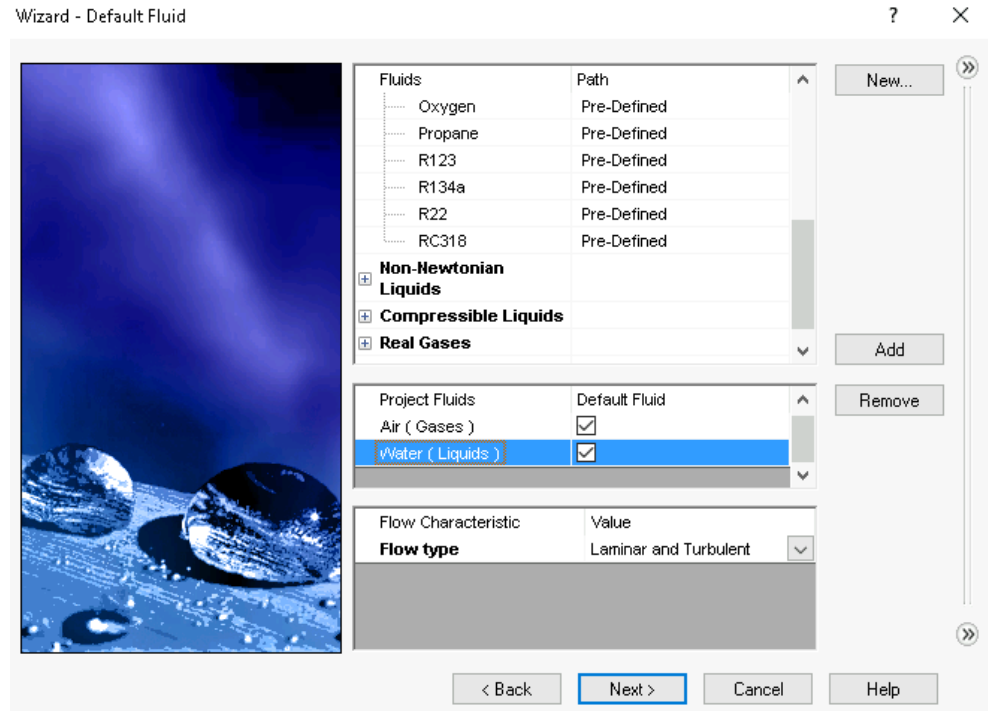

En este análisis, se ha querido simular el caso en el que el surfista se encuentre surfeando una ola por lo que se ha establecido un valor de velocidad de la tabla de 30 m/s. Se ha querido establecer una velocidad mucho mayor de la máxima que se podría alcanzar encima de una tabla, con el fin de hacer el estudio lo más seguro posible. Sin embargo, cabe destacar que las olas en la competición de surf "*Jaws*" se mueven hacia delante a una velocidad de, aproximadamente, 8,3m/s, a lo que hay que añadirle 8,9 m/s que sería la velocidad de descenso del surfista por la ola. Por tanto, una buena estimación de la velocidad de travesía de la tabla sería de entre 13,4 m/s y 17,9 m/s. En algunos casos este valor puede subir hasta los 22,4m/s.

Una vez realizada la simulación de fluidos, se ha graficado una isosuperficie con el objetivo de determinar la concentración de agua y dónde se encuentra durante el estudio. En la siguiente ilustración se muestra el resultado.

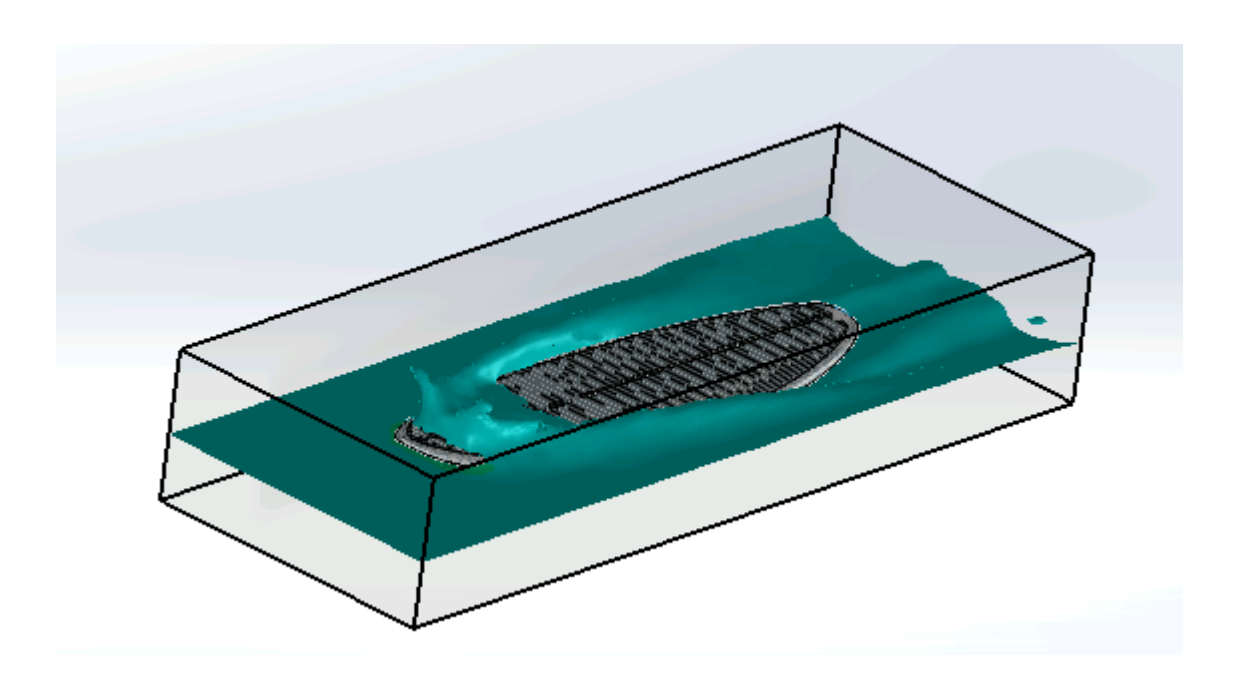

**OMILIAS** 

*Ilustración 39. Isosuperficie de Fluidos*

Como puede observarse, debido a la curvatura de la tabla, se genera una zona de alta concentración de agua en el *nose* de la tabla de surf. Esta región es la que va a necesitar de observación precisa para evitar su rotura o deformación. Además de la zona superior del *nose* de la tabla, la zona inferior también va a ser la que concentre mayor presión. El estudio de las partículas fluidas y su comportamiento al cortar la tabla se muestra a continuación.

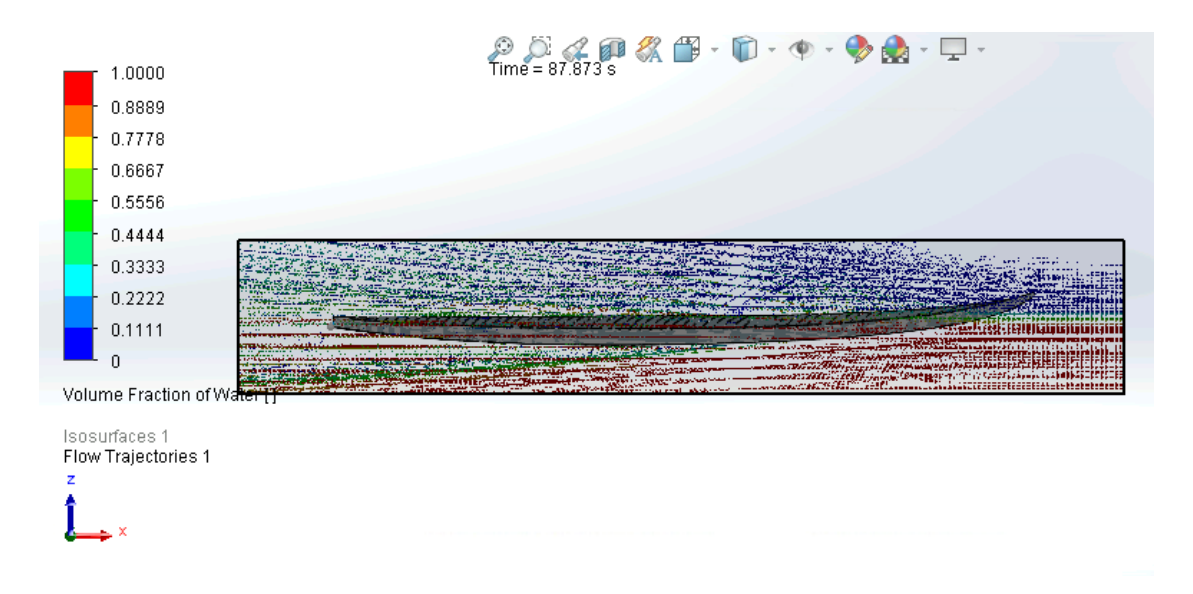

#### *Ilustración 40. Distribución de Partículas de Agua*

Como se puede apreciar, la zona que se comentaba anteriormente es impactada directamente por partículas de agua y, al ser una zona curva, se va a generar un área de altas presiones. En la ilustración anterior, el color rojo representa una mayor concentración de agua, mientras que el

color azul muestra una menor concentración. La siguiente imagen muestra la misma distribución anterior pero vista desde el frontal de la tabla de surf.

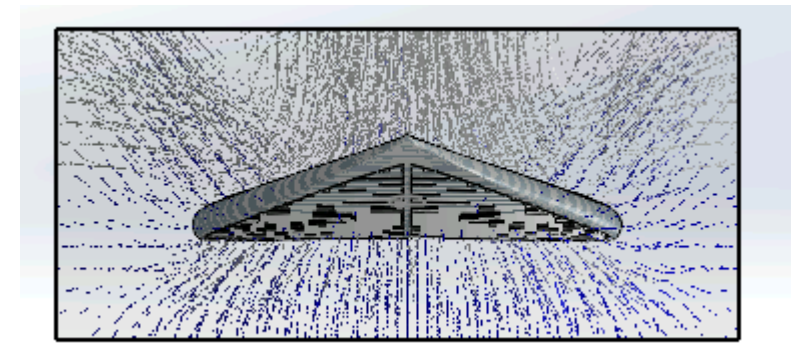

*Ilustración 41. Vista Frontal de la Distribución de Partículas Fluidas*

Para una mayor comprensión de la forma en la que se mueven los fluidos en el uso de la tabla, se ha realizado un plano de corte transversal. En este plano se pueden observar las líneas de flujo y la zona de mayor presión.

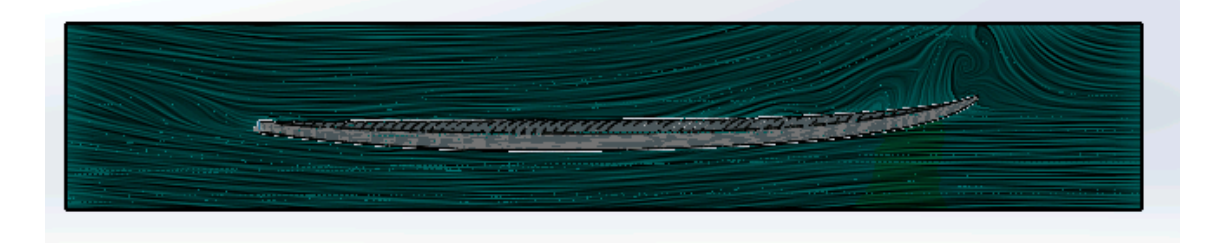

*Ilustración 42. Plano de Corte para Análisis de Flujo*

Una vez más, se puede ver que la zona inferior de la tabla produce una ligera mayor presión que en el resto de las zonas. Concretamente, el valor de esta presión es de 102,8 KPa por lo que no genera preocupación de fractura ya que la resistencia a compresión de la fibra de vidrio es de 4 GPa y la del LWPLA de 46,6 MPa, como se ha visto en la selección de materiales.

Para saber con más precisión como se distribuye la presión en esta zona, se ha generado unos gráficos de presión determinados por el plano que se muestra en la siguiente figura de color blanco.

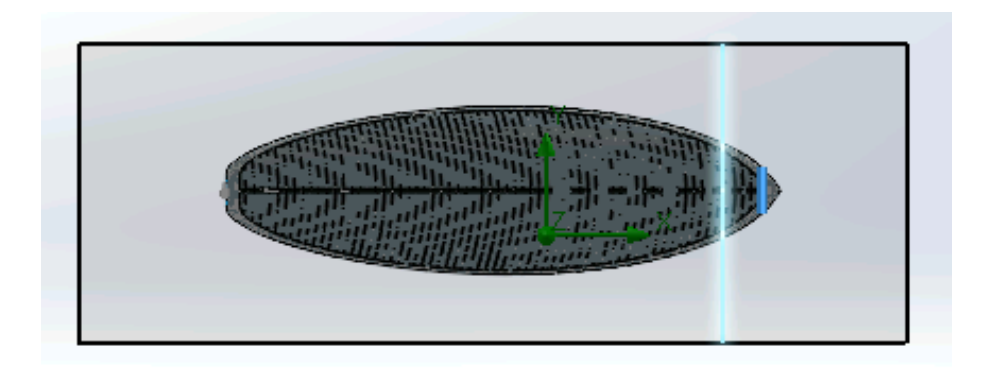

*Ilustración 43. Plano de Análisis de Presiones Fluidas*

El gráfico resultante es como se muestra a continuación.

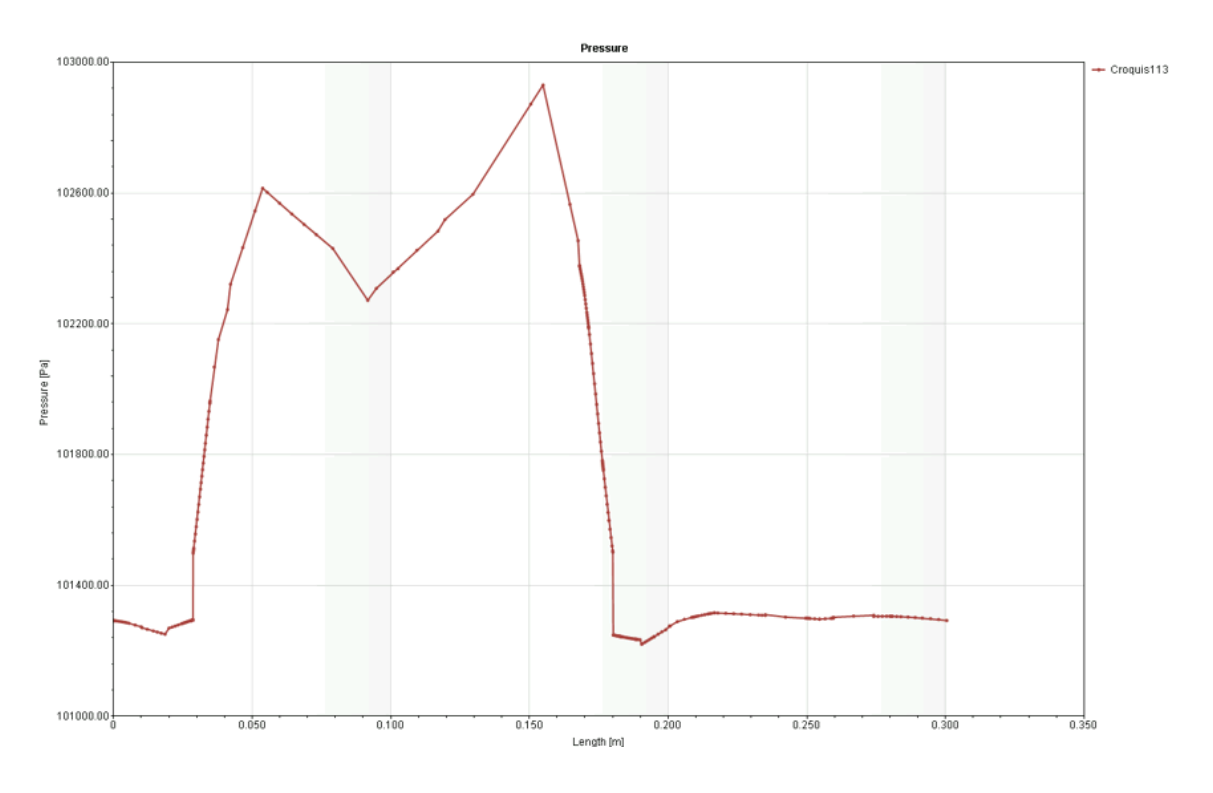

*Ilustración 44. Distribución de Presiones en el Nose*

En el eje X se puede observar la longitud que tiene la tabla en el plano seleccionado, mientras que en el eje Y se muestra la presión en Pascales para cada región de esa longitud. Como se ha mencionado anteriormente, el pico de presiones se produce en un valor inferior a los 103 KPa. La zona de bajas presiones resulta ser los cantos de la tabla que se observan en la zona izquierda y derecha del gráfico.

Aunque es cierto que la zona de altas presiones se produce en la zona delantera de la tabla, es conveniente realizar una observación para la zona media de la tabla ya que es comúnmente la más
propicia a fracturarse. La siguiente ilustración muestra cómo es la distribución de las presiones fluidas en un plano central de la tabla de surf.

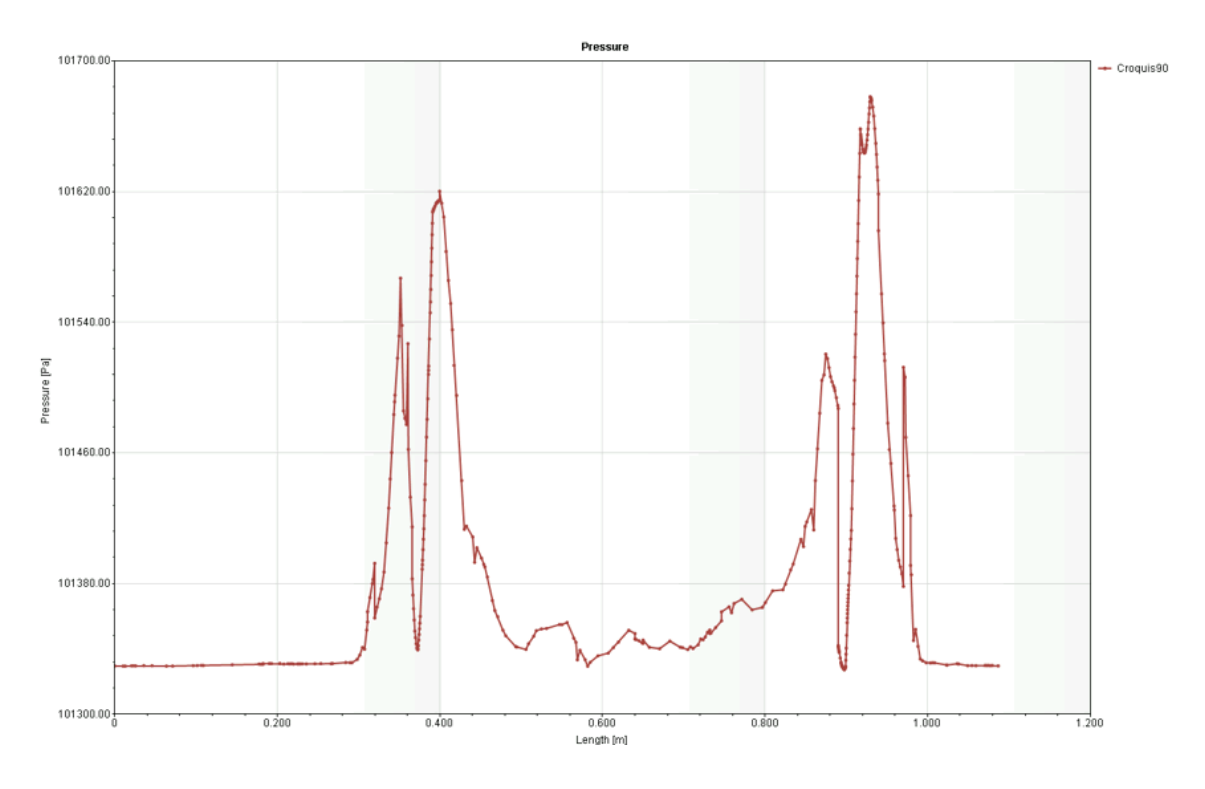

*Ilustración 45. Distribución de Presiones en la Parte Central*

Es curioso observar que, en este caso, se produce el pico de presiones en las zonas extremas de la tabla y hay unas presiones mucho más leves en la zona media. La presión que sufren los *rails* no es muy alta, como se aprecia en la parte izquierda y derecha del gráfico.

El estudio de presiones en el conjunto de la tabla de surf permite determinar qué regiones deberían ser reforzadas con más láminas de fibra de vidrio. En el caso de estudio, las zonas mayores afectadas son la parte inferior y superior del *nose.* Sin embargo, como se ha podido ver en la ilustración de las partículas fluidas, la mayor parte de las partículas de agua impactan contra la zona inferior de la tabla y, al ser el fluido de mayor densidad, podría añadirse refuerzo extra.

#### **11.3. Cargas Estáticas**

El estudio de cargas estáticas se ha realizado con el propósito de verificar la resistencia a la fractura de la tabla de surf en su conjunto, utilizando el complemento de SolidWorks "Static Simulation". Para realizar esta verificación, se ha considerado el factor de seguridad estructural como parámetro de referencia.

El primer paso ha consistido en cargar el modelo utilizado en el entorno de simulación de cargas estáticas de SolidWorks. Como ya se ha realizado el estudio de cargas fluidas anterior, estos valores se han cargado en este complemento con el fin de obtener los resultados considerando todos los factores que afectan al modelo. En particular, las cargas externas de fluidos constituyen la presión normal y la tensión de cortadura en los 3 ejes. Después, con el fin de simplificar el análisis, se ha realizado el estudio fijando la tabla de surf en sus dos extremos y aplicando las cargas correspondientes. En la siguiente ilustración se puede observar los anclajes fijos en los extremos de la tabla, así como el resto de las fuerzas que serán explicadas a continuación.

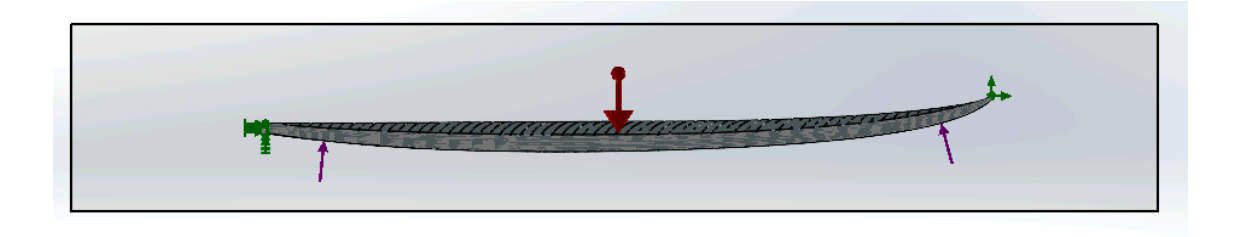

*Ilustración 46. Fuerzas de Anclaje y de Superficie de la Tabla*

Después de añadir las cargas externas de fluidos, de gravedad y de sujeción, se ha creado una malla alrededor de la tabla de surf para el análisis estructural. La malla seleccionada ha sido una malla basada en curvatura debido a la geometría de la tabla

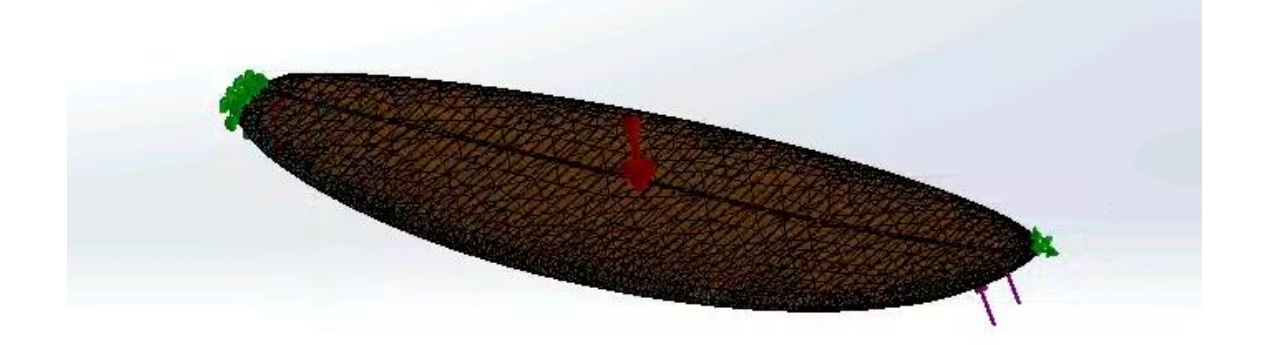

#### *Ilustración 47. Malla del Análisis Estático*

Esta malla, como se puede observar, está más refinada en los raíles de la tabla ya que estos necesitan mayor precisión en el cálculo de las deformaciones.

Como se ha mencionado anteriormente, se ha considerado el caso más desfavorable en el que la tabla de surf se encuentra fijada en los extremos y se aplican las fuerzas. Se ha simulado la fuerza que tendría el impacto de una ola en la tabla. Resulta de gran complejidad calcular el peso que tiene una ola, pero Storm Surfers ha realizado un estudio sobre el peso medio que tiene una ola

de 10 metros de altura. El peso que puede llegar a tener una ola depende de un gran número de variables. Tal es así que este peso puede llegar a depender hasta de la salinidad del agua. En un vídeo lanzado por Storm Surfers comentan que un metro cúbico de agua en una ola de 10 metros pesa cerca de una tonelada. Sin embargo, si a esto se le añade la velocidad a la que viaja la ola, este peso puede ser mucho mayor. Según su estudio, una ola de 10 metros de altura con un labio de 20 metros caería con una fuerza de 400 toneladas (FuerzadeUnaOla).

Para este estudio de cargas, se ha considerado una fuerza vertical uniformemente distribuida sobre el modelo de tabla de surf de 400 toneladas, lo que equivale a 3,924MN. Tras la ejecución, la tabla de surf queda cargada de la siguiente manera atendiendo a la tensión de Von Mises.

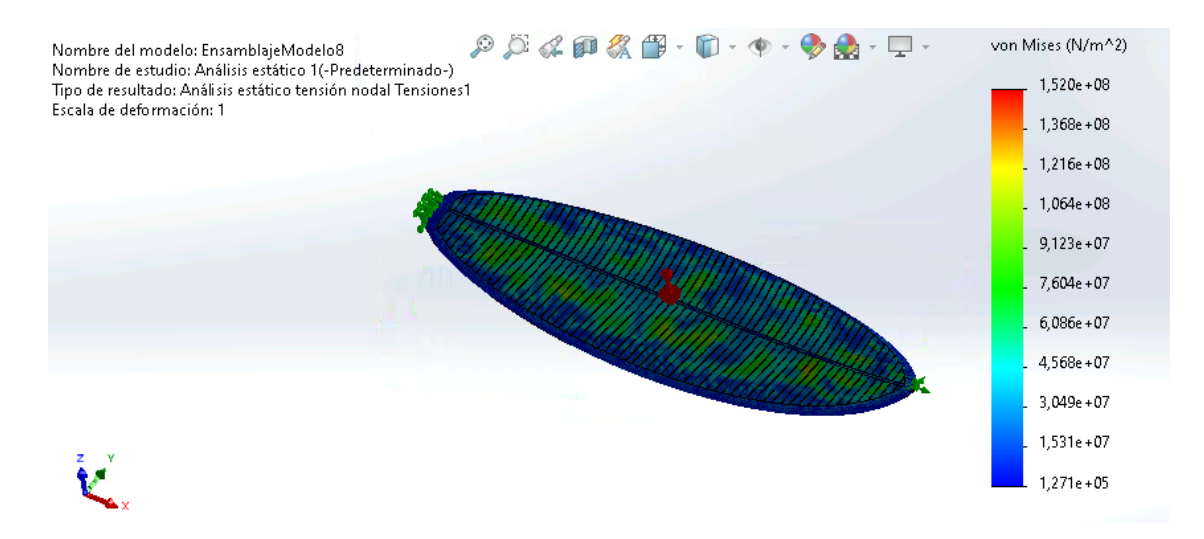

*Ilustración 48. Tensión de Von Mises. Vista I.*

Se puede observar que algunas zonas de la table de surf quedan ligeramente más cargadas que otras. En concreto, las tensiones máximas se producen en las zonas verdes de la ilustración, alcanzando valores de hasta 106,4 MPa

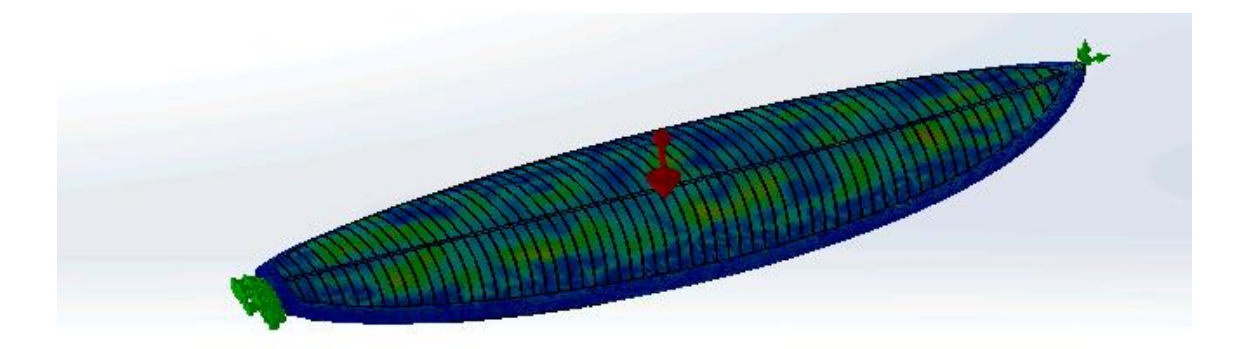

*Ilustración 49. Tensión de Von Mises. Vista II.*

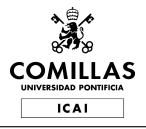

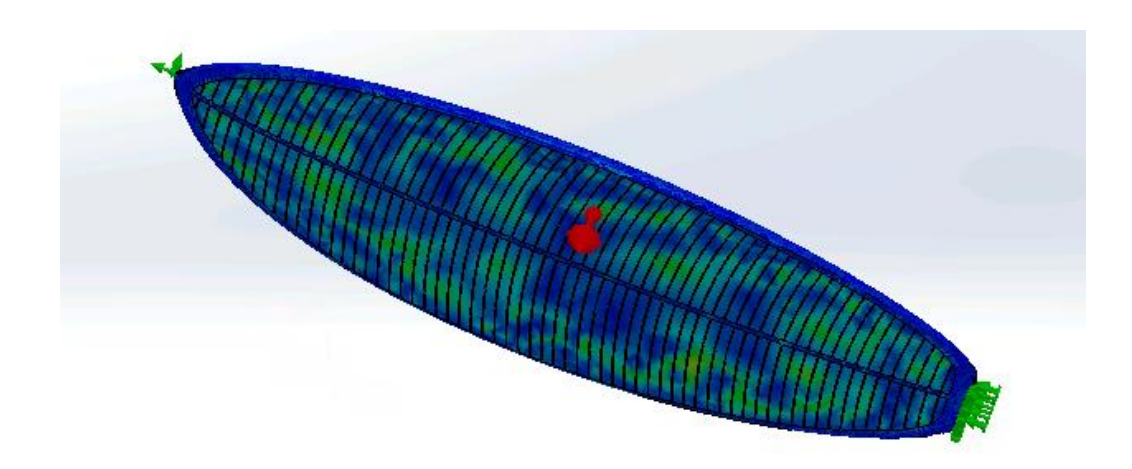

*Ilustración 50. Tensión de Von Mises. Vista III.*

Por el principio de la tensión de Von Mises, no se observa ninguna anomalía en la tabla de surf, ya que los materiales resisten estas cargas. También es de interés cuál sería la deformación que tendría cada elemento de la estructura. En las siguientes imágenes se puede analizar esta información.

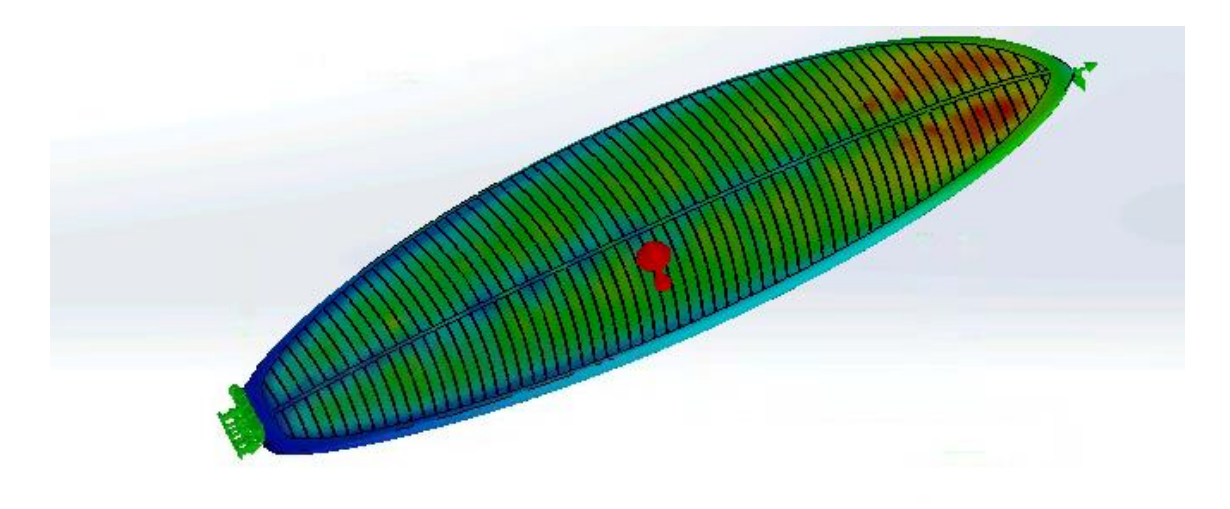

*Ilustración 51. Desplazamientos de la Tabla de Surf. Vista Inferior.*

En la simulación se ha podido observar que la zona que más deformación tiene es la inferior del *nose*. Sin embargo, esto no es preocupante ya que, como se muestra en el rango de colores inferior, la deformación máxima es de 0,7mm.

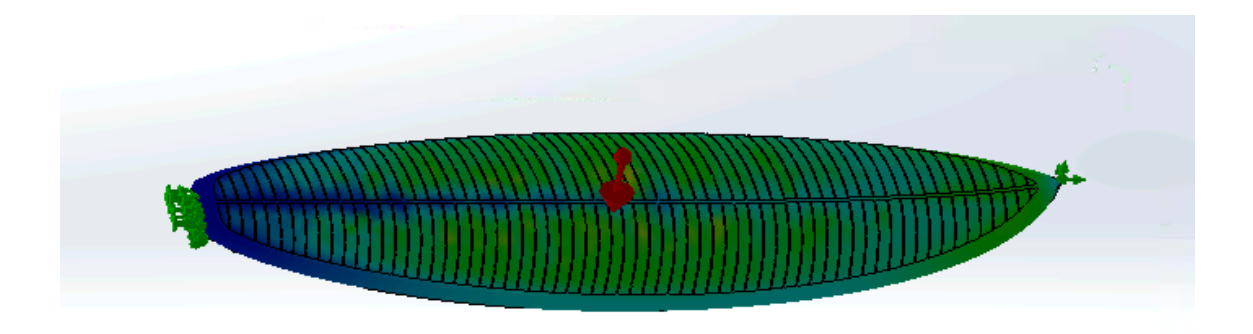

*Ilustración 52. Desplazamientos de la Tabla de Surf. Vista Superior.*

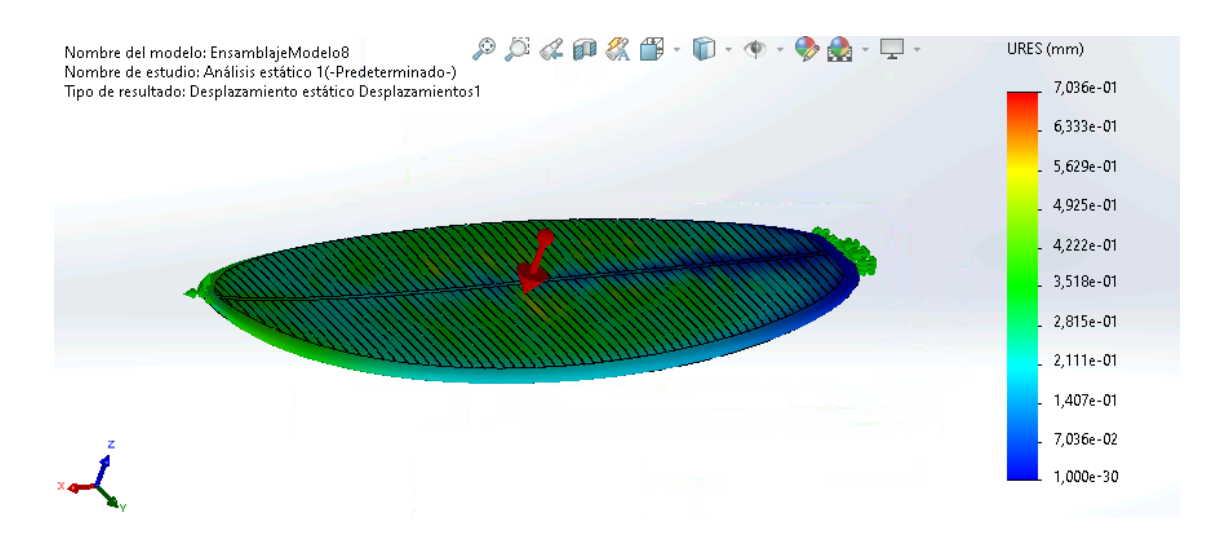

*Ilustración 53. Rango de Desplazamientos en la Tabla de Surf*

Para determinar la viabilidad estructural del conjunto, se ha tenido en cuenta el factor de seguridad que ha proporcionado la simulación. A continuación, se puede observar el diagrama por colores de este factor.

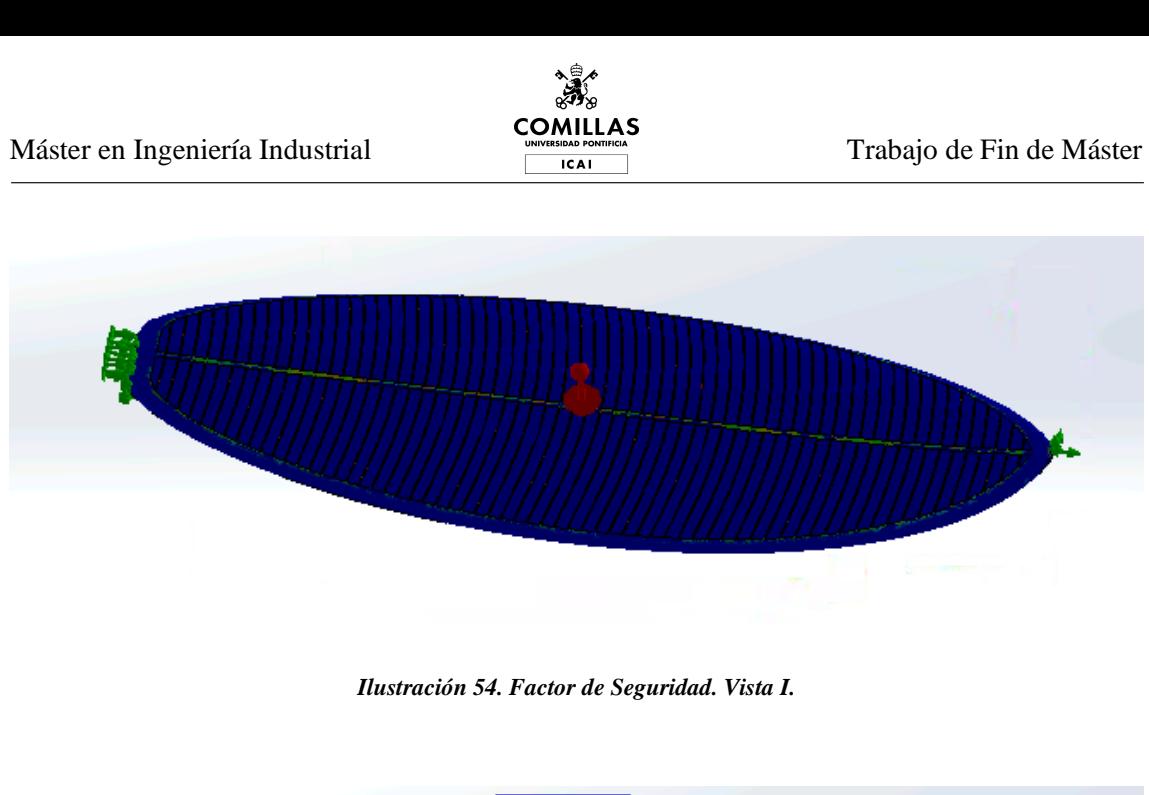

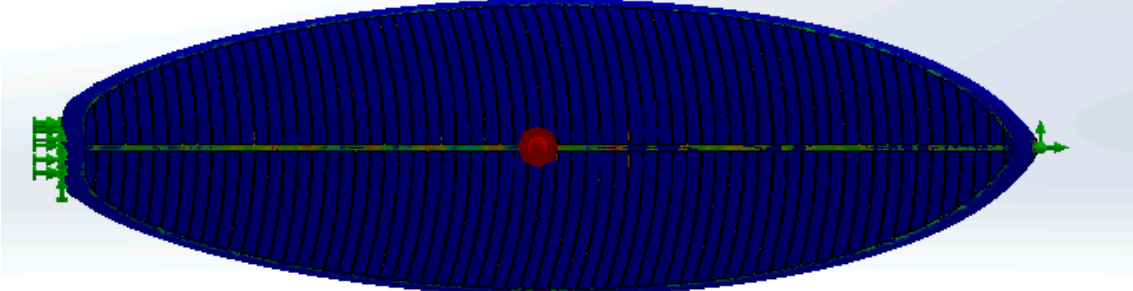

*Ilustración 55. Factor de Seguridad Vista II.*

Como consecuencia de la elección de materiales, el conjunto de la tabla de surf es suficientemente resistente en cuanto a su estructura con un factor de seguridad de 3. Por lo que se ve en las anteriores ilustraciones con la degradación de colores en el *stinger*, la estructura interior de la tabla podría tener un factor de seguridad inferior al mencionado. Esto podría ser caso de estudio en futuros proyectos.

# **12. Estudio de Costes:**

Adicionalmente al estudio de diseño y de cargas, se ha realizado un estudio para analizar la viabilidad, en términos de costes, de crear una tabla de surf mediante la fabricación aditiva.

### **12.1. Ingresos por ventas**

Para calcular los ingresos por ventas, se ha establecido un precio de venta de la tabla de surf, en este caso se ha optado por una penetración de bajo coste en el mercado de tablas de surf con un precio de 650€. A efectos del proyecto, se ha establecido una tasa de inflación de partida del 3% en el año 1, que crece periódicamente un 0,5% cada año.

### **12.2. Costes de producción**

Los costes de producción de cada tabla de surf consisten en el PLA (en este caso el material utilizado es PLA de peso ligero), la fibra de vidrio, el *Gel Coat* (que es una resina sobre las fibras) y finalmente el coste de la mano de obra y el coste energético.

- PLA de peso ligero: el coste del material alcanza los  $38 \epsilon / Kg$  y, teniendo en cuenta que la estructura de la tabla de surf prototipo pesa 3,5 Kg, el coste asciende a 133€.
- Fibra de Vidrio: el precio estándar de la fibra de vidrio es de 7,37€/m2 y, considerando una superficie total de la tabla de 2m2 y que es necesario cubrir 2 capas en la parte superior y 1 en la inferior, el coste de la fibra de vidrio alcanza los 44,2€. ("Compra Fibra de Vidrio Para La Fabricación de Ta- blas de Surf - Mundo-Surf" s.d.; "Fibra de Vidrio Hexcel 6Oz 471 - Rollo de 100 Metros" s.d.)
- *Gel Coat:* se supone que la cantidad de resina necesaria para cada tabla de surf es de 1Kg, lo que supone un coste total de esta partida de 10,32€ (el precio medio de la resina es de  $10,32 \in K$ g).
- Energía: en este caso, el coste de la energía es muy bajo, casi nulo. El consumo medio de energía de las impresoras 3D de la FDA es de 0,7 KWh cada 10 horas. Si la tabla de surf tarda, aproximadamente, 20 horas en imprimirse completamente, esto nos lleva a 0,27€ de energía consumida por tabla.

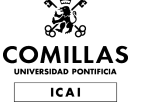

| COGS/Unit    |        |
|--------------|--------|
| LW PLA       | 133,0€ |
| Glass Fiber  | 44,2€  |
| Gel Coat     | 10,3€  |
| Energy       | 0,3€   |
| <b>Total</b> | 187,8€ |
|              |        |

*Tabla 5. Costes de Fabricación de la Tabla de Surf*

El coste total de producción calculado por unidad es 187,8 €.

#### **12.3. Viabilidad**

Parece que el coste de producción por unidad puede generar un amplio margen en el producto. Sin embargo, dentro del análisis de costes hay que añadir los efectos de los costes fijos asociados a la venta de tablas de surf.

| <b>Unit Sales Objective</b> | $\mathbf{0}$ | 200           | 360            | 500       | 700       | 1.000    | 1.080    | 1.160          | 1.240    | 1.320          | 1.400          |
|-----------------------------|--------------|---------------|----------------|-----------|-----------|----------|----------|----------------|----------|----------------|----------------|
| Year                        | n            | $\mathbf{1}$  | $\overline{2}$ | 3         | 4         | 5        | 6        | $\overline{7}$ | 8        | 9              | 10             |
| Number of Workshops         |              |               |                |           |           |          |          |                |          |                |                |
| Delta Workshops             |              |               |                | Ō.        |           |          |          |                |          |                |                |
| # Printers                  |              |               |                |           |           |          | 8        |                |          |                |                |
| Capacity #boards/year       |              | 1.012         | 1.012          | 1.012     | 1.012     | 1.012    | 2.024    | 2.024          | 2.024    | 2.024          | 2.024          |
| Investment per workshop     | 195.000€     | €<br>×.       | £.<br>٠        | €<br>٠    | €<br>a.   | €        | 205.725€ | €<br>×.        | €<br>a.  | $ \varepsilon$ | $ \varepsilon$ |
| Accumulated Investment      | 195.000€     | 195.000€      | 195.000€       | 195.000 € | 195.000€  | 195.000€ | 400.725€ | 400.725€       | 400.725€ | 400.725€       | 400.725€       |
| Accumulated Depreciation    |              | 19.500€       | 19.500€        | 19.500€   | 19.500€   | 19.500€  | 40.073€  | 40.073 €       | 40.073€  | 40.073 €       | 40.073€        |
| Part Time                   | 0.5          | 0,5           | 0,5            | 0,5       | 0,5       | 0,5      | 0,5      | 0.5            | 0.5      | 0,5            | 0,5            |
| Full Time                   |              |               |                |           |           |          |          |                |          |                |                |
| Number of employees         | $\mathbf{0}$ | $\mathcal{B}$ |                | Δ         | 5         | 5        | 6        | 6              |          |                |                |
| Employee 1                  |              |               |                |           | 18.800€   | 18.800 € | 20.680€  | 22.748€        | 25.023€  | 27.525€        | 30.278€        |
| Employee 2                  |              | 9.400 $€$     | 9.400€         | 10.340€   | 11.374€   | 12.511€  | 13.763€  | 15.139€        | 16.653€  | 18.318€        | 20.150€        |
| Employee 3                  |              |               | 9.400€         | 9.870€    | 10.364€   | 10.882€  | 11.426€  | 11.997€        | 12.597€  | 13.227€        | 13.888€        |
| Employee 4                  |              |               |                |           | 9.400€    | 9.870€   | 10.364€  | 10.882€        | 11.426€  | 11.997€        | 12.597€        |
| Employee 5                  |              |               |                |           |           | 9.400€   | 9.870€   | 10.364€        | 10.882€  | 11.426€        | 11.997€        |
| Employee 6                  |              |               |                |           |           |          | 9.400€   | 9.870€         | 10.364€  | 10.882€        | 11.426€        |
| Employee 7                  |              |               |                |           |           |          |          |                |          | 9.400€         | 9.870€         |
| Workshop Rental             | 24.000€      | 24.720€       | 24.840€        | 24.960€   | 25.080€   | 25.200€  | 50.640€  | 50.880 €       | 51.120€  | 51.360 €       | 51.600€        |
| Workshop Energy             | 2.400€       | 2.472€        | 2.484€         | 2.496€    | 2.508€    | 2.520€   | 5.064E   | 5.088€         | 5.112€   | 5.136€         | 5.160€         |
| Salaries                    |              | 9.400€        | 18.800€        | 20.210€   | 49.938€   | 61.463€  | 75.502€  | 80.999€        | 86.943€  | 102.774€       | 110.205€       |
| <b>Distribution Cost</b>    |              | 10.712€       | 19.956€        | 28.826€   | 42.172€   | 63.259€  | 72.077€  | 82.061€        | 93.422 € | 106.411€       | 121.324 €      |
| % Distribution Fee          |              | 8%            | 8%             | 8%        | 8%        | 8%       | 8%       | 8%             | 8%       | 8%             | 8%             |
| <b>Total</b>                | 26.400€      | 47.304€       | 66.080€        | 76.492€   | 119,598 € | 152.442€ | 409.008€ | 219.028€       | 236.597€ | 265.681€       | 288.289€       |

*Tabla 6. Costes Fijos Asociados a la Fabricación de Tablas de Surf*

Los costes fijos considerados para este plan de negocio están representados más arriba y consisten principalmente en salarios, alquiler de talleres, energía necesaria para el funcionamiento de la empresa y costes de distribución. Los siguientes costes se basan en el año 0, pero los valores de inflación aumentan esta partida a lo largo de los años.

- Alquiler del taller: en esta partida se asume un coste de 2.000€ cada mes y, contando 12 meses, termina en 24.000€.
- Energía del taller: incluye el coste de la electricidad y el gas, que se ha redondeado a 200 $\epsilon$ al mes llegando a una cifra de 2.400€ cada año.
- Salarios: representan la partida más cara. El número de trabajadores aumenta a lo largo de los años y sus salarios, tanto a tiempo parcial como a tiempo completo, se muestran en la tabla.

. Para visualizar de manera más precisa la viabilidad de la fabricación y venta de las tablas de surf impresas mediante FDM, se ha realizado una cuenta de pérdidas y ganancias para una situación real de venta de tablas de surf para un periodo de 10 años.

Se ha establecido un término de "Objetivo de Ventas de Unidades", que es la previsión de tablas de surf que se venderán cada año. Hay un crecimiento exponencial del número de unidades vendidas hasta llegar a una cifra final de 1.400 tablas de surf al final del año 10 (7% de cuota de mercado). Existe un claro crecimiento en torno a los años 4 y 5 debido a la difusión que la marca generará en esos años. En cuanto al precio, se ha mencionado que el precio inicial de la tabla será de 650 euros. Sin embargo, este precio aumenta con los años a una tasa de inflación para cubrir a la empresa de estas fluctuaciones en los precios de las materias primas y la energía.

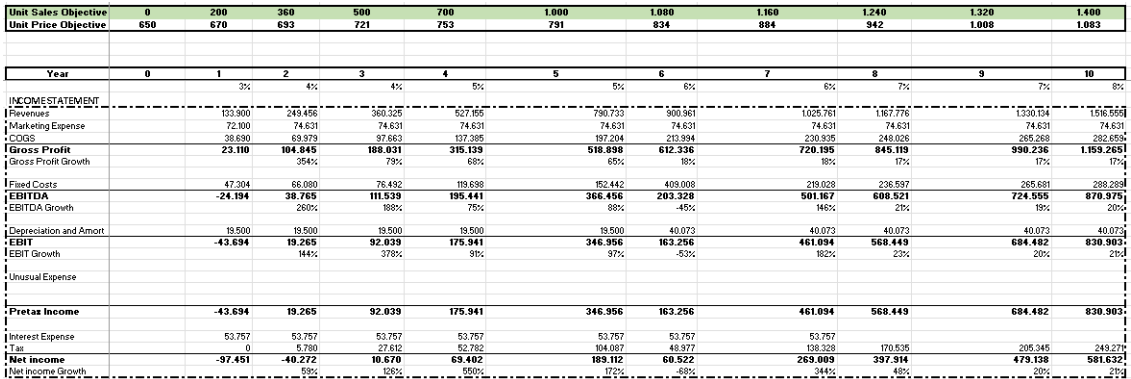

#### *Tabla 8. Cuenta de Pérdidas y Ganancias*

Los ingresos se calculan simplemente multiplicando el objetivo de la unidad de tabla de surf y el precio de cada unidad al año. Para obtener el beneficio bruto, se resta el coste de la mercancía vendida a los clientes y el coste de comercialización asociado cada año.

Una vez calculado el EBITDA, es necesario eliminar el efecto de las depreciaciones y amortizaciones para llegar al EBIT. En este caso, se ha considerado un efecto acumulativo de las amortizaciones respecto a las inversiones en nuevos talleres y remodelaciones. La depreciación y amortización de los talleres para las operaciones se calcula asumiendo una distribución lineal de 10 años.

A continuación, se calcula el impuesto y se resta cada año con un tipo del 30% y sólo se aplicará a partir del año 4, ya que los años anteriores el resultado antes de impuestos va a ser negativo. Por último, para llegar a los ingresos netos de cada año, se calcula el tipo de interés. Se supone que el banco prestará dinero al proyecto, en concreto la cantidad total de 265.000 euros que incluye el

coste de las impresoras 3D, las herramientas necesarias para las operaciones y el gasto de marketing inicial. El interés se calcula en base a una simulación realizada en la web del Banco de Santander, que nos lleva a un interés del 6% para un préstamo a 7 años. Cada año, la empresa estará pagando por 265.000€ divididos por los 7 años del préstamo, más el tipo de interés del 6%, sumando 53.757€.

Los ingresos netos comienzan a ser positivos a partir del tercer año, y su crecimiento se consolida a partir de ese momento, llegando a valores de crecimiento superiores al 100% en el cuarto año.

# **13. Compromiso y Cumplimiento con los ODS:**

Esta sección explora los objetivos de desarrollo sostenible cubiertos en el proyecto. Como se ha mencionado anteriormente, con la realización de este proyecto se intenta alcanzar una reducción máxima de contaminación al medioambiente que produce el *foam* y la resina epoxi en la fabricación tradicional de tablas de surf. La utilización del PLA como material y la técnica de fabricación aditiva FDM resuelve los problemas de los desperdicios de material y el uso de espumas para fabricar las tablas.

El ácido poliláctico (PLA), fabricado normalmente a partir de almidones vegetales fermentados como el maíz, la yuca, la caña de azúcar o la pulpa de remolacha, es un poliéster hecho de biomasa renovable. Aunque la materia prima no supone ahora una amenaza para la producción de alimentos, los productores ya están estudiando el uso de materias primas no agrícolas. Si se comparan los bioplásticos de PLA con los plásticos derivados del petróleo, se obtienen ventajas medioambientales apreciables y significativas. (BiopakWhatisPLA)

El ácido láctico y la lactida son dos posibles monómeros o bloques de construcción que pueden utilizarse para crear PLA, un material de poliéster (polímero que contiene el grupo éster). En circunstancias controladas, la fermentación bacteriana de una fuente de carbohidratos puede dar lugar a la producción de ácido láctico. El almidón de maíz, las raíces de yuca o la caña de azúcar pueden utilizarse como fuente de hidratos de carbono preferente en la síntesis a escala industrial del ácido láctico, lo que hace que el procedimiento sea sostenible y regenerativo.

Se están buscando formas de producir PLA que sean aún más respetuosas con el medio ambiente y menos costosas. Además, los restos de las cosechas, incluidos los tallos, la paja, las cáscaras y las hojas de los propios productos agrícolas, pueden procesarse y utilizarse como fuente alternativa de hidratos de carbono. Los hidrocarburos obtenidos de los combustibles fósiles pueden utilizarse menos si se emplean los residuos que no pueden ser fermentados como fuente de calor.

En comparación con los plásticos convencionales, que podrían tardar cientos de años en descomponerse y acabar produciendo micro plásticos, el PLA es biodegradable en condiciones de compostaje comercial y se descompone en doce semanas.

Además, la producción de PLA es más respetuosa con el medio ambiente que la producción de polímeros convencionales derivados de recursos limitados de combustibles fósiles. Las investigaciones demuestran que, en comparación con el plástico tradicional, las emisiones de carbono relacionadas con la fabricación de PLA son un 80% menores. ("What Is PLA | BioPak Singapore" n.d.)

Este proyecto cubre los objetivos de desarrollo sostenible número 13, 14 y 15.

### **13.1. ODS 13: Acción por el clima**

Uno de los 17 Objetivos de Desarrollo Sostenible establecidos por la Asamblea General de las Naciones Unidas en 2015, el Objetivo de Desarrollo Sostenible 13 (ODS 13 u Objetivo Global 13) se centra en la acción climática. Tomar medidas inmediatas para mitigar el cambio climático y sus efectos, según la declaración de la misión del objetivo. Para 2030, deben cumplirse las cinco metas del ODS 13. En ellos se aborda una amplia gama de temas relacionados con el cambio climático. Las "metas de resultados" son los tres primeros objetivos: Aumentar los conocimientos y la capacidad para hacer frente al cambio climático; aumentar la resiliencia y la capacidad de adaptación a las catástrofes relacionadas con el clima; e incorporar medidas relativas al cambio climático en las políticas y los planes. Hay que aplicar la Convención Marco de las Naciones Unidas sobre el Cambio Climático y promover procedimientos para aumentar la capacidad de planificación y gestión. Estos dos objetivos son "medios para alcanzar" las metas. Hay "indicadores" que acompañan a cada objetivo y permiten evaluar el progreso general de cada uno de ellos y del ODS 13 en su conjunto. La principal plataforma intergubernamental mundial para debatir la respuesta del mundo al cambio climático es la Convención Marco de las Naciones Unidas sobre el Cambio Climático (CMNUCC). (WikipediaSDG13)

Mediante el uso de materiales biodegradables en la producción de tablas de surf se fomenta el conocimiento sobre el cambio climático entre los practicantes de este deporte, y así evitar los desperdicios que quedarán finalmente depositados en el ecosistema marino tras su vida útil.

#### **13.2. ODS 14: Vida Submarina**

Uno de los 17 Objetivos de Desarrollo Sostenible creados por las Naciones Unidas en 2015, el Objetivo 14 (también conocido como SDG 14) trata sobre "La vida bajo el agua." La frase "Conservar y utilizar de forma sostenible los océanos, los mares y los recursos marinos para el desarrollo sostenible" se utiliza en la declaración oficial. Las diez metas de este objetivo deben completarse antes de 2030. El progreso de cada meta se está siguiendo mediante un indicador.

Las "metas de resultados" son los siete primeros objetivos: Aumentar los beneficios económicos derivados del uso sostenible de los recursos marinos al tiempo que se reduce la contaminación marina, se protegen y restauran los ecosistemas, se reduce la acidificación de los océanos, se practica la pesca sostenible, se conservan las zonas costeras y marinas y se eliminan los incentivos que fomentan la sobrepesca. Los siguientes tres objetivos son "medios para lograr": aumentar la comprensión científica, la investigación y la tecnología para la salud de los océanos; ayudar a los pescadores a pequeña escala; y aplicar y defender el derecho marítimo internacional.

La población mundial depende de los océanos y la pesca para satisfacer sus demandas económicas, sociales y medioambientales. Los océanos son el sistema de apoyo a la vida del planeta y una pieza clave en la regulación del clima. Incluyen aproximadamente un millón de especies reconocidas, lo que los convierte en el mayor ecosistema del mundo. Los océanos contienen el 97% del agua del planeta y cubren más de dos tercios de su superficie. Son necesarios para que el planeta sea habitable. Las temperaturas y las corrientes oceánicas controlan el clima, las precipitaciones y el agua potable. El sustento de más de 3.000 millones de personas depende de la vida marina. Sin embargo, desde la revolución industrial, la acidez ha aumentado un 26%. Para mejorar el uso sostenible de los océanos, es necesario adoptar medidas eficaces para mitigar los efectos negativos de la creciente acidificación de los océanos. (wikipediaSDG14)

Este objetivo de desarrollo sostenible está ligado directamente con este proyecto ya que el producto a desarrollar está constantemente en contacto con el agua y, en caso de rotura del mismo, los residuos serán depositados en el fondo del mar. Es por ello por lo que se ha elegido un material biodegradable y reutilizable y así, en el caso de rotura de la tabla, esta podrá reutilizarse en la fabricación de otra nueva evitando así residuos en el océano.

#### **13.3. ODS 15: Vida de ecosistemas terrestres**

"La vida en la tierra" es el tema central del Objetivo de Desarrollo Sostenible 15 (ODS 15 u Objetivo Global 15). Proteger, restaurar y promover el uso sostenible de los ecosistemas terrestres, gestionar de forma sostenible los bosques, prevenir la desertificación y detener e invertir la degradación de la tierra y la pérdida de biodiversidad son algunos de los 17 Objetivos de Desarrollo Sostenible que las Naciones Unidas establecieron en 2015. Para 2030, deben cumplirse las 12 metas de los Objetivos. Se utilizarán 14 indicadores para medir el éxito en la consecución de los objetivos.

Los nueve "objetivos" son los siguientes: Proteger el acceso a los recursos genéticos y la distribución equitativa de los beneficios; Eliminar la caza furtiva y el tráfico de especies protegidas; Prevenir las especies exóticas invasoras en los ecosistemas terrestres y acuáticos; Acabar con la deforestación y restaurar los bosques degradados; Garantizar la conservación de los ecosistemas de montaña; Proteger la biodiversidad y los hábitats naturales; Acabar con la desertificación y restaurar las tierras degradadas Aumentar los recursos financieros para proteger y utilizar de forma sostenible los ecosistemas y la biodiversidad; financiar e incentivar la gestión sostenible de los bosques; y luchar contra la caza furtiva y el tráfico mundial son las tres "formas de alcanzar los objetivos".

La Tierra y los océanos son esenciales para la supervivencia humana. El objetivo es garantizar unos medios de vida sostenibles que puedan disfrutarse durante muchas generaciones. Dado que las plantas constituyen el 80% de la alimentación humana, la agricultura es un valioso recurso económico. Los bosques, que proporcionan el hábitat de millones de especies, son fuentes importantes de aire y agua limpios, y son esenciales para prevenir el cambio climático, abarcan el 30% de la superficie de la Tierra. (wikipediaSDG15)

Este innovador modo de fabricar tablas de surf impactará positivamente en la polución tanto de océanos como de la superficie terrestre al eliminar los residuos de la espuma tradicional. Esta iniciativa tendrá un impacto positivo en todos los ecosistemas, fomentando la economía circular y la reciclabilidad.

## **14. Conclusiones:**

En esta sección se exponen las conclusiones del proyecto que incluyen el diseño y el análisis de cargas estudiado anteriormente. Además, se resumen las dificultades identificadas a nivel de diseño y de análisis de cargas, así como un breve texto de posibles mejoras futuras para el proyecto.

### **14.1. Dificultades identificadas**

A lo largo de la realización del proyecto se han identificado dificultades relacionadas con el análisis de diseño de la tabla de surf y el análisis de cargas.

#### **14.1.1. Análisis de Diseño**

Como se ha mencionado anteriormente, en un primero momento se quiso realizar el diseño de una tabla de surf mediante piezas separadas que, posteriormente, se juntarían en una sola. La dificultad principal que se ha identificado es con respecto a las uniones de estas piezas. A parte del diseño por separado de cada pieza, era necesario realizar un estudio de uniones entre las mismas, lo que dificultaba enormemente el trabajo. A parte de esto, según se ha visto en apartados anteriores, cuando se hizo la unión de las piezas mediante ensamblaje, estas no generaban una estructura completamente cerrada de la tabla, lo que resulta imposible de utilizar en el mundo real.

Después de dejar atrás el diseño mediante ensamblaje, se realizaron distintas iteraciones de diseños de tablas de surf en *AkuShaper*. Esto no generó dificultades de manera directa, pero más bien de forma indirecta al exportar los diseños a SolidWorks. Las tablas eran exportadas en extensión de objeto y resultó tedioso la transformación de este objeto en una "*SolidPart*" para poder posteriormente trabajar en el ahuecado de la misma.

Con respecto al ahuecado, se realizaron diferentes modelos hasta conseguir un vaciado viable. La principal dificultad consistió en encontrar una forma de tabla que se pudiera imprimir mediante la técnica seleccionada de extrusión de filamento, y evitar los voladizos al máximo posible. A esta dificultad hay que añadir el hecho de que el material de impresión es pesado, lo que limita enormemente el diseño y, como se ha mencionado anteriormente, el modelo no debía de pesar más de 3Kg.

#### **14.1.2. Análisis de Cargas**

Una vez se obtuvo el diseño óptimo de la tabla de surf, se realizaron análisis de cargas fluidas y estáticas para comprobar la resistencia de la tabla de surf en un marco lo más realista posible.

La principal dificultad que se ha identificado en este análisis es la creación de una capa fina de fibra de vidrio que recubriera la estructura de la tabla para que el análisis de cargas fuera lo más realista posible.

Tras esto, otro inconveniente relacionado con el análisis de cargas fluidas resultó ser el coste computacional que llevó. La media de tiempo necesario para realizar esta simulación fue de 10 horas y 30.000 iteraciones, lo cual presenta una limitación enorme si en un futuro se desea hacer otro análisis a otro modelo de tabla distinto.

Con respecto a los inconvenientes identificados en el análisis de carga estático destaca la precisión. Como es bastante complicado simular las cargas que sufre una tabla de surf en el mar debido a las olas y las corrientes, se simplificó este efecto fijando la tabla en sus extremos y considerando cargas superficiales sobre la parte superior. Además, se tuve que ajustar progresivamente el valor de la carga de superficie para conseguir llegar a un valor razonable que fuera soportado por la estructura de tabla y fibra de vidrio.

#### **14.2. Posibles Mejoras Futuras**

Las posibles mejoras futuras se centran sobre todo en el análisis de cargas, ya que el proceso de diseño ha quedado bastante estandarizado y es posible replicarlo fácilmente en otros modelos de tablas de surf. Además, se ha comprobado la viabilidad económica de la fabricación y venta de las tablas de surf mediante esta innovadora técnica.

En cuanto al análisis, sería deseable idear alguna otra forma de realizar un análisis de cargas más preciso para las tablas de surf, esto puede ser objeto de otro proyecto futuro. Además, sería necesario también incluir en este análisis el efecto de la resina dentro de la estructura de la tabla y la fibra de vidrio, ya que en este trabajo esto se ha obviado. Por otro lado, resultaría apropiado comprobar la viabilidad de unión de la fibra de vidrio con la estructura de LWPLA de la que está compuesta la tabla de surf. Finalmente, añadiría otro proceso de fabricación real de la tabla con su consecuente vidriado y testeado en su uso real.

Después de realizar estos pequeños añadidos al proyecto, se confirmaría definitivamente, mediante uso verídico, la viabilidad real de la fabricación de tablas de surf mediante fabricación aditiva.

# **15. Bibliografía:**

(s.f.). Obtenido de https://impresoras3d.org.es/impresoras-3d-sla/.

(s.f.). Obtenido de https://www.robertssurf.com/ret.html#/.

(s.f.). Obtenido de https://themachinebros.com/es/fdm-o-sla-que-impresora-3dadquirir/#Que\_es\_FDM.

(s.f.). Obtenido de https://formlabs.com/es/blog/que-es-sinterizado-selectivo-laser/.

(s.f.). Obtenido de https://surfhungry.com/how-long-does-it-take-to-make-a-surfboard/.

(s.f.). Obtenido de https://impresoras3d.org.es/impresoras-3d-fdm/#Que\_es\_FDM.

(s.f.). Obtenido de https://mizaradditive.com/que-es-fabricacion-aditiva/.

(s.f.). Obtenido de https://capasobrecapa.com/parametros-calidad-fdm/.

(s.f.). Obtenido de https://formlabs.com/es/blog/comparacion-impresoras-3d-resina-sladlp/.

(s.f.). Obtenido de https://www.secondhandboards.com/blog/surfboard-guide-the-hybrid.

(s.f.). Obtenido de https://en.wikipedia.org/wiki/Sustainable\_Development\_Goal\_13.

(s.f.). Obtenido de https://en.wikipedia.org/wiki/Sustainable\_Development\_Goal\_14.

(s.f.). Obtenido de https://en.wikipedia.org/wiki/Sustainable\_Development\_Goal\_15.

(s.f.). Obtenido de https://www.surfline.com/surf-news/entendiendo-la-espuma-de-tutabla/17014.

(s.f.). Obtenido de https://3dbuilders.pro/sinterizacion-selectiva-por-laser-todo-lo-quenecesita-saber-sobre-la-impresion-3d-sls/#Ventajas-de-la-sinterizacion-selectiva-por-laser.

(s.f.). Obtenido de https://www.biopak.com/sg/resources/what-is-pla.

(s.f.). Obtenido de https://all3dp.com/es/1/tipos-de-impresoras-3d-tecnologia-deimpresion-3d/.

(s.f.). Obtenido de https://www.artsurfcamp.com/blog/cuanto-pesan-lasolas/#:~:text=Una%20ola%20de%2010%20metros%20de%20altura%20con%20un%20la bio,coches%20del%20tama%C3%B1o%20cay%C3%A9ndote%20encima.